# **REPUBLIQUE ALGERIENNE DEMOCRATIQUE ET POPULAIRE Ministère de L'Enseignement Supérieur et de la Recherche Scientifique UNIVERSITE KASDI MERBAH OUARGLA FACULTÉ DES SCIENCES APPLIQUÉES DEPARTEMENT DE GENIE CIVIL ET D'HYDRAULIQUE**

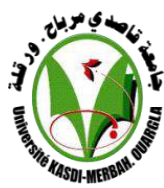

**MEMOIRE DE MASTER**

**Filière: Génie Civil Option: Constructions Civiles et Industrielles** 

**Thème**

**Etude d'un Bâtiment (R+7) à usage d'habitation contreventé par portiques auto stables implanté à Constantine**

**Présenté par : BEN MANSOUR YAKOUT**

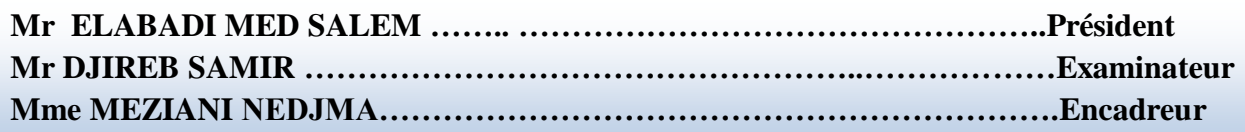

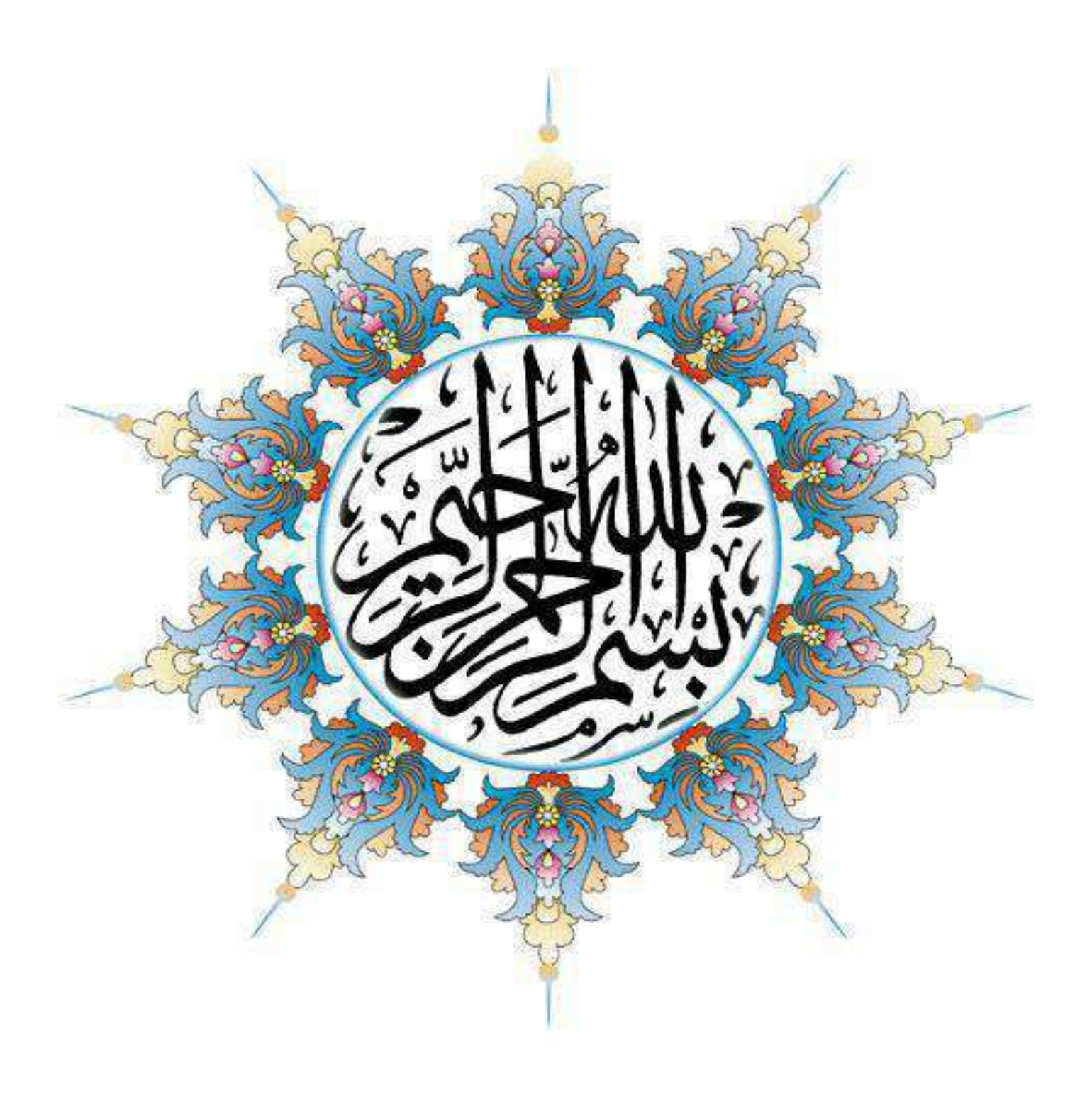

# Dédicace

*Je dédie ce modeste travail à :*

- *Ma plus chère mère qui m'a soutenu et encouragé durant toute ma vie.*
- *Mes frères et mes sœurs et à toute ma famille*

*qui nous ont beaucoup aidé* 

*Mes amis sans exception.*

*En fin, je remercie mon encadreur Meziani Nedjma qui aide moi pour réalisé ce travail.* 

# Ben mansour yakout

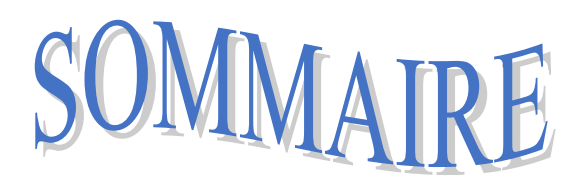

# **CHAPITER I : PRESENTATION DE L'OUVRAGE**

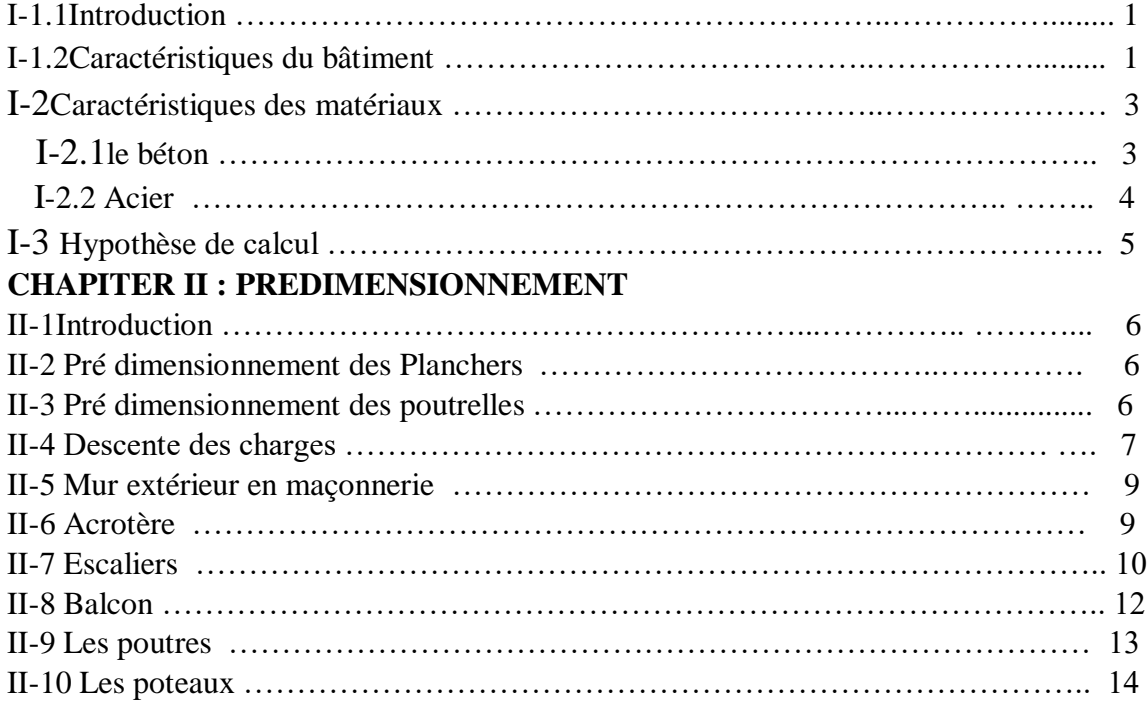

# **CHAPITER III : LES ELEMENTS SECONDAIRS**

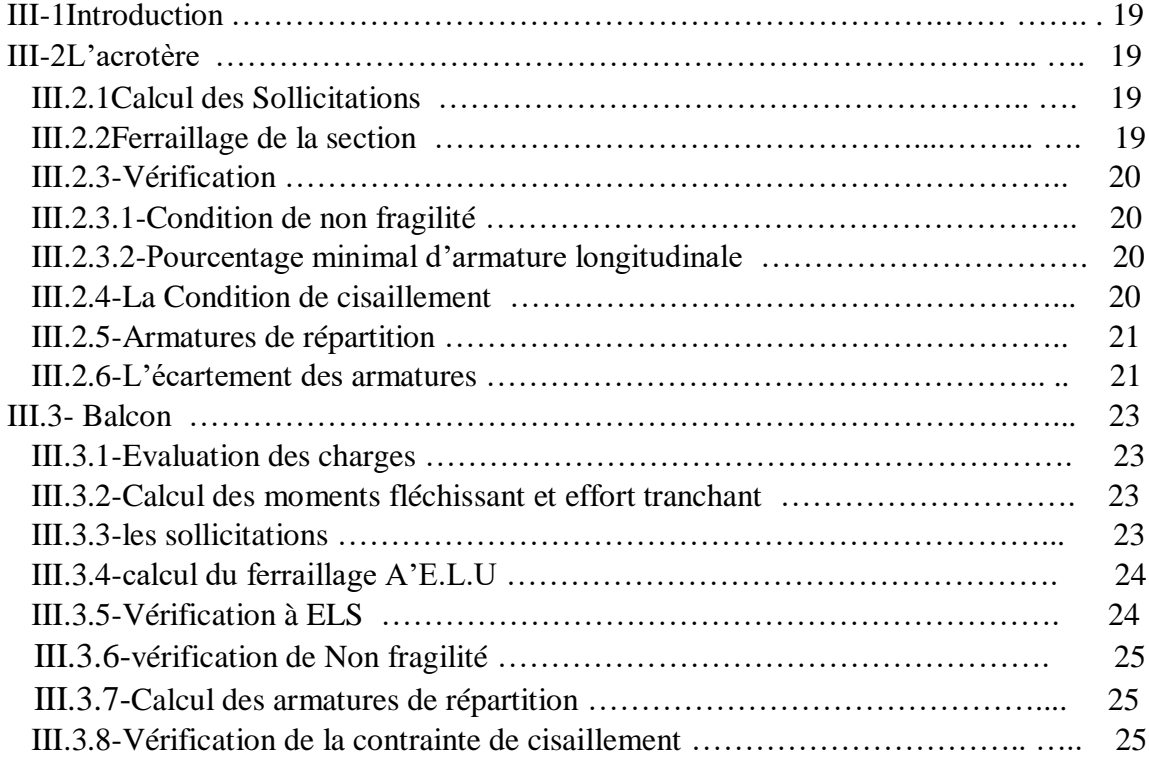

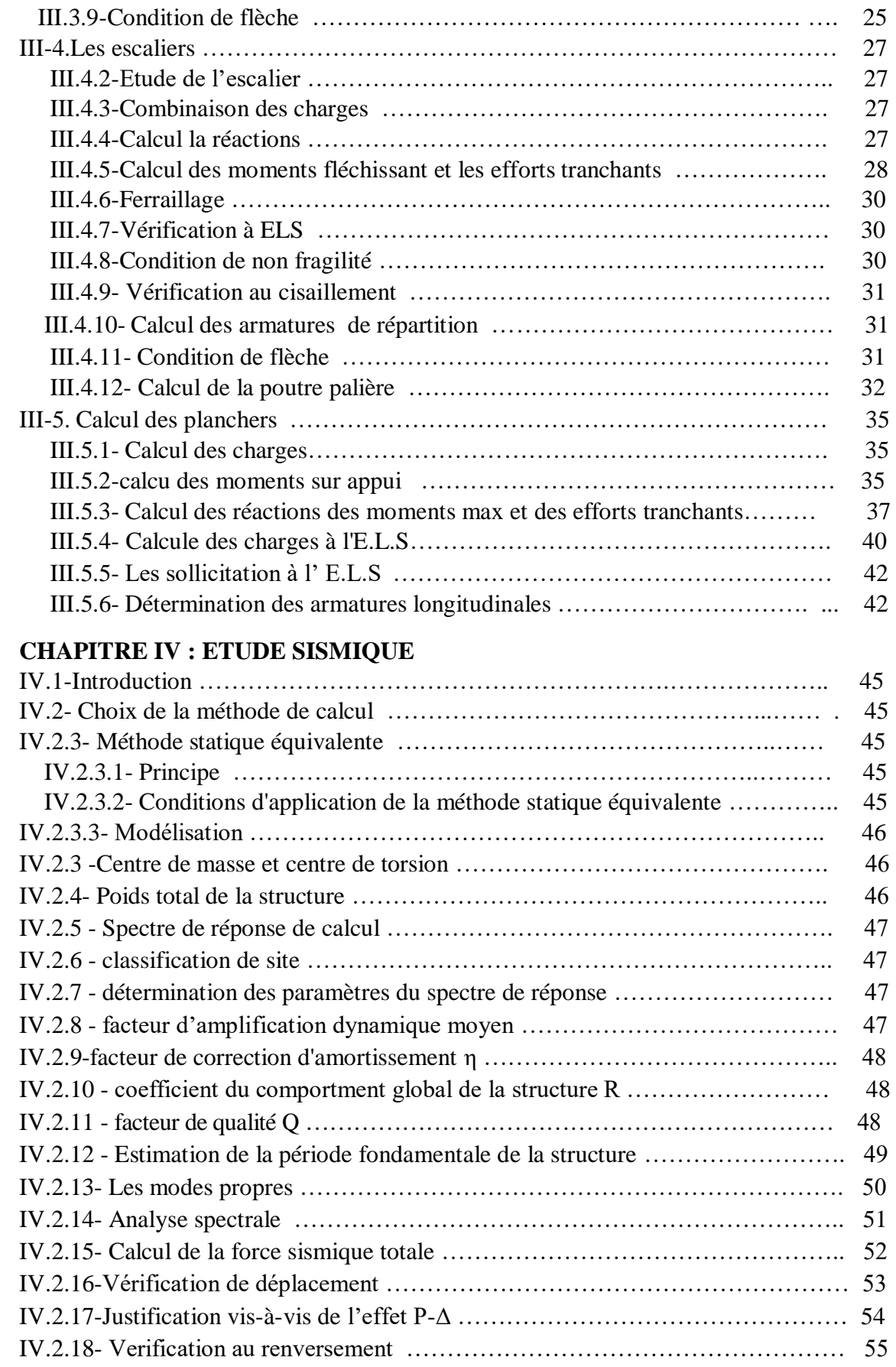

# **CHAPITRE V : FERRAILLAGE DES ELEMENTS STRUCTURAUX**

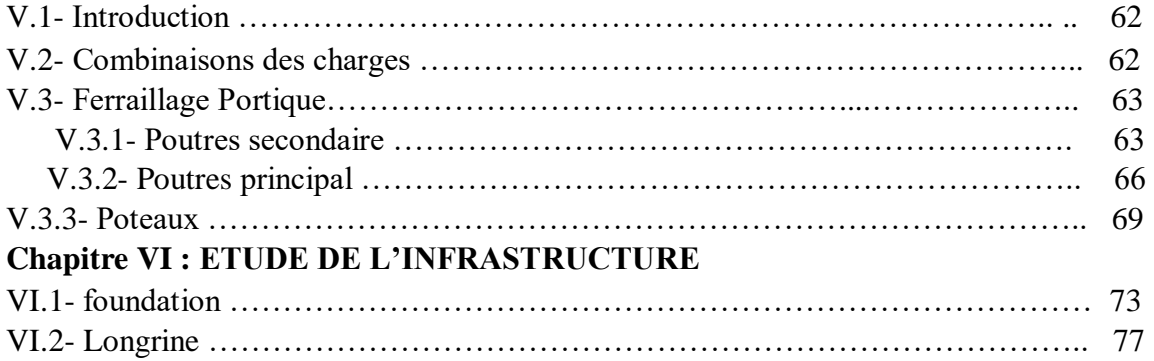

# Conclusion

# **Liste des Figures**

# **CHAPITER I : PRESENTATION DE L'OUVRAGE**

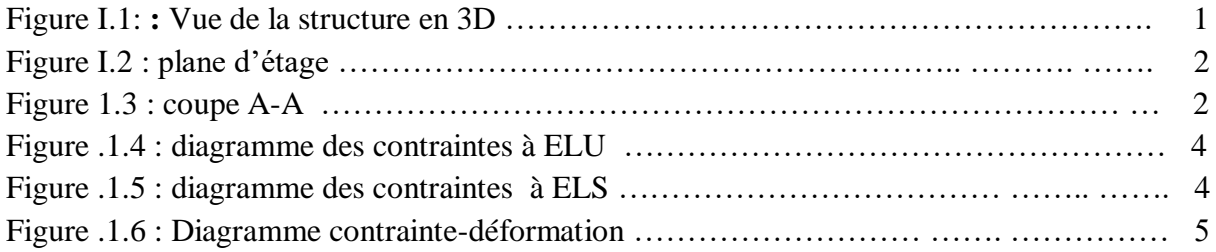

# **CHAPITER II : PREDIMENSIONNEMENT**

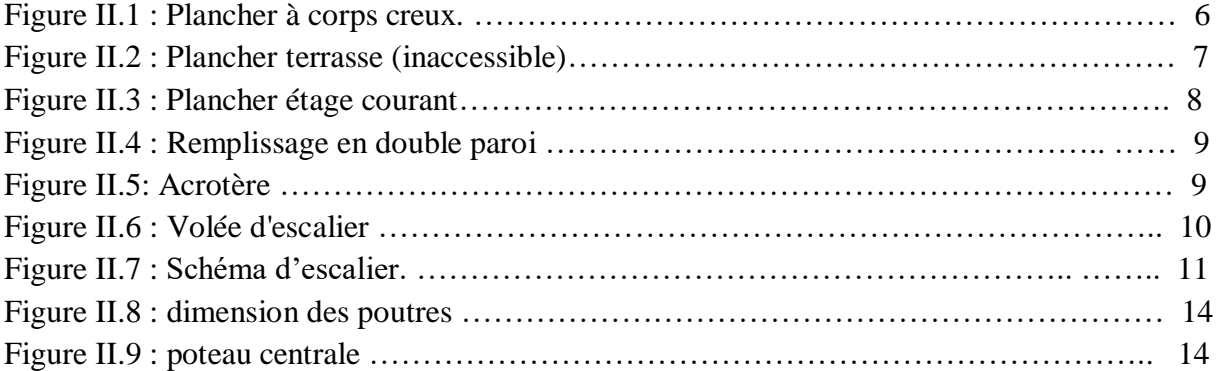

# **CHAPITER III : LES ELEMENTS SECONDAIRES**

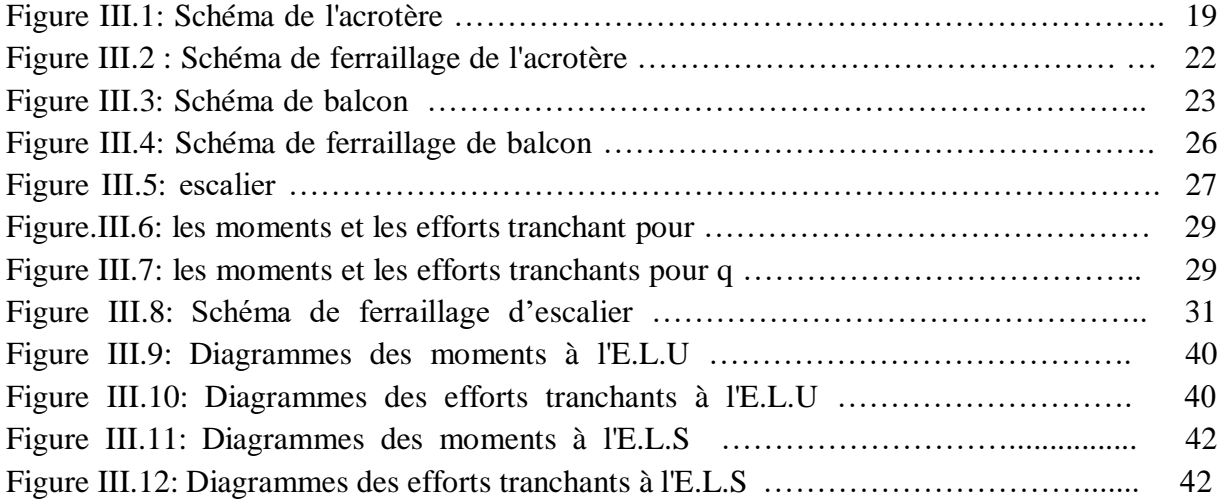

# **CHAPITRE IV : ETUDE SISMIQUE**

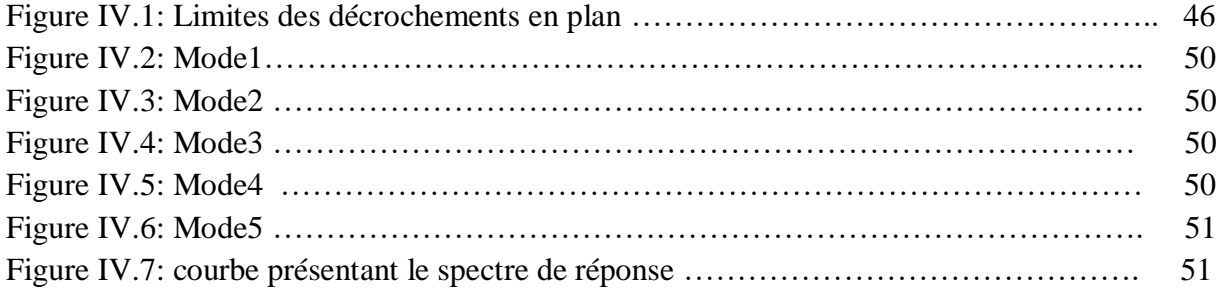

# **CHAPITRE V : FERRAILLAGE DES ELEMENTS STRUCTURAUX**

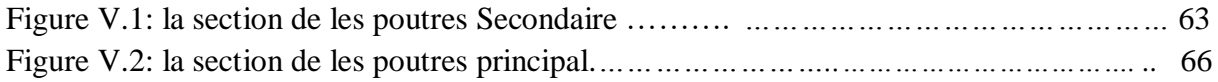

# **Liste des Tableaux**

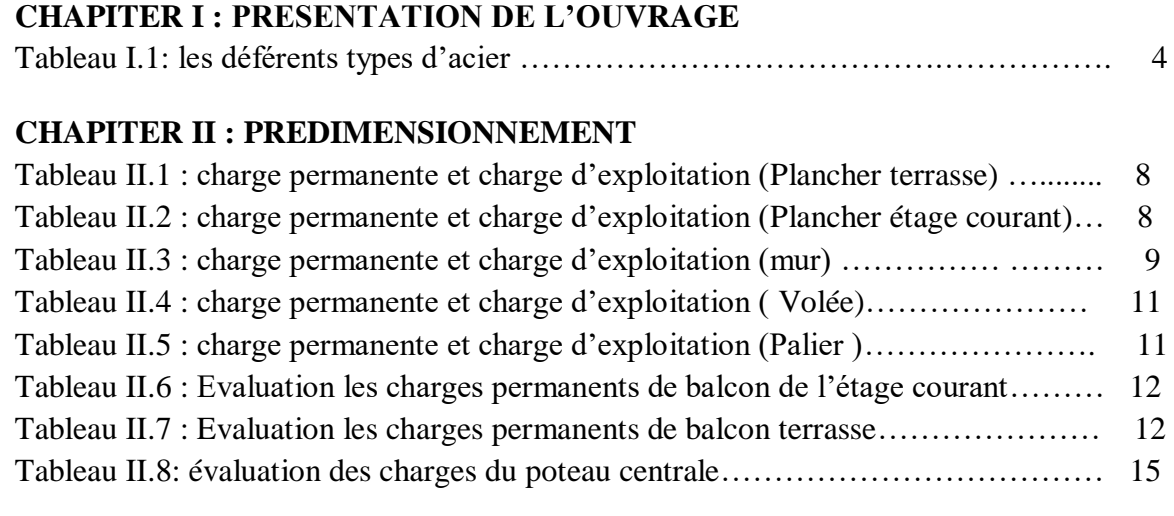

# **CHAPITER III : LES ELEMENTS SECONDAIRS**

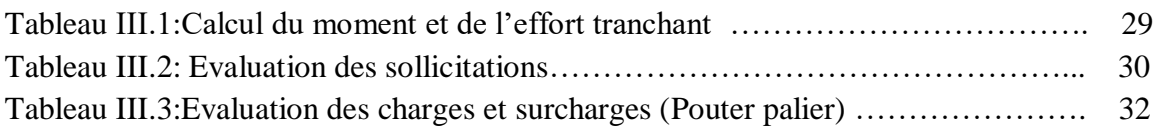

# **CHAPITRE IV : ETUDE SISMIQUE**

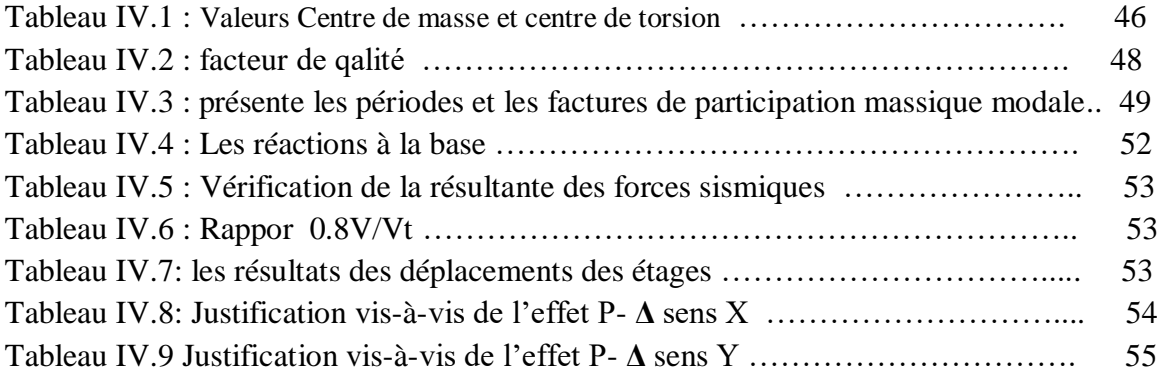

# **CHAPITRE V : FERRAILLAGE DES ELEMENTS STRUCTURAUX**

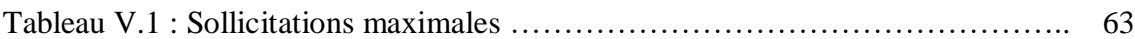

# *Introduction*

Toute étude de projet d'un bâtiment dont la structure est en béton armé, à pour but d'assurer la stabilité et la résistance des bâtiments afin d'assurer la sécurité. On sait que le développement économique dans les pays industriels privilégie la construction verticale dans un souci d'économie de l'espace. Ce pendant, il existe un danger représenté par ce choix, à cause des dégâts qui peuvent lui occasionner les séismes. Pour cela, il y a lieu de respecter les normes et les recommandations parasismiques qui rigidifient convenablement la structure.

Quels que soient les types des bâtiments en béton armé, leurs études rencontrent des nombreuses difficultés dans le choix du modèle de comportement, les règlements parasismiques Algériens définissent des modèles et des approches spécifiques à chaque type de bâtiment. La stabilité de l'ouvrage est en fonction de la résistance des différents éléments structuraux (poteaux, poutres …) aux différentes sollicitations (compression, flexion…) dont la résistance de ces éléments est en fonction du type des matériaux utilisés et de leurs dimensions et caractéristiques. Donc ; pour le calcul des éléments constituants un ouvrage, on va suivre des règlements et des méthodes connues (**BAEL91 révisée 99, RPA 99 / version 2003**) qui se basent sur la connaissance des matériaux (béton et acier) et le dimensionnement et ferraillage des éléments résistants de la structure.

# chapitre I:

PRÉSENTATION DE L'OUVRAGE

CHAPITRE **I PRÉSENTATION DE L'OUVRAGE** 

# **I-1.PRESENTATION DE L'OUVRAGE**

# **I-1.1Introduction :**

**PRÉSENTATION DE L'OUVRAGE**

 Notre étude consiste au calcul d'un bâtiment comportant RDC+07 niveaux a usage d'habitation qui sera réalisé dans la wilaya de Constantine, Ce bâtiment est situé dans une zone de moyenne sismicité (zone IIa selon les RPA99/version2003).

# **I-1.2Caractéristiques du bâtiment:**

Les caractéristiques de la structure à étudier sont:

- La longueur en plan ---------------------- 20.10m.
- Largeur en plan ---------------- ------------- 11.20m.
- Hauteur totale du bâtiment ---------------- 24.48m.
- Hauteur étage courant --------------------- 3.06m

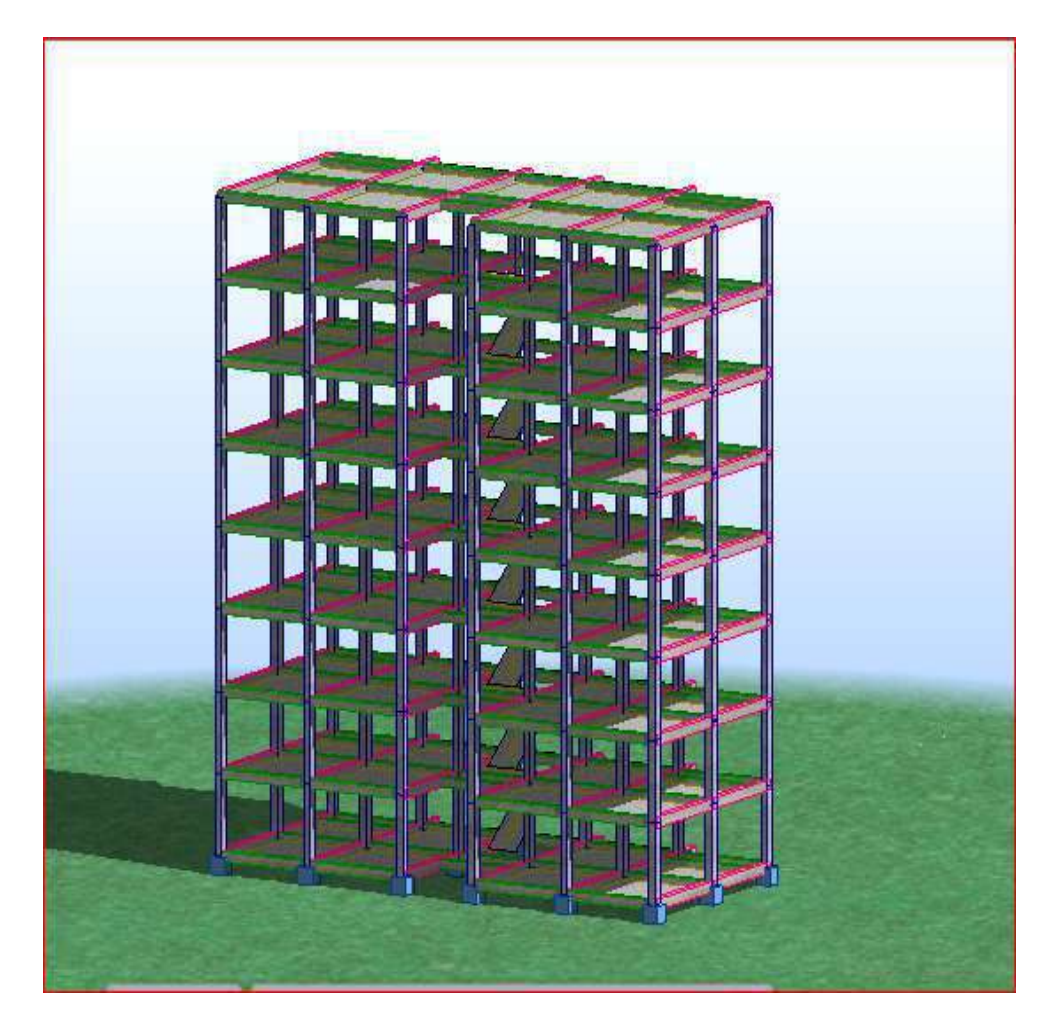

**Figure I.1 :** Vue de la structure en 3D

**PRÉSENTATION DE L'OUVRAGE**

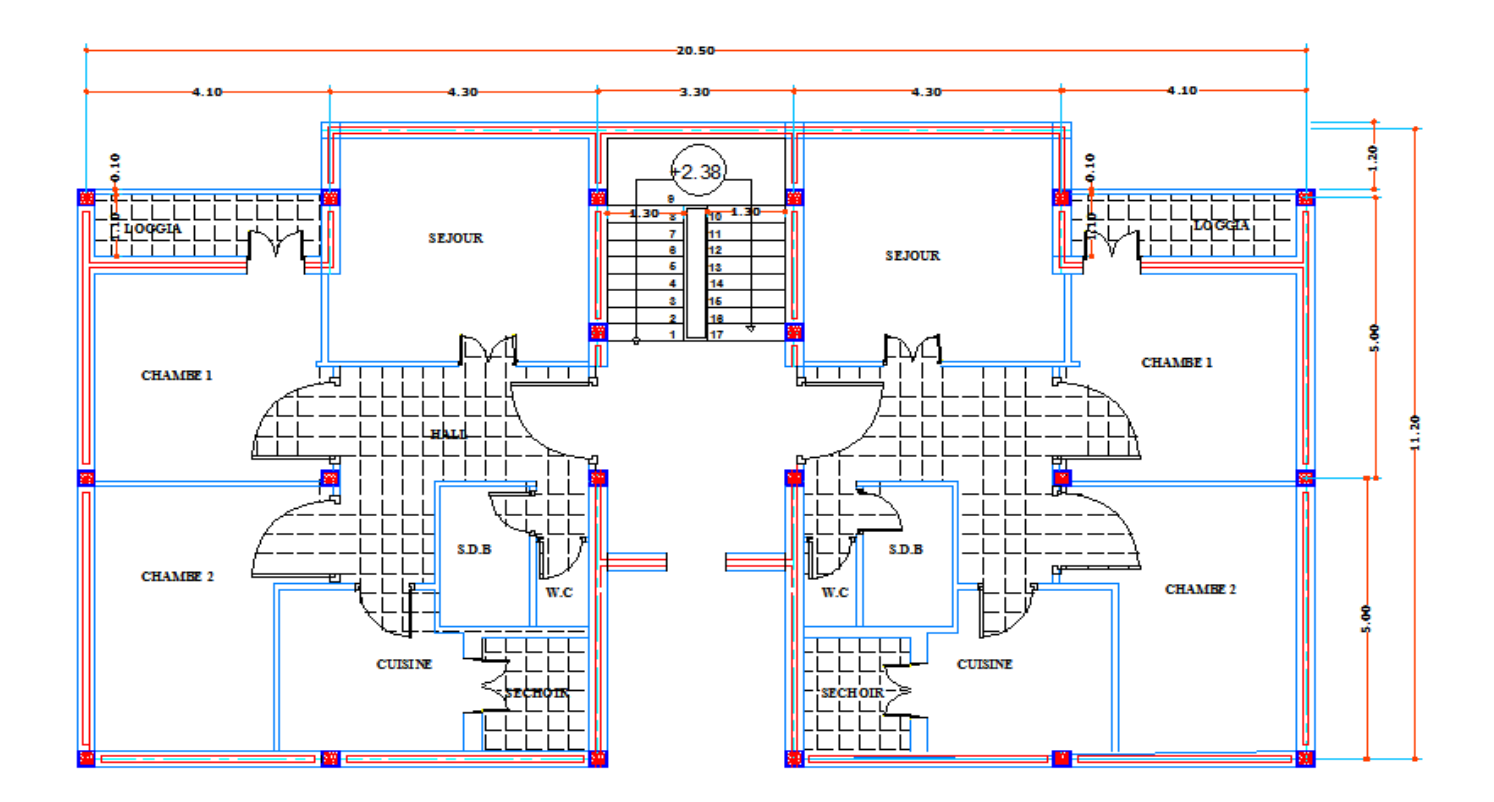

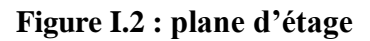

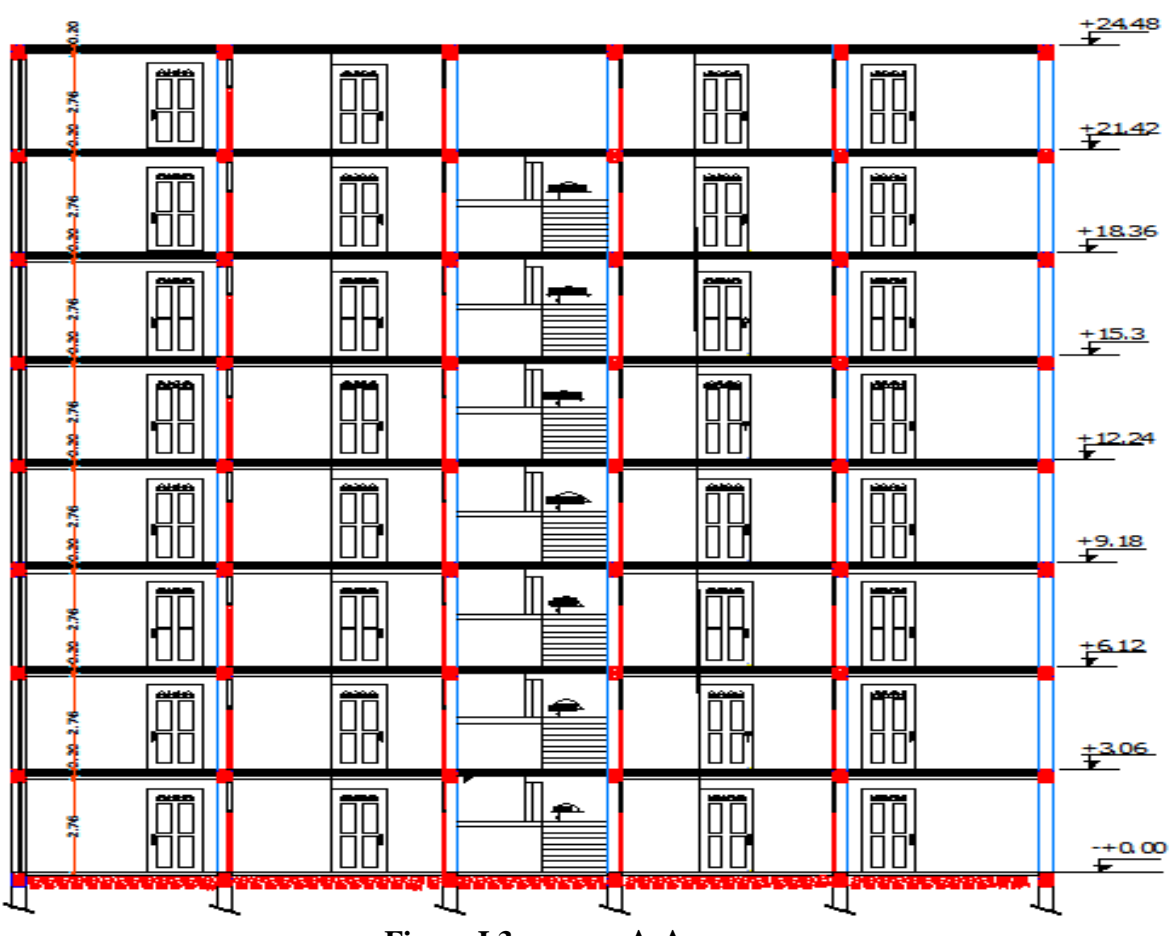

**Figure I.3 : coupe A-A**

# **I-2Caractéristiques des matériaux :**

**PRÉSENTATION DE L'OUVRAGE**

Le matériau essentiel utilisé pour la construction de cet ouvrage est le béton armé, Constitué de béton et d'acier.

# **I-2.1le béton :**

# **a)Matières constitutives du béton**

La composition moyenne pour un mètre cube de béton est la suivante :

- 350 kg/ $m^3$  de ciment de CPJ325.
- 400 L de sable  $DS < 5$  mm.
- 800 L de gravillons de diamètre 15 à 25mm.
- 175 L d'eau de gâchage.

# **b) Caractéristiques physiques et mécaniques du béton :**

- **Masse volumique :**le béton obtenu aura une masse volumique qui entre 2200kg/ et 2500kg/ , on prendra dans notre cas une masse volumique de 2500kg/.
- **Résistance caractéristique :**compte tenu de la durée des réactions chimiques qui est de 28 jours , on détermine à cet âge la résistance caractéristique à la traction dite  $f_{t28}$  et à la compression notée  $f_{c28}$  par des essais ; on a  $f_{c28}=25$ , et par conséquent :  $f_{t28} = 0.6 + 0.06f_{c28} = 2.1 \text{MPa}.$
- **Module de déformation longitudinale du béton :**

Les règles CBA93 le fixe à la valeur suivante pour module de déformation longitudinale au béton :

**- :** ( pour les chargesd'une durée d'application < 24h)

 $E_i = 11000 \sqrt[3]{f_{c28}} = 32164 Mpa$ 

 **-module différé :**pour les charges de longue durée

 $E_v = 3700 \sqrt[3]{f_{c28}}$  = 10818.86Mpa

# -**coefficient de poisson :**

Ce coefficient étant le rapport des déformations transversales et des déformations

Longitudinales noté " ν" conformément au règlement **BAEL91**

 $\lambda$  l'ELU :  $v=0$ 

à l'ELS: ν=0.2

# • **contraintes limites :**

**PRÉSENTATION DE L'OUVRAGE**

**- ELU** : est notée tel que :  $f_{bu} = \frac{0.85}{v}$  $\frac{1.63}{\gamma_b}$   $f_{c28}$ Avec :  $\gamma_b = 1.15$  en cas de situation accidentelle.

 $\gamma_b$ =1.5 en cas de situation durable ou transitoire.

Le coefficient de minoration 0.85a pour objet de couvrir l'erreur fait en négligent le fluage du béton.

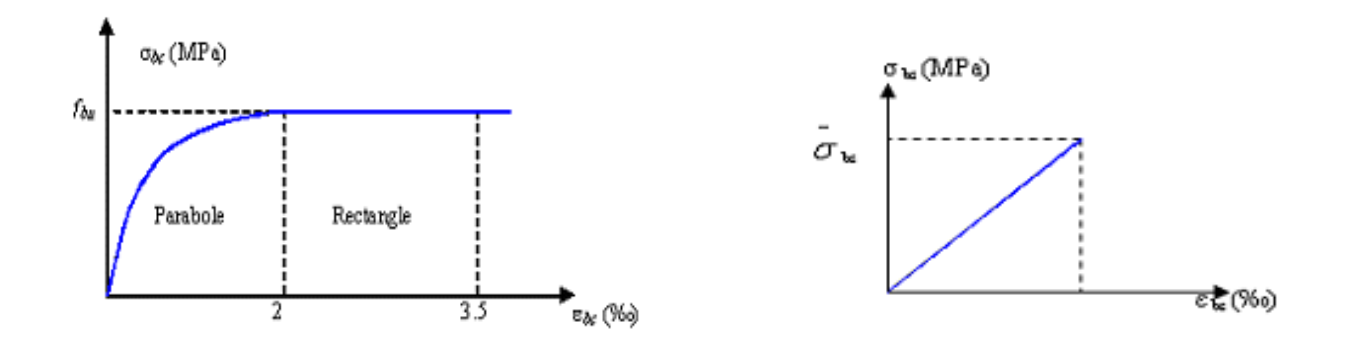

**Figure (I.4)**:diagramme des contraintes à ELU **Figure (I.5)**:diagramme des contraintes à ELS

# **I-2.2Acier :**

L'acier est un alliage fer carbone en faible pourcentage, leur rôle est d'absorber les efforts de traction , de cisaillement et de torsion , on distingue deux types d'aciers :

- Aciers doux ou mi-durs pour 0.15à0.25% de carbone.
- Aciers durs pour 0.25à 0.40% de carbone.

Le module d'élasticité longitudinal de l'acier est pris égale à  $= 200000MPa$ . La caractéristique mécanique la plus importante des aciers est limite élastique fe, le tableau suivant nous donne les types d'aciers utilisés.

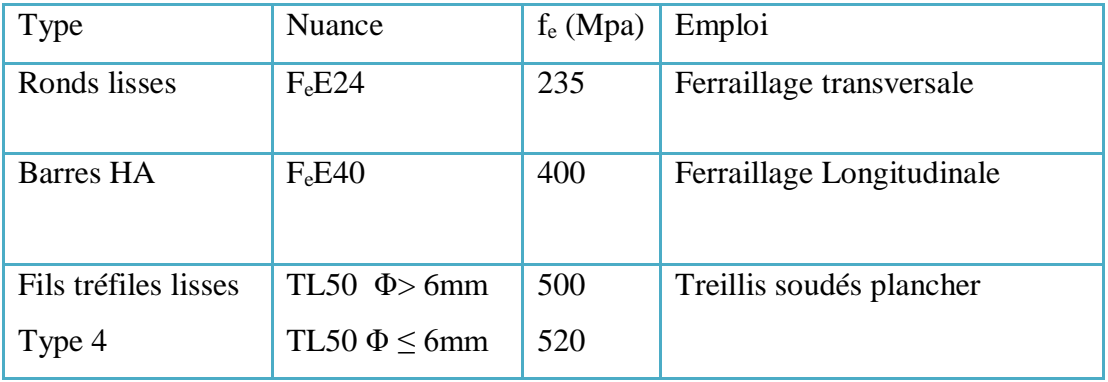

**Tableau(I.1)** : les déférents types d'acier

# **Contrainte limite :**

**PRÉSENTATION DE L'OUVRAGE**

## • **Etat limite ultime**

Pour le calcul on utilise le diagramme contrainte –déformation de la figure suivante :

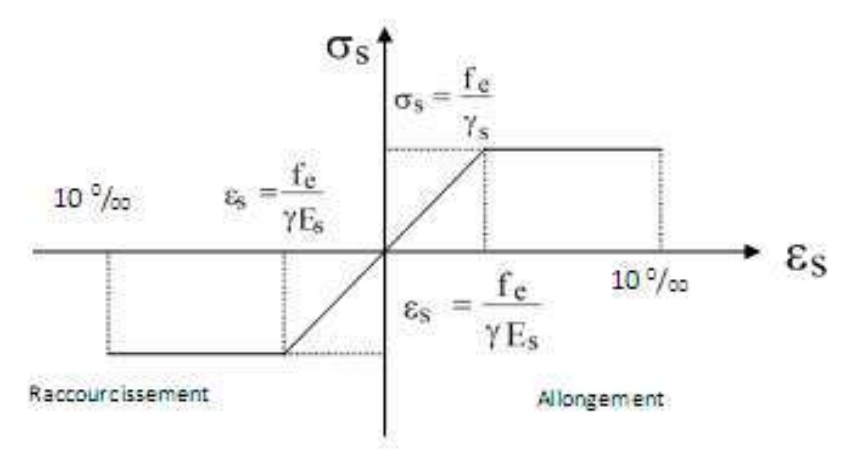

**Figure(I.6)** : Diagramme contrainte-déformation

$$
\epsilon_{es} = \frac{fe}{\gamma sEs}
$$
; avec = 200 000MPa . avec :  $\sigma_s = \frac{fe}{\gamma s}$ 

- γ<sup>s</sup> : coefficient de sécurité.
- $y_s = 1$  cas situations accidentelles.
- $v_s$  = 1.15 cas de situations durable ou transitoire.

# • **État limite de service :**

On ne limite pas de la contrainte de l'acier sauf en état d'ouverture des fissures :

- Fissuration peu nuisible : pas de limitation.
- Fissuration préjudiciable :  $\sigma_{st} \leq s_{st}$ = min (2/3f<sub>e</sub>; 110).
- Fissuration très préjudiciable :  $\sigma_{st} \leq s_{st}$ = max (1/2f<sub>e</sub>; 90).
- η : coefficient de fissuration
- η= 1 pour les aciers ronds lisses (RL)
- η= 1.6 pour les aciers a hautes adhérences

# **I-3 Hypothèse de CALCUL:**

-Les sections droites restent planes après déformation.

-il n'y a pas de glissement relatif entre les armatures et le béton.

- La résistance à la traction du béton est négligeable à cause de la fissuration.

-Le diagramme contraintes – déformation de l'acier est celui défini figure I.6.

- Le diagramme contraintes déformations de béton est celui défini figure I.4 et I.5.

- Les position que peut prendre le diagramme des déformations d'une section droite passent au moins par l'un des trois pivots définis.

# chapitre II:

# PREDIMMENSIONNEMENT

# **II-PREDIMENSIONNEMENT:**

# **II-1Introduction:**

Le pré dimensionnement a pour objectif la détermination des différents éléments constituants la structure. Il devra respecter les prescriptions des règles BAEL et RPA99/Version2003, il contribue aussi dans la détermination d'épaisseurs économiques.

# **II-2 Pré dimensionnement des Planchers :**

Les planchers sont des plaques minces dont l'épaisseur est faible par rapport aux autres dimensions. L'épaisseur des dalles dépend le plus souvent des conditions d'utilisation et de résistances.

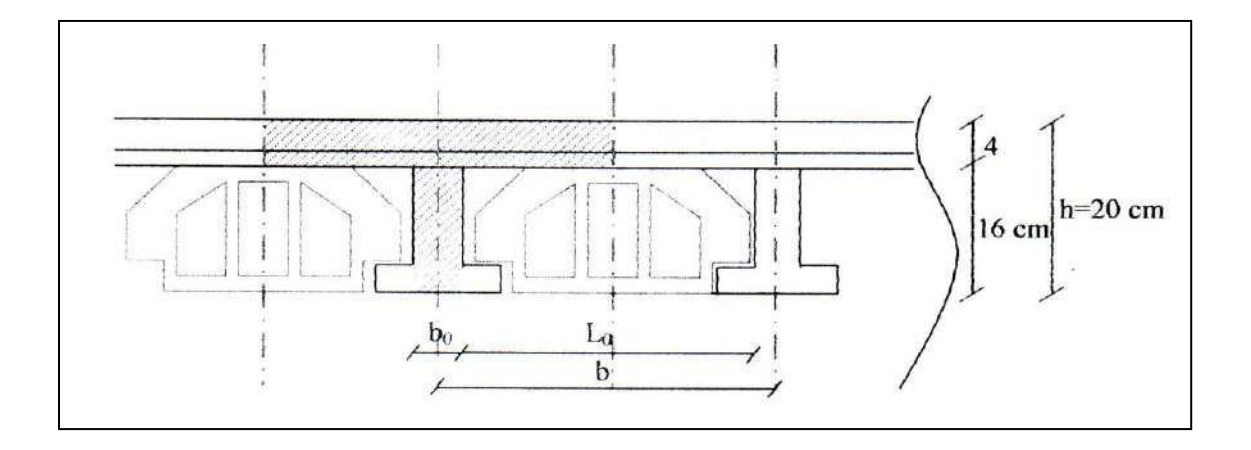

**Fig II.1 :** Plancher à corps creux.

# **Hauteur du plancher :**

D'après les règles de BAEL 91 (Art-B-6-8-4.2.4) ; l'évaluation de la hauteur totale du plancher à corps creux peut s'exprimer par les formules suivantes:

$$
\frac{h_t}{L_{\text{max}}} \ge \frac{1}{22.5}
$$

 $L_{\text{max}} = 4.00 \text{ m}$ 

$$
h_{\scriptscriptstyle t} \geq \frac{L_{\scriptscriptstyle \max}}{22.5}
$$

Alors,  $h_t \geq 0.17$ m

**Remarque:** La portée à prendre en compte dans les calculs est mesurée entre nus des appuis selon BAEL 91 (Art-B-6-1-1).

On va choisir:  $h<sub>t</sub> = 20$ cm.

On va choisir:  $h_i = 20$ cm.<br>D'où :  $\begin{cases} 4cm : \text{hauteur de la table de compression} \\ 16cm : \text{hauteur de la table de compression} \end{cases}$ 4*cm* : hauteur de la table de contract du corps creux *cm*  $\int$ ₹  $\overline{\mathcal{L}}$ 

# **II-3 Pré dimensionnement des poutrelles :**

Les poutrelles travaillent comme une section en T,

On prend :  $0,3$   $h_t \leq b_0 \leq 0,5$   $h_t$  $0,3x20 \le b_0 \le 0,5x20$  $6 \text{ cm} \leq b_0 \leq 10 \text{ cm}$ L: portée des poutrelles. L0: entre nus des nervures.

$$
b_1 = \frac{b - b_0}{2} = \min \begin{cases} \frac{L}{10} \\ \frac{Ln - b}{2} \end{cases}
$$

Le corps creux le plus couramment utilisé est de dimension (65 cm) Alors:  $L_n = 65$  cm.

$$
\frac{b - b_0}{2} = \min \begin{cases} \frac{430}{10} = 43cm \\ \frac{55}{2} = 27,5cm \end{cases}
$$

$$
b_1 = \frac{b - b_0}{2} = 27,5cm
$$

En conséquence, on adopte:

$$
\begin{cases}\n b_0 = 10 \text{ cm} \\
b_1 = 27,5 \text{ cm} \\
b = 65 \text{ cm} \\
h = 20 \text{ cm}.\n\end{cases}
$$

# **II-4 Descente des charges :**

La descente de charge a pour but la détermination de charges et surcharges revenant à chaque

élément porteur au niveau de chaque étage.

G : charges permanentes. Q : charges d'exploitations. **a)Plancher terrasse**

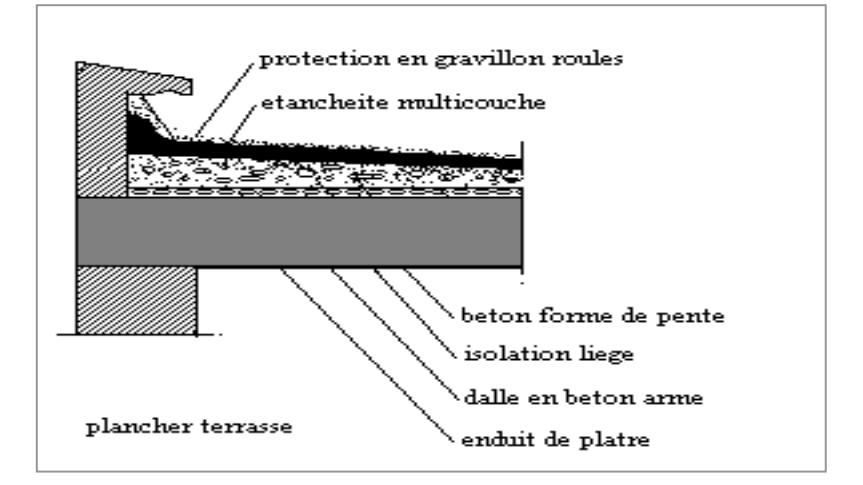

**FigII.2 :** Plancher terrasse (inaccessible).

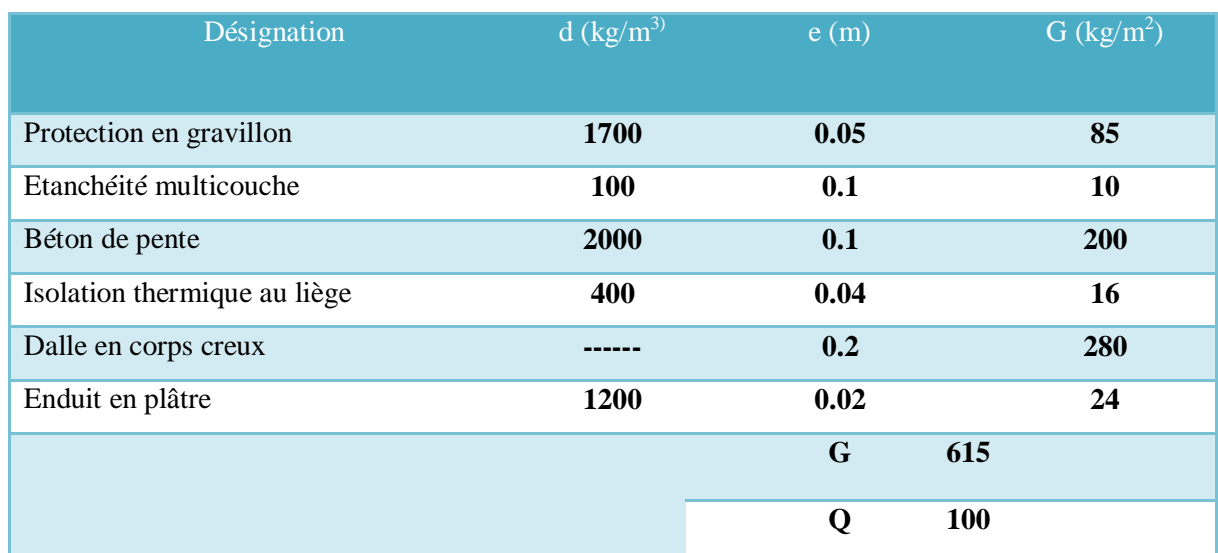

# **TableauII.1** : charge permanente et charge d'exploitation (Plancher terrasse)

# **b) Plancher étage courant :**

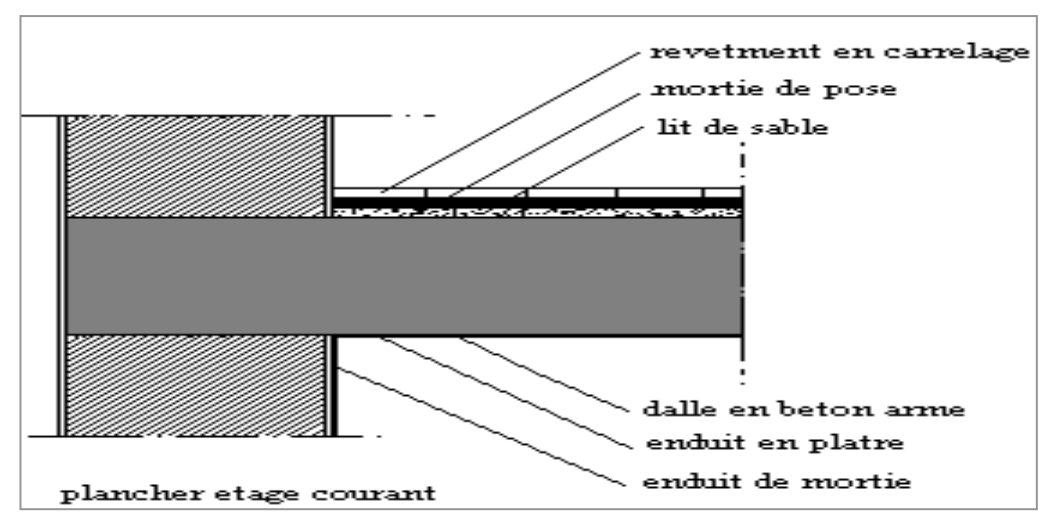

**FigII.3:** Plancher étage courant.

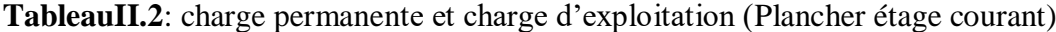

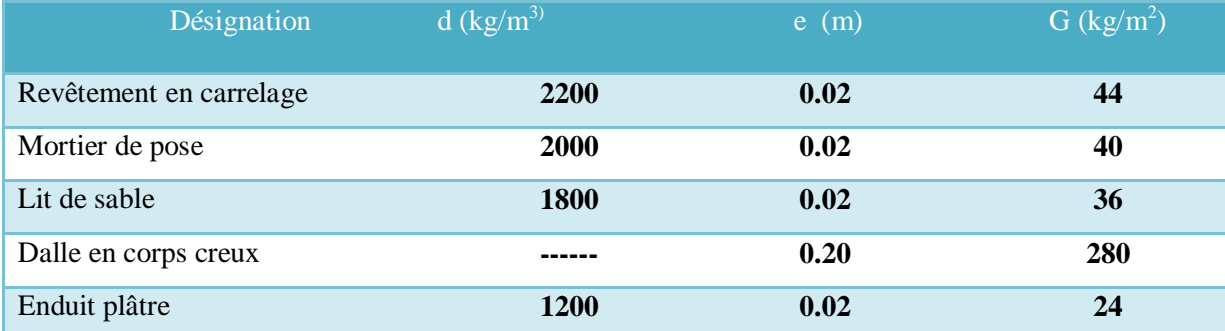

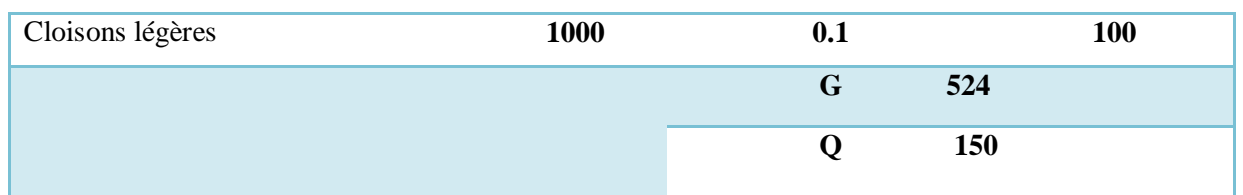

# **II-5 Mur extérieur en maçonnerie :**

La maçonnerie extérieure utilisée est en brique creuse en double cloisons avec 30 % D'ouvertures

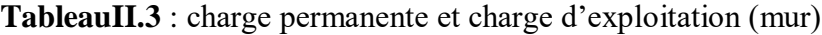

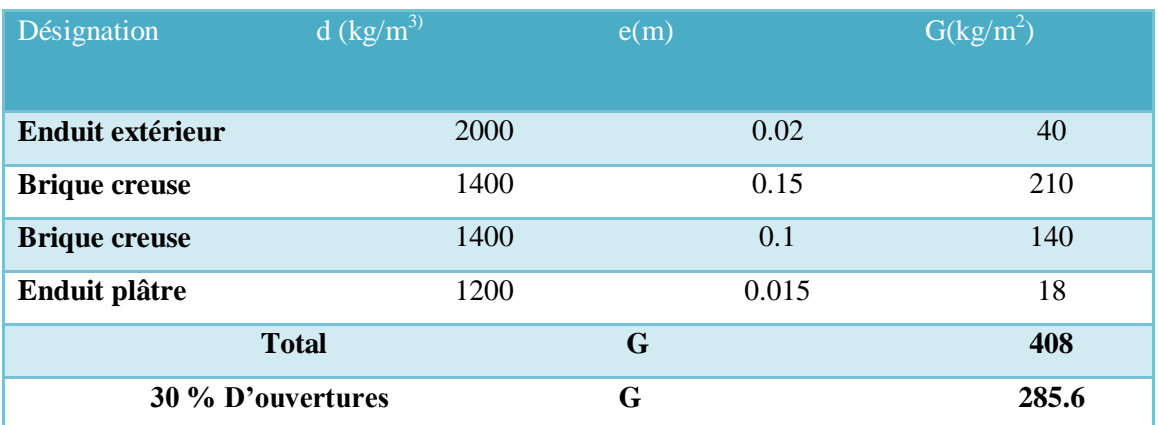

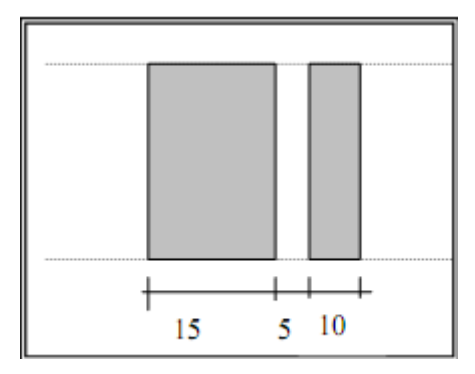

**FigII.4:**Remplissage en double paroi

# **II-6 Acrotère :**

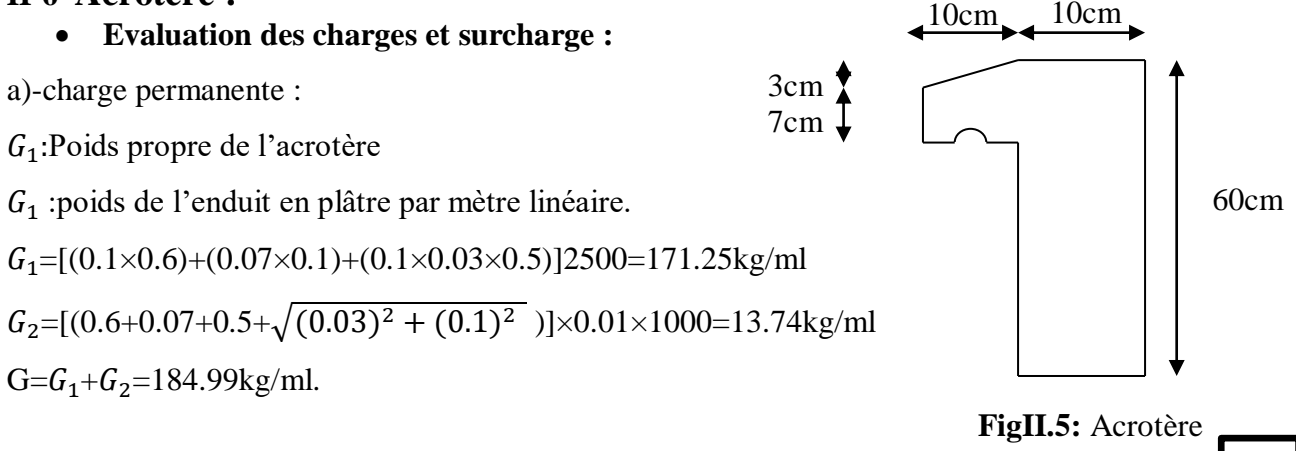

b)-surcharge: Q=100kg/ml.

# **II-7 Escaliers :**

 Les escaliers sont constitués de volées classiques en béton armé reposant sur des paliers coulés sur place.

# **H = 3.06 m**

 Pour le dimensionnement des marches (g) et contre marche (h), on utilise la formule de BLONDEL :  $0.59 \leq g + 2h \leq 0.66$ 

h : varié de 14 cm à 20cm.

g : varié de 24 cm à 32 cm.

L'escalier compose à 2 volées et un palier.

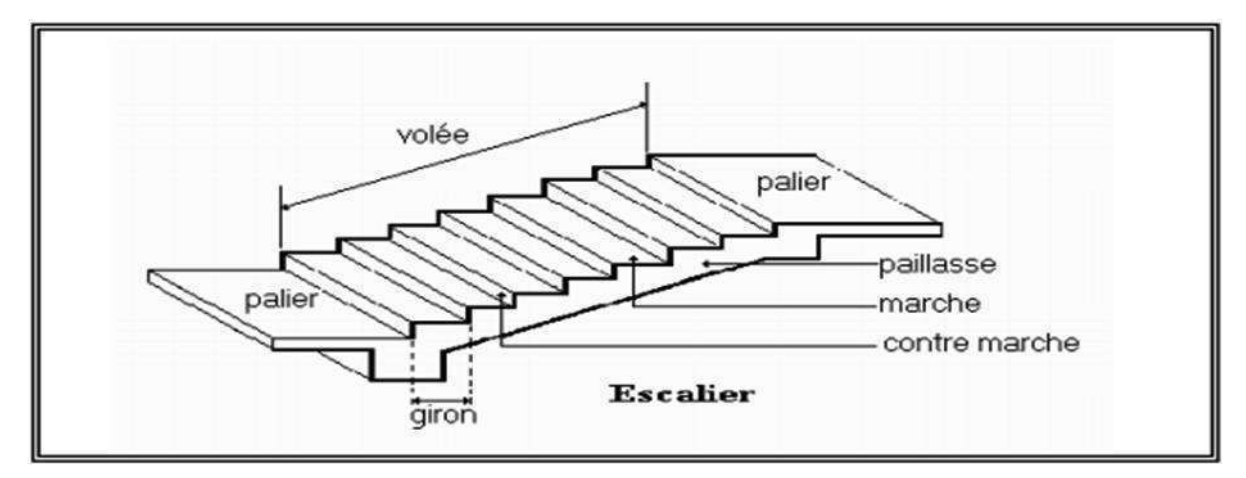

**FigII.6 :** Volée d'escalier

# **1 er Volée d'escalier :**

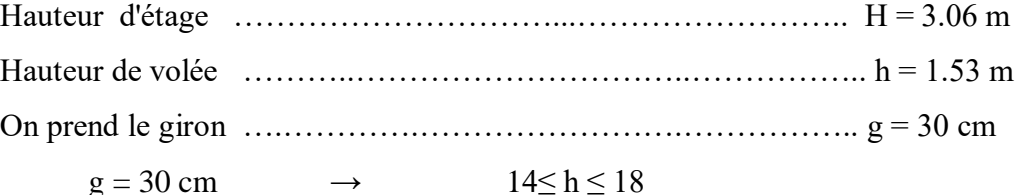

On prend : **h = 17 cm**

 $\checkmark$  Nombre de contre marche de volée :

$$
N_c = \frac{H}{h} = \frac{153}{17} = 9
$$

Nombre de marche par volée :

Nmax = Nc– 1 = 9– 1 = 8 **marche par volée**

Longer de la paillasse :

L  $_1 = g \times N_{max} = 0.3 \times 8 = 2.40$  m

Calcul de l'inclination de paillasse  $\alpha$ :Tg( $\alpha$ ) =  $\frac{H}{L1}$ 

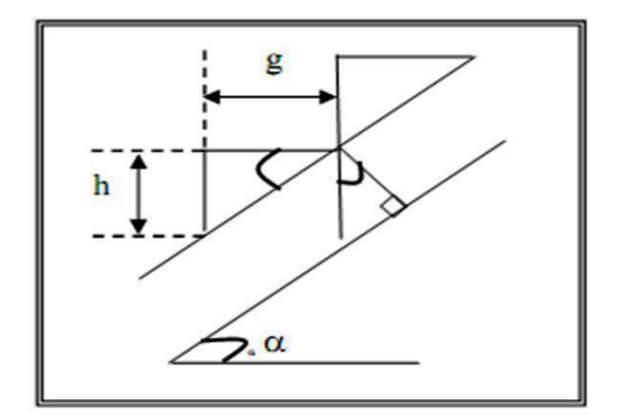

**FigII.7 :** Schéma d'escalier.

- $\sqrt{7}g(\alpha) = \frac{153}{240} = 0.637$ **a** = 32.51°
- $\sim$  La longueur de paillasse est égale à  $l = \frac{2.4}{\cos \alpha} = 2.84$ *m*  $=\frac{2.4}{\cos \alpha}=$

$$
\frac{L}{30} \le e \le \frac{L}{20}
$$
 9.84  $\le e \le 14.23$  On prend **e** = 14 cm

# **Evaluation des charges :**

**Tableau II.4 :** charge permanente et charge d'exploitation ( Volée).

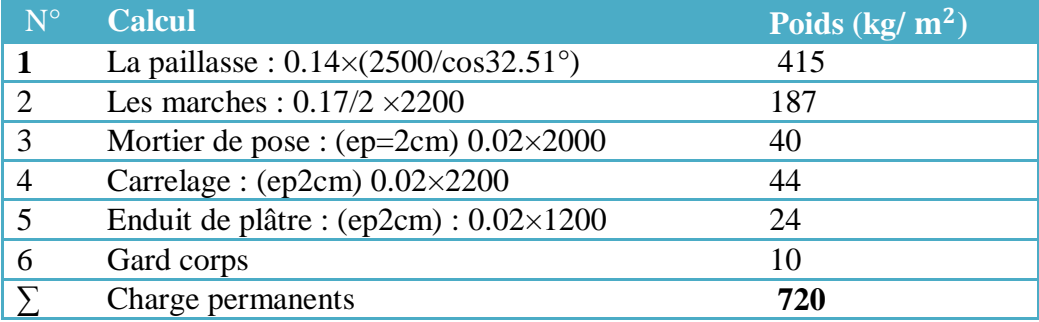

**Tableau II.5 :** charge permanente et charge d'exploitation (*Palier* ).

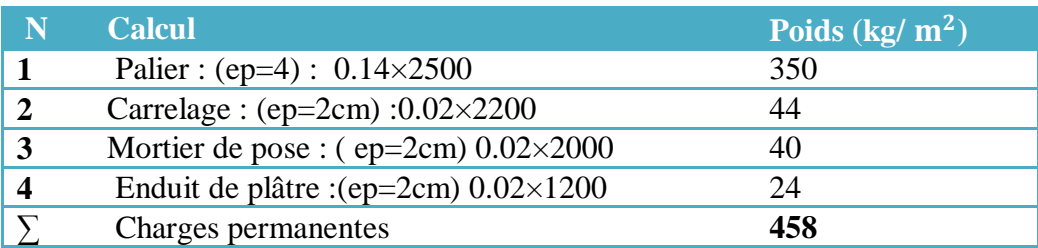

b-Charge d'exploitation : $Q=250$ kg/ $m^2$ 

# **II-8 Balcon :**

On général le balcon est constitué d'une dalle pleine dont l'épaisseur est conditionnée par :

- $\bullet$   $\frac{L}{L}$  $\frac{L}{15}$  < e <  $\frac{L}{10}$  $\frac{L}{10}$  avec : L<sub>max</sub> = 120cm
- $\bullet$  8  $\leq$  e  $\leq$  12 cm

On prend : **e = 12 cm**.

**TableauII.6 :** Evaluation les charges permanents de balcon de l'étage courant

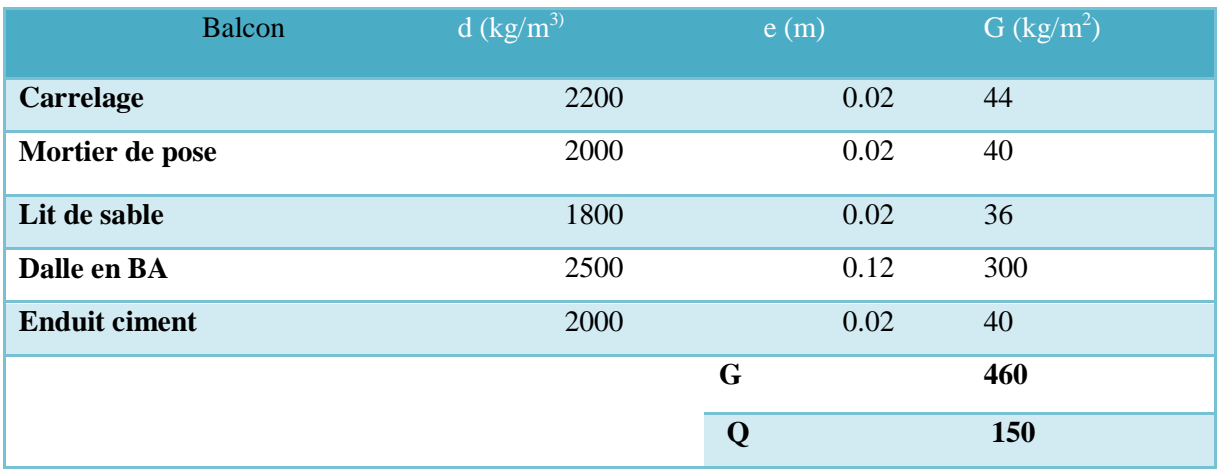

**TableauII.7:**Evaluation la charge permanente de balcon terrasse

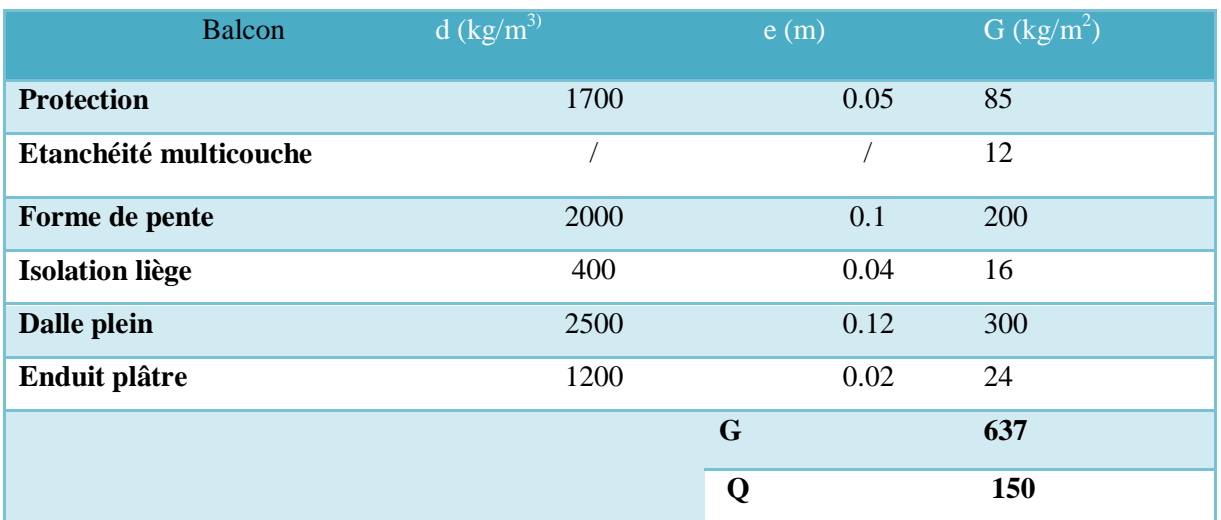

# **II-9 Les poutres :**

# **a. Selon les Règles de BAEL91 :**

La section de la poutre est déterminée par les formules (1) et (2).

15 *L* <ht< 10 *L* ………… (1)

 $0.3h \le b \le 0.7h$  ………… (2)

Avec : L : portée de la poutre

H : hauteur de la section

b: largeur de la section

# **b. Les dimensions des poutres doivent respecter l'article 7.5.1 de RPA99/version 2003 suivant :**

-b≥20cm

-h≥30cm

$$
-\frac{h}{b} \le 4
$$

# **a/Poutres principales:**

Poutres transversales : (poutre principale) Nous avons  $L_{\text{max}} = 4.50 \text{ m}$ 

 $4.50/15 < H < 4.50/10$ 

 $30 < H < 45$  On prendh = 40cm.

10.5 cm  $< b < 14$ cm

On prend  $b = 30$  cm

*b*  $\frac{h}{L}$  =1,3<4 (conditions du RPA est vérifiée)

Donc la section de la poutre et (**30x40)** cm<sup>2</sup>

# **b/poutres secondaires :**

Nous avons L max=4.30m

 $L_{\text{max}}/15 < h < L_{\text{max}}/10$ 

28.66 cm  $<$  h  $<$  43 cm on prend h  $=$  35 cm.

 $0.3h < b < 0.4h$ 

 $10.5cm < b < 14$  cm on prend  $b=30cm$ .

$$
\frac{h}{b} = 1, 16 < 4 \quad \text{(CV)}
$$

Donc la section de la poutre et (**30x35)** cm<sup>2</sup>

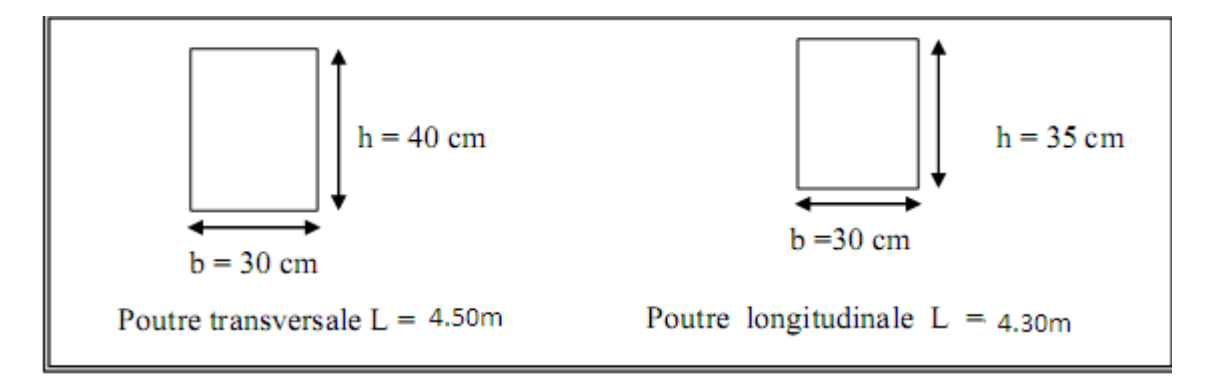

**Fig II.8 :** dimension des poutres**.**

# **II-10 Les poteaux :**

soit ( $b_1 = 30$ cm; $h_1 = 40$ cm).

Selon la R.P.A.99 : pour zone IIa.

- 1. Min  $(b1, h1) \ge 25cm \implies 30cm > 25cm$  (cv)
- 2. Min (b1, h1)  $\ge$  he / 20  $\implies$  30cm  $>$  360/20 = 18cm (cv)
- 3.  $1/4 < b1 / h1 < 4 \implies 0.25 < 1 < 4$  (cv)

**a)Calcul des charges et surcharges revenant au poteau :** la vérification se fait pour le Poteau le plus sollicité.

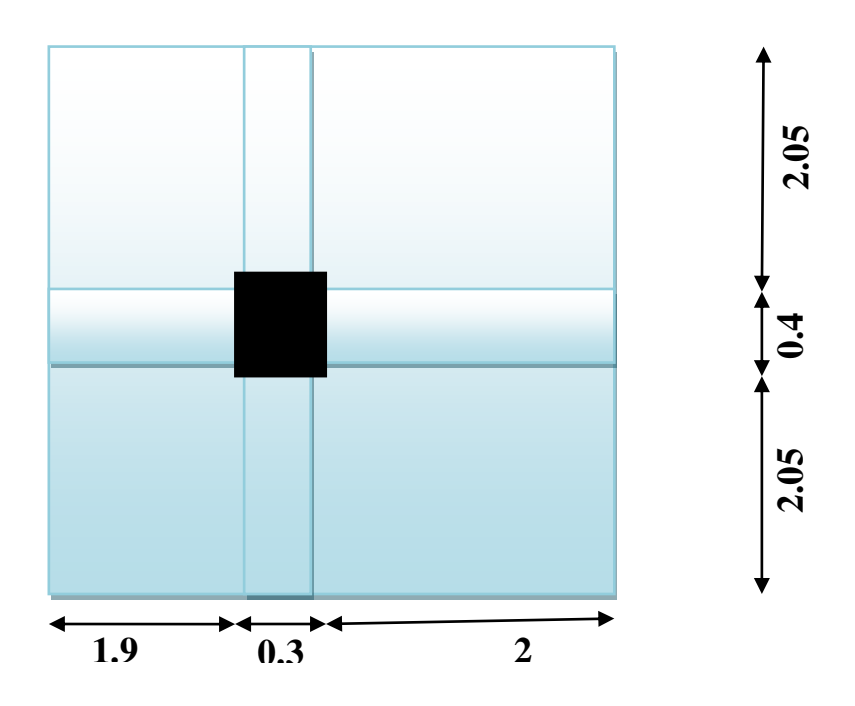

 **FigII.9**: poteau central.

**La section totale**  $:S_T = 4.50 \times 4.20 = 18.9 \, \text{cm}^2$ 

**La section nette <b>:**  $S_{n1} = (4.50 \cdot 0.40) \times (4.20 \cdot 0.30) = 15.99 \, \text{cm}^2$ 

**La section nette**  $: S_{n1} = (4.50 \times 4.20) - (0.40 \times 0.30) = 18.78 \, \text{cm}^2$ 

# **b)La charge de la section adoptée :**

# **TableauII.8:** évaluation des charges du poteau centrale

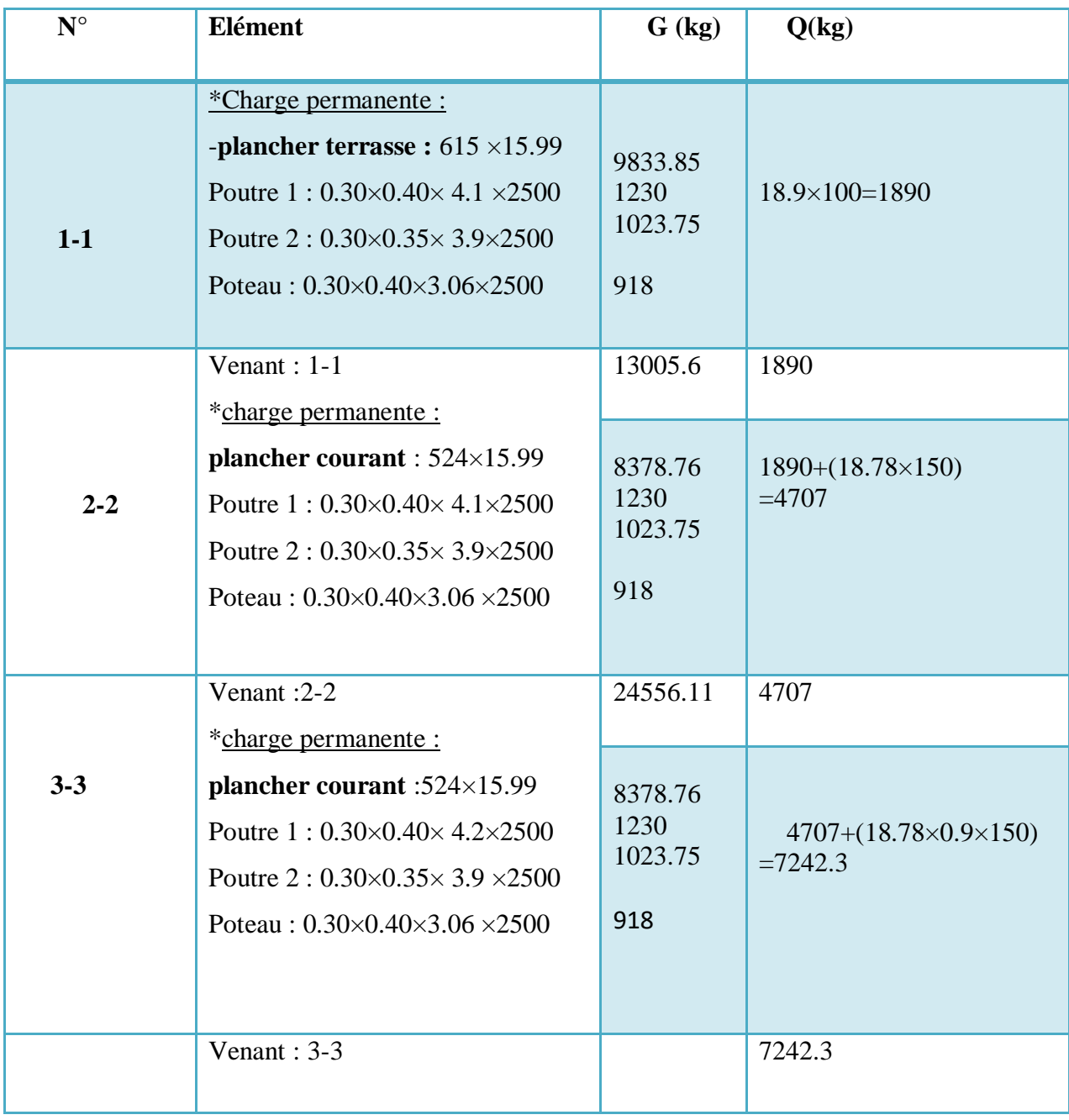

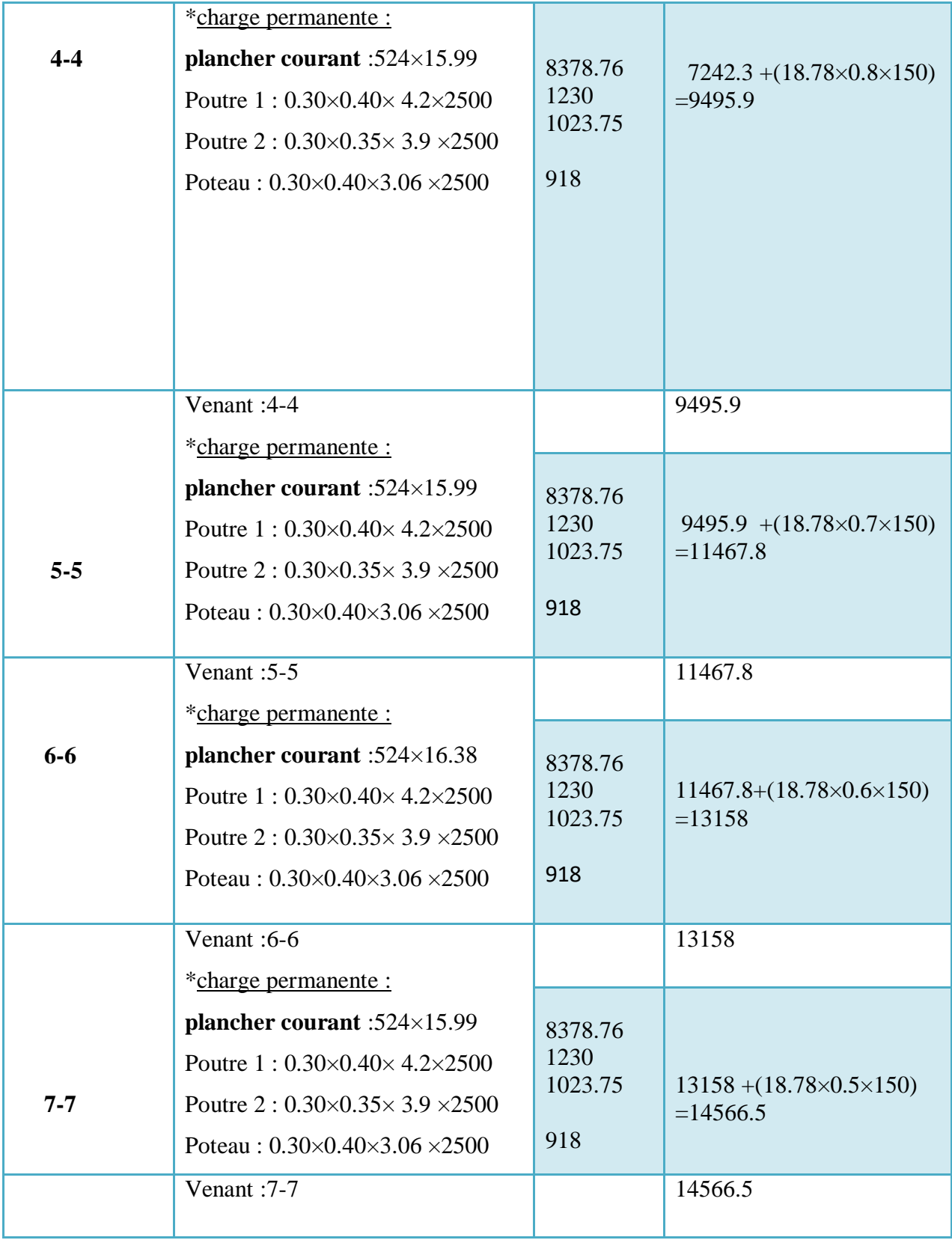

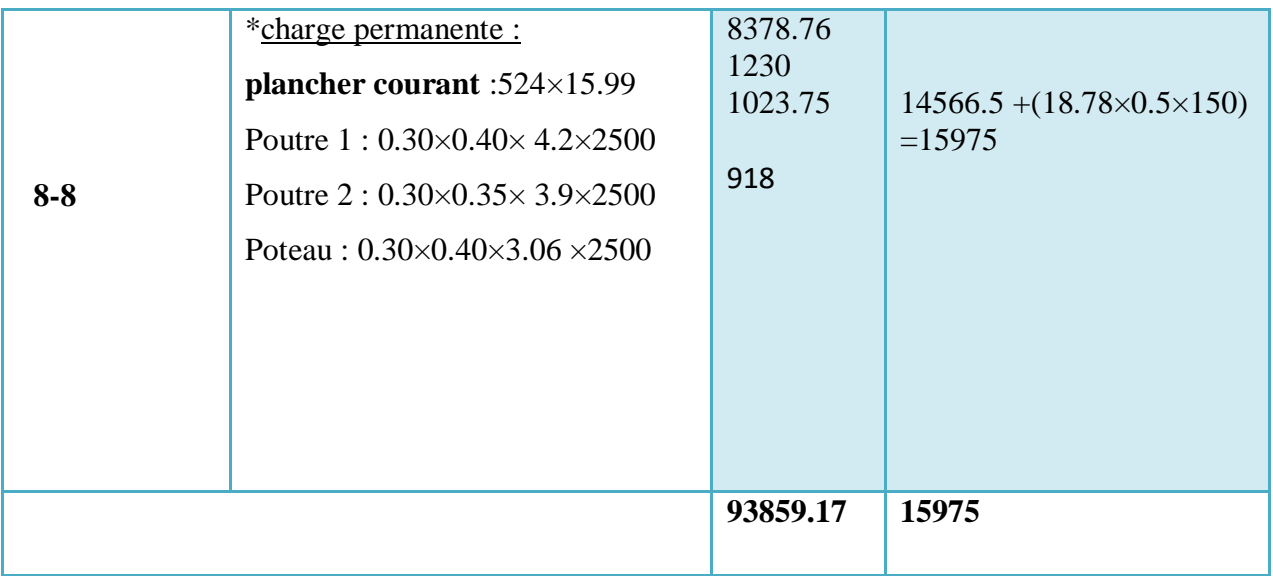

G=93859.17kg

Q=15975kg

 $N_u$ =1.35G+1.5Q  $N_u$ =150672.38kg

 $N_{ser} = Q + G$   $N_{ser} = 109834.17$ kg

**c) vérification de la section adoptée :** 

**Stabilité de forme :**

A partir de BAEL91 , il fait vérifier  $N_u<\!\overline{N_u}$ 

**Vérification au flambement :**

λ= *i I f* Elancement géométrique.  $L_f = 0.7 l_0$  Longueur du flambement (BAEL Art-B.8.3.3.1)  $i=\sqrt{\frac{4 \text{ mi}}{B}}$  $I_{\scriptscriptstyle{\min}}$ **Rayon de giration** 

L0 : hauteur d'étage.

Imin : Moment d'inertie minimale de la section du poteau considéré.

B : Surface de la section transversale du poteau

$$
L_f = 0.7 \times 3.06 = 2,142m
$$
  
\n
$$
I_{min} = \frac{0.3(0.40)^3}{12} = 1.6 \times 10^{-3} \text{ m}^4
$$
  
\n
$$
B = 0, 3 \times 0.4 = 0,12 \text{ m}^2
$$
  
\n
$$
i = \sqrt{\frac{1.6 \times 10^{-3}}{0,12}} = 0, 115 \text{ m}
$$

$$
\lambda = \frac{I_f}{i} = \frac{2,142}{0,115} = 18.62
$$
  
Tant que:  $\lambda = 18.62 \le 50 \implies \alpha = \frac{0.85}{1 + 0.2(\frac{\lambda}{35})^2} \implies \alpha = 0.80$   
 $N_u < \overline{N_u} = \alpha \left[ \frac{B_r \cdot f_{C28}}{0.9 \times \gamma_b} + A \frac{f_e}{\gamma_s} \right]$ 

 $\gamma_b=1.5$ ,  $\gamma_s=1.15$ ,  $f_{C28}=25$ Mpa,  $f_e=400$ Mpa

 $B_r = (h-2) \times (b-2) = (400-20) \times (300-20) = 106400 mm^2$ 

Selon les R.P.A99 version 2003.la section de l'acier dans la zone IIa est.

 $A_{\text{min}}^{\text{RPA}}$ =(0.8/100)×(b×h)=(0.8/100)×(400×300)  $\implies$   $A_{\text{min}}^{\text{R1}}$  $A_{\text{min}}^{RPA} = 960$ mm<sup>2</sup>

selon les règles BAEL on a:

$$
A_{\min}^{\text{BAEL}} = \begin{cases} \frac{0.2 \times (h \times b)}{100} = 240 \text{mm}^2\\ \frac{8 \times (h+b)}{100} = 56 \text{mm}^2 \end{cases}
$$

$$
A = max(A_{\min}^{BAEL} ; A_{\min}^{RPA}) = 960
$$

 $\overline{N_u}$  = 0.80× $\left[\frac{106400\times25}{0.9\times1.5}\right]$  $\frac{0.6400 \times 25}{0.9 \times 1.5}$  + 960 $\frac{400}{1.15}$   $\implies$   $\overline{N_u}$ =1843426.731N =184342.673kg

= 150672.38kg< ̅̅̅̅=184342.673kg……………… (cv)

# chapitre III:

# LES ELEMENTS SECONDAIRES

# **EXEMPTRE III LES ELEMENTS SECONDAIRES**

3cm 7cm

# **III-1.Introduction :**

MATIRECHAPITRE I

Dans ce chapitre, on va assurer la stabilité et la résistance des déférents éléments secondaires de bâtiment (acrotère, les balcons, les escaliers, les dalles) vis-à-vis aux effets des actions sismique et actions vertical (permanente et exploitation) par une bonne modélisation suivit d'un calcul correct des sections d'armatures qui respectent le BAEL 91 et RPA99/V2003.

# **III-2.L'acrotère :**

C'est un élément en béton armé encastré au niveau du plancher terrasse.

G=184.99kg/ml.

 $Q=100$ kg/ml.

D'aprèsR.P.A99art6.2.3, concernant le calcul des forces horizontales

 $F<sub>p</sub>$  agissant sur les éléments non structuraux elles sont calculées par la formule suivante :

 $F_P = 4 \times A \times C_P \times W_P$ 

A :coefficient d'accélération de zone(groupe d'usage 2, zone IIa , A=0.15).

Cp :facteur de force horizontal (Cp=0.8).

 $W_p$  = poids de l'acrotère.

Donc:

 $F<sub>p</sub> = 4×0.15×0.8×184.99=88.79kg/ml.$ 

D'où : $F_P < 0 \implies F = \max(F_P, Q) = Q$ 

Par conséquence on prend F= Q=100kg/ml

# **III.2.1-Calcul des Sollicitations :**

**ELU :**

 $N_{\text{U}} = 1 \times G = 1 \times 184.99$  $M_U = 1.5 \times Q \times h = 1.5 \times 100 \times 0.6 = 90$ kg.

 $V_{II}$ =1.5×Q =1.5×100 = 10kg

# **ELS:**

 $N_{Ser} = 1 \times G = 184.99$ kg.

 $M_{Ser} = Q \times h = 100 \times 0.6 = 60$ kg.m

# **III.2.2-Ferraillage de la section :**

Le calcul se fait sur une section rectangulaire avec :

b=100cm; h=10cm; c=2cm; d=8cm

- centre de pression:

 $e=\frac{M_u}{M_u}$  $\frac{M_u}{N_u} = \frac{90}{184}$  $\frac{90}{184.99}$  = 0.49m

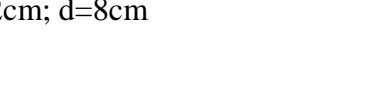

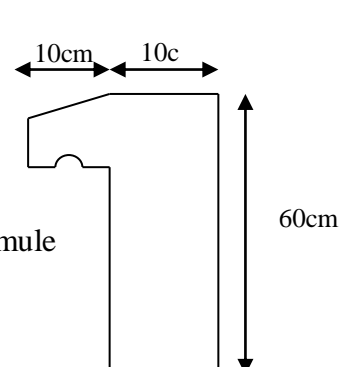

**Fig.III.1: Acrotère**

 $e > \frac{h}{2}$  donc l'effort normal est un effort de compression et le centre de pression se trouve à l'extérieur de la section , Alors la section est partiellement comprimée.

-Calcul du moment  $M_A$  :

MATIRECHAPITRE I

 $M_A$ : moment de flexion par rapport au centre de gravite des armatures tendues .

$$
M_A = M_u + N_u \cdot (\frac{h}{2} - c) = 90 + 184.99 (0.05 - 0.02)
$$
  
\n
$$
M_A = 95.55 \text{kg.m}
$$
  
\n
$$
\mu = \frac{M_A}{\sigma_b \cdot b \cdot d^2} \implies \mu = \frac{955.50}{14.2 \times 100 \times 8^2} = 0.0105 < \mu_l = 0.392
$$

Donc les armatures comprimées ne sont pas nécessaires  $\Rightarrow A'_{f} = 0$ 

$$
\alpha = 1.25 \left(1 - \sqrt{1 - 2\mu}\right) \quad \Rightarrow \quad \alpha = 0.013 \quad , \quad \beta = 1 - 0.4\alpha \quad \Rightarrow \beta = 0.995
$$

$$
A_f = \frac{M_A}{\sigma_s \cdot \beta d^2} = \frac{955.50}{348 \times 100} = 0.344 \, \text{cm}^2 \implies A_u = A_f - \frac{N}{100 \, \sigma_s}.
$$

 $A_f$ : Les armatures à la flexion simple.

A : les armatures à la flexion composée.

$$
A_u = 0.344 \cdot \frac{184.99}{348 \times 100} = 0.339 \, \text{cm}^2
$$

# **III.2.3-Vérification :**

# **III.2.3.1-Condition de non fragilité :** BAEL91.

 $A_{min} \ge 0.23 \times b \times d \times \left| \frac{f_{t28}}{f} \right|$ f e  $\frac{e_G - 0.455d}{e_G - 0.185d}$  , ......cas d'une flexion composée.

e<sub>G</sub>: est l'application de l'effort de compression (N) à la distance de centre de gravite du béton seul.

$$
e_G = \frac{M_{ser}}{N_{ser}} = \frac{60}{184.99} 0.324 \text{ m}; f_{t28} = 0.6 + 0.06 f_{c28} = 2.1 \text{MPa}
$$
  
\n
$$
\implies A_{min} \ge 0.23 \times 100 \times 8 \times \left(\frac{2.1}{400} \frac{32.40 - 0.455 \times 8}{32.40 - 0.185 \times 8}\right) = 0.898 \text{cm}^2
$$

# **III.2.3.2-Pourcentage minimal d'armature longitudinale :**

$$
A_l \ge 0.0025 \times b \times h = 0.0025 \times 100 \times 10 = 2.50 \text{ cm}^2
$$

A=max 
$$
(A_u; A_{min}; A_l)
$$
 = max $(0.339, 0.898, 2.50)$  cm<sup>2</sup>

Alors on prend  $A = 5\theta^2 - 2.51$ *cm*<sup>2</sup>/*ml* 

# **III.2.4-La Condition de cisaillement :** BAEL91

L'effort tranchant ultime :

 $V_u = 1.5 \times 100 = 150$ kg  $\tau_u = \frac{V_u}{h_u}$  $\frac{V_u}{b_0 \times d} = \frac{150 \times 10}{1000 \times 8}$  $\frac{150 \times 10}{1000 \times 80}$  = 0.01875 MPa

La fissuration est préjudiciable :

 $\bar{\tau}_{\mu}$  = min(0.10 $f_{c28}$ ; 4MPa)

$$
\overline{\tau}_{\mu}
$$
 = min (2.50 ;4MPa)  $\implies$   $\overline{\tau}_{\mu}$  =2.50MPa

 $\tau_u < \tau_u$  ………….. (cv)

MATIRECHAPITRE I

Donc les armatures transversales ne sont pas nécessaires.

# **III.2.5-Armatures de répartition :**

D'après les règles de BAEL91

On a :  $A_r = \frac{2.51}{4}$  $\frac{1}{4}$  = 0.63cm<sup>2</sup>

# On prend :  $A_r = 3\,6 = 0.85$  cm<sup>2</sup>/ml

# **III.2.6-L'écartement des armatures :**

Selon les règles de BAEL91pour les éléments exposés indiquent que l'écartement des armatures longitudinales est :

 $e_l \leq$  Min (2.50h; 25cm)  $\implies e_l \leq$ 25cm

Soit : $e_1$ =20cm

-Vérification des contraintes :

a)-contrainte de traction des armatures :

$$
\overline{\sigma_s} \leq \min\left(\frac{2}{3}f_e\right); 110\sqrt{\eta f_{t28}}\right) \text{(MPa)}.\dots\dots\dots\text{BAEL91}
$$

 $\eta$ :coefficient de fissuration.

 $\eta$  =1.6 pour les barres (HA)

$$
\overline{\sigma_s} \le \min\left(\frac{2}{3}400; 110\sqrt{1.60 \times 2.10}\right) \implies \overline{\sigma_s} \le \min\left(266.67; 201.63\right) \text{ MPa}
$$

 $\bar{\sigma}_s$ =201.63MPa

b)-condition de compression du béton :

 $\overline{\overline{\sigma_{bc}}}$ =0.6 $f_{t28}$  =0.6×25  $\implies$   $\overline{\overline{\sigma_{bc}}}$ =15MPa

 $\triangleright$  Détermination de centre de pression (N : effort de compression ).

$$
G_{BC} = \frac{M_{ser}}{N_{ser}} = \frac{60}{184.99} = 0.3243 \text{m}
$$

Alors, le point (**C**) se trouve à l'extérieur de la section

$$
C = G_{BC} - \frac{h}{2} = (32.43 - 5) = 27.43 \text{cm}
$$

Soit : compte des conventions de signes :c=-27.43cm

Donc les contraintes  $\sigma_s$  et  $\sigma_b$  peuvent étre déterminées par l'application les formules suivantes

P=
$$
3c^2 - \frac{90A'}{b}(c - c')^2 + \frac{90A}{b}(d-c)
$$
  
C=27.43cm; d=8cm; b=100cm; A'=0.00; A=5 $\emptyset$ 8=2.51

MATIRECHAPITRE I

# **EXEMPTRE III LES ELEMENTS SECONDAIRES**

P=
$$
-3(-27.43)^2
$$
-0  $\frac{90 \times 2.51}{100} (7-(27.43))$  ⇒ P= $-2179.43$   
\nq= $-2c^3 \frac{90A'}{b} (c-d')^2 + \frac{90A}{b} (d-c)^2$   
\nq= $-2(-27.43)^3$ -0 $-\frac{90 \times 2.51}{100} (7 - (-27.43))^2$  ⇒ q= $38599.06$   
\n $y_2$  :racine de l'équation cubique :  $y_2^3$ - $py_2$ +q =0

 $y_2^3$ -2179.43 $y_2$ +38599.06=0  $\Rightarrow$ 

D'où les racines de cette équation sont :

$$
y_{2,1} = -53.82
$$
  
\n $y_{2,2} = 24.27$   
\n $y_{2,3} = 29.55$   
\n $y_{2,3} = 29.55$   
\n $y_{2,4} = 29.55 - 27.43 = 2.12$  cm  
\n $y_{2,3} = 29.55$ 

S=b.y<sup>1</sup> 2 2 +15[ ′(<sup>1</sup> − ′) − ′ ( − 1)] / avec A'= 0 S=100.(2.12) 2 2 +15[−2.51(8 − 2.12)] =3.338 K= 100 = 184.99 100×3.338 =0.554 = k.1=0.554×2.12 =1.17MPa ≤ ̅ =15MPa…………..(cv)

# **Présentation du ferraillage :**

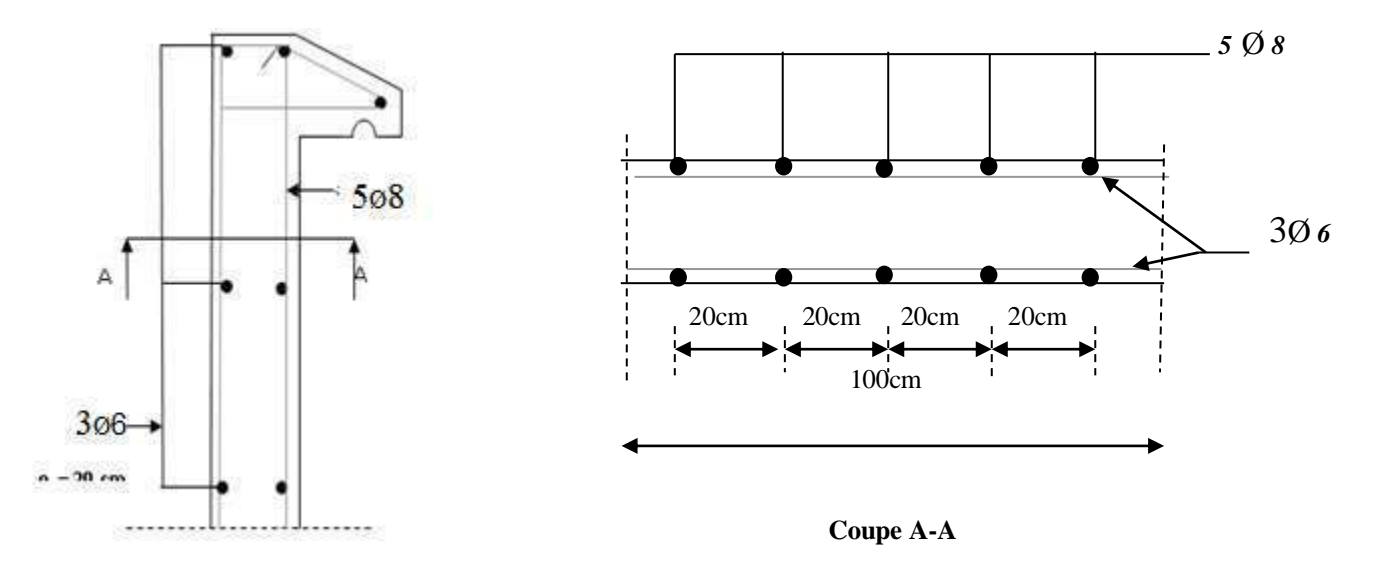

# **Figure III.2:**Schéma de ferraillage de l'acrotère

# **EXEMPTRE III LES ELEMENTS SECONDAIRES**

## **III.3- Balcon Extension :**

MATIRECHAPITRE I

Le balcon est calculé comme un consol en flexion simple , il est soumis à une charge permanente G (poids propre), charge concentrée P (piods de mur) appliquée à l'extrémité libre, et une charge d'exploitation Q.

# **III.3.1**-**Evaluation des charges:**

On prend comme un exemple balcon étage courant le calcul sera effectué pour une bande de 1m de largeur

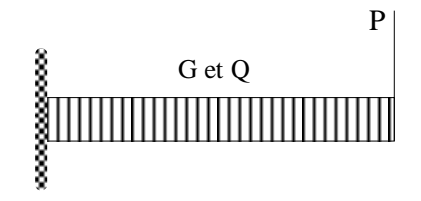

**Figure III.3:**Schéma de balcon

**Poids propre du balcon :** G =460.100 kg/ml

**Poids propre de mur extérieure :**P=285.6×2.94×1.00=839.66kg

**Charge d'exploitation** : Q =150kg/ml

# **III.3.2-Calcul des moments fléchissant et effort tranchant :**

$$
Mg = \frac{-g.l^2}{2} = \frac{-460 \times (1.2)^2}{2} = -331.2Kg.m = -3312N.m
$$
  

$$
Tg = g.lx = 460 \times 1.20 = 552Kg = 5520N
$$

 **P=839.66 Kg/ml**

 $Tp = p = 839.66Kg = 8396.6N$  $Mp = -p.l = -839.66 \times 1.2 = -1007.59 Kg.m = -10075.9 N.m$ 

 $Mq = \frac{-qL^2}{r} = \frac{-150(1.2)^2}{r} = -108kg.m = -1080N.m$  $Tq = q.l = 150 \times 1.2 = 180 kg = 1800 N$ 2 150.(1.2 2  $l^2$  -150.(1.2)<sup>2</sup>  $=\frac{-130(1.2)}{2} = -108kg.m = =$  $\overline{-}$ 

# **III.3.3-les sollicitations :**

# **ELU: 1.35G+1.5Q**

 $M^{\mu} = 1.35(Mg + Mp) + 1.5Mq = 1.35(-3312 - 10075.9) + 1.5(-1080)$  $T^{\mu} = 1.35 (Tg + Tp) + 1.5Tq = 1.35 (5520 + 8396.6) + 1.5(1800)$  $T^{\mu} = 21487.41N$  $M^u = -19693.665 N.m$
### $\triangleright$  **ELS:** G+Q

MATIRECHAPITRE I

 $M^{ser} = (Mg + Mp) + Mq = (-3312 - 10075.9) + (-1080)$  $M^{ser} = -14467.9 N.m$ 

#### **III.3.4-calcul du ferraillage A'E.L.U:**

> L'enrobage :

 $C \geq C_0 + \frac{\emptyset}{2}$ 2  $C \geq 2$ cm  $\mathcal{O} \leq \frac{h}{10} = \frac{12}{10}$  $\frac{12}{10}$ =1.20cm  $\implies$   $\phi$ =1.20cm......(BAEL91)C ≥1+ $\frac{1.20}{2}$  $\frac{20}{2}$ =1.6cm

On adopte : c=2cm

d=h-c=12-2=10cm

Ees armatures longitudinales :  $b=100cm$ ,  $h=12cm$ ,  $f_{c28}=25 MPa$ ;  $f_eE400$ 

$$
\bar{\sigma}_{b} = 14.20 \text{MPa} \; ; \; \bar{\sigma}_{s} = 348 \text{MPa}
$$
\n
$$
\mu = \frac{M_{u}}{\bar{\sigma}_{b.b.d2}} = \frac{19693.665}{14.2 \times 100 \times 10^{2}} = 0.138 \mu < \mu_{l} \implies \text{A'} = 0
$$
\n
$$
\alpha = 1.25 \times (1 - \sqrt{1 - 2\mu}) \implies \alpha = 0.186
$$
\n
$$
\beta = 1 - 0.4\alpha = 1 - 0.4 \times 0.186 = 0.925
$$
\n
$$
A_{s} = \frac{M_{u}}{\bar{\sigma}_{s.\beta.d}} = \frac{19693.665}{348 \times 0.925 \times 10} = 6.12 \text{cm}^{2}
$$

**III.3.5-Vérification à ELS :**pour la section rectangulaire soumise à la flexion simple et les armatures sont de classe Fe400 la section est constante la fissuration est préjudiciable, donc la vérification de  $\bar{\sigma}_b$  n'est pas nécessaire si la condition suivante est vérifie :

 $\alpha \leq \overline{\alpha}$ 

$$
\overline{\alpha} = \frac{\gamma - 1}{2} + \frac{f_{c28}}{100}. \quad \gamma = \frac{M^u}{M^{ser}},
$$

$$
\gamma = \frac{-19693.665}{-14467.9} = 1.36.
$$

$$
\overline{\alpha} = \frac{1.36 - 1}{2} + \frac{25}{100} = 0.43
$$

$$
\alpha = 0.189 < \overline{\alpha} = 0.43
$$

#### **III.3.6-***v*érification de Non fragilité : [BAEL91]

$$
A_{min} \ge 0.23 \times b \times d \times \frac{f_{28}}{f_e}
$$
  

$$
A_{min} \ge 0.23 \times 100 \times 10 \times \frac{2.1}{400} = 1.21 cm^2
$$
  

$$
A_{min} \ge 1.21 cm^2
$$

 $A = max(A_s, A_{min})$ , Alors on prend **6T12=6.79cm<sup>2</sup>/ml** 

**III.3.7-Calcul des armatures de répartition :**[]

$$
A_r = \frac{A}{4} = \frac{6.79}{4} = 1.69 \text{ cm}^2 \implies A_r = 3610 = 2.36 \text{ cm}^2 \text{ /ml}
$$

### **III.3.8-Vérification de la contrainte de cisaillement <b>:**[BAEL91]

 = 21487.41 = . = 21487.41 <sup>1000</sup> <sup>×</sup> <sup>100</sup> <sup>=</sup> 0,21 ̅≤min (0.13 28 ; 4)……………fissuration non préjudiciable. ̅≤min (3.25 ; 4)= 3.25 =0.21MPa ≤ ̅=3.25MPa…………(cv)

Les armatures transversales ne sont pas nécessaires.

#### **III.3.9**-**Condition de flèche : (BAEL)**

$$
1) \frac{h}{l} \ge \frac{M_t^{ser}}{20M_0^{ser}} \Rightarrow \frac{12}{120} \ge \frac{14467.9}{14467.9}
$$
  
\n
$$
\Rightarrow 0.1 \ge 0.05 \dots \text{(cv)}
$$
  
\n
$$
2) \frac{A}{b.d} \le \frac{2}{FeE} \Rightarrow \frac{6.79}{100.10} \le \frac{2}{400}
$$
  
\n
$$
\Rightarrow 0.007 \le 0.005 \dots \dots \text{C.N.V}
$$

Il faut verifier la fleche .

$$
\rho = \frac{A}{b.d} = \frac{6.79}{100.10} = 0.006
$$
  
\n
$$
\rho = 0.006
$$
  
\n
$$
I_{fv} = \frac{1.1.I_0}{(1 + \mu \lambda)}
$$
  
\n
$$
\lambda_v = \frac{0.02.F_{t28}}{(2 + 3)\rho} = \frac{0.02.2.10}{(2 + 3)0.006} = 1.4
$$
  
\n
$$
\mu_v = 1 - \frac{1.75.F_{t28}}{4\rho \cdot \sigma_s + F_{t28}} = 1 - \frac{1.75.2.10}{4.0.006.348 + 2.10} = 0.351
$$

# **EXEMPTRE III LES ELEMENTS SECONDAIRES**

$$
I_0 = \frac{b \cdot h^3}{12} + 15 \left[ A_s \left( \frac{h}{2} - d \right)^2 + A'_s \left( \frac{h}{2} - d \right)^2 \right] \qquad ; \quad A'_s = 0
$$
  
\n
$$
I_0 = \frac{100.12^3}{12} + 15 \left[ 6.79 \left( \frac{12}{2} - 10 \right)^2 \right] = 16029.6 \text{cm}^4
$$
  
\n
$$
I_{fv} = \frac{1.1(16029.6)}{1 + (0.75.1.4)} = 8601.25 \text{cm}^2
$$
  
\n
$$
\lambda_i = \frac{0.05 F_{r28}}{\left( 2 + 3 \frac{b_0}{b} \right) \rho} = \frac{0.05.2.10}{\left( 2 + 3 \right) 0.006} = 3.5
$$
  
\n
$$
E_i = 32164.20 Mpa; E_v = 10818.86 Mpa
$$
  
\n
$$
I_{fi} = \frac{1.1.I_0}{1 + (\mu \cdot \lambda)} = \frac{1.1.16029.6}{1 + (3.5.0.351)} = 7912.29 \text{cm}^2
$$
  
\n
$$
f_v = \frac{M l^2}{4.E_v. I_{fv}} = \frac{14467.9 \times 10^2 \times (120)^2}{4 \times 14467.9 \times 8601.25 \times 10^2} = 0.560 \text{cm}
$$
  
\n
$$
f_i = \frac{M l^2}{4.E_i. I_{fi}} = \frac{19693.665 \times 10^2 \times (120)^2}{4 \times 32164.20 \times 7912.29 \times 10^2} = 0.204 \text{cm}
$$
  
\n
$$
\Delta_f = f_v - f_i = 0.56 - 0.204 = 0.356 \text{cm}
$$
  
\n
$$
\bar{f} = \frac{l}{250} = \frac{120}{250} = 0.480 \text{cm}
$$
  
\n
$$
\Delta_f = 0.48 \text{cm} \times \bar{f} = 0.480
$$

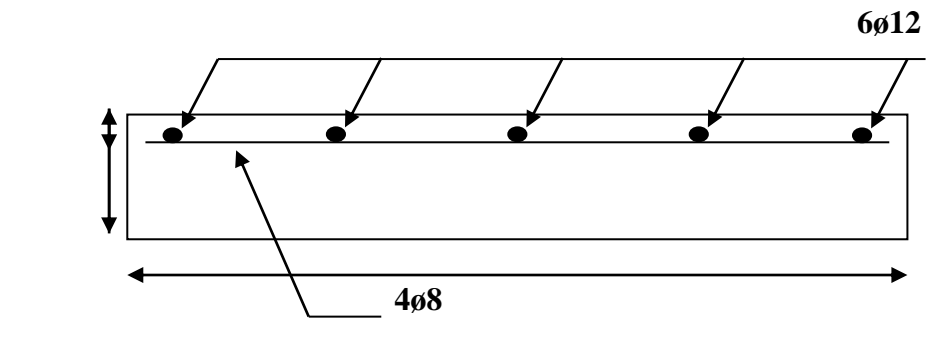

 **Fig III.4**: Schéma de ferraillage de balcon

# **EXEMPTRE III LES ELEMENTS SECONDAIRES**

#### **III-4.Les escaliers :**

MATIRECHAPITRE I

#### **III.4.1-Définition :**

Un escalier est une succession de marches permettant le passage d'un niveau à un autre, il peut être en béton armé, en acier ou en bois.

#### **III.4.2-Etude de l'escalier :**

Ce type d'escalier et composé de :

- Un palier d'épaisseur 15cm.
- Deux volées parallèles d'épaisseur 15cm.
- $\checkmark$  Giron de 30cm.
- $\checkmark$  Contre marche de 17cm.

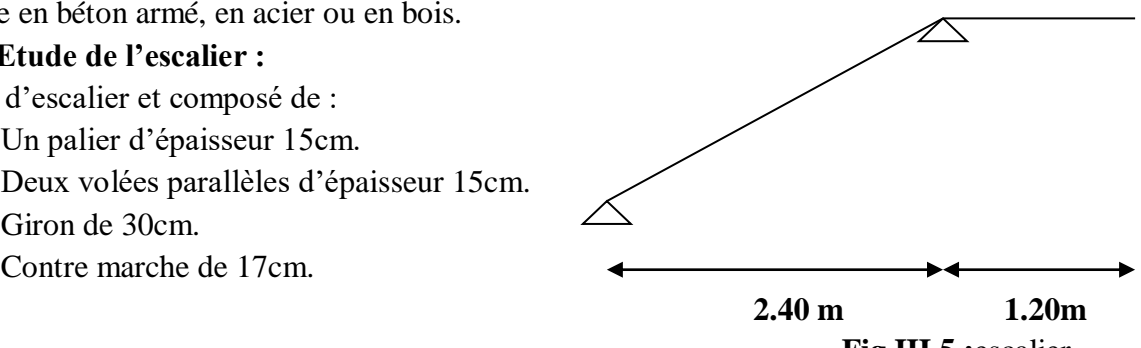

 **Fig III.5 :**escalier.

# III.4.3-**Combinaison des charges :**

 $g_1$ =458×1.00=458kg/ml  $g_2$ =720×1.00=720kg/ml **P**=285.6×2.92×1.00=833.95kg/ml **Q**=250×1.00=250kg/ml

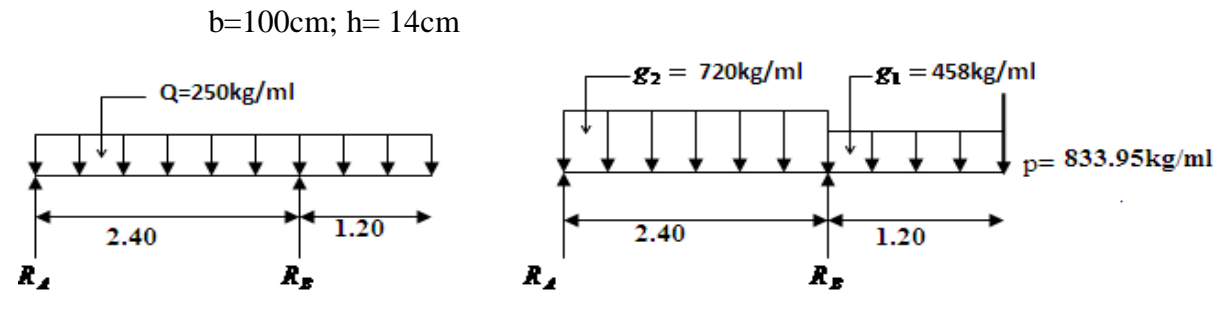

**III.4.4-Calcul la réactions RA et R<sup>B</sup> :**

$$
\sum Fy = 0 \Rightarrow R_A + R_B = g_1 \cdot l + g_2 \cdot l + p
$$
  
\n
$$
\Rightarrow R_A + R_B = 458 \times 1.20 + 720 \times 2.40 + 833.95
$$
  
\n
$$
\Rightarrow R_A + R_B = 3111.55...(1)
$$

$$
\sum M /_{A} = 0 \Rightarrow g_{2} \cdot \frac{(2.40)^{2}}{2} + g_{1} \cdot 1.20 \left(\frac{1.2}{2} + 2.40\right) + p(2.40 + 1.20) - R_{B} \cdot 2.4
$$
  

$$
\Rightarrow 720 \times \frac{(2.40)^{2}}{2} + 458 \times 3.6 + 833.95 \times 3.6 - R_{B} 2.40
$$
  

$$
\Rightarrow R_{B} = \frac{2073.6 + 1648.8 + 3002.22}{2.40} = 2801.295 kg....(2)
$$

$$
\sum M /_{B} = 0 \Rightarrow -g_{2} \cdot \frac{(2.40)^{2}}{2} + g_{1} \cdot \frac{(1.2)^{2}}{2} + p(1.20) + R_{A} \cdot 2.4
$$

$$
\Rightarrow R_A = \frac{720. \frac{(2.40)^2}{2} - 458 \frac{(1.20)^2}{2} - 833.95 \times 1.20}{2.40} = \frac{2073.6 - 329.76 - 1000.74}{2.4}
$$

$$
\Rightarrow R_A = 309.625....(3)
$$

Pour la relation (1) on a :

MATIRECHAPITRE I

309.625 2801.295 3111.55*kg* …… (cv)

### **III.4.5-Calcul des moments fléchissant et les efforts tranchants :**

$$
\sum M /_{B} = 0 \Rightarrow g_{2} \cdot \frac{(2.40)^{2}}{2} + g_{1} \cdot \frac{(1.2)^{2}}{2} + p(1.20) + R_{A} \cdot 2.4
$$
\n
$$
\Rightarrow R_{A} = \frac{720 \cdot (2.40)^{2}}{2} - 458 \frac{(1.20)^{2}}{2} - 833.95 \times 1.20 = 2073.6 - 329.76 - 1000.74
$$
\n
$$
\Rightarrow R_{A} = 309.625....(3)
$$
\n
$$
\text{Four is relation (1) on a :}
$$
\n
$$
09.025 + 2801.295 = 3111.55kg .... (cv)
$$
\n
$$
\text{III.4.5-Calcul des moments fíechissant et les efforts tranchants :}
$$
\n
$$
\frac{0 \le x \le 1.20}{M(x) = -g_{1} \cdot \frac{x^{2}}{2} - px}
$$
\n
$$
M(x) = -458 \cdot \frac{x^{2}}{2} - 833.95.x
$$
\n
$$
T(x) = g_{1}x + p = 458.x + 833.95
$$
\n
$$
x = 0 \begin{cases} T = 833.95kg, x = 1.20 \begin{cases} T = 1383.55kg \\ M = 0kgm \end{cases} & M = -1330.5kgm \end{cases}
$$
\n
$$
T = -g_{2}x + R_{A} = 0
$$
\n
$$
R_{A} = g_{2}x \Rightarrow x = \frac{R_{A}}{g_{2}}
$$
\n
$$
\Rightarrow x = \frac{309.625}{720} = 0.43m
$$
\n
$$
M(0.43) = -720 \times \frac{(0.43^{2})}{2} + 309.625 \times 0.43
$$
\n
$$
M(0.43) = -720 \times \frac{(0.43^{2})}{2} + 309.625 \times 0.43
$$
\n
$$
M(0.43) = -720 \times \frac{x^{2}}{2} + R_{A}x
$$
\n
$$
M(x) = -720 \cdot \frac{x^{2}}{2} + 3
$$

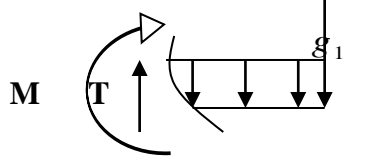

$$
T = -g_2.x + R_A = 0
$$
  
\n
$$
\Rightarrow R_A = g_2.x \Rightarrow x = \frac{R_A}{g_2}
$$
  
\n
$$
\Rightarrow x = \frac{309.625}{720} = 0.43m
$$
  
\n
$$
M(0.43) = -720 \times \frac{(0.43^2)}{2} + 309.625 \times 0.43
$$
  
\n
$$
M(0.43) = 66.57kg.m = M max
$$

 $T(x) = 0$ 

$$
M(x) = -g_2 \cdot \frac{x^2}{2} + R_A \cdot x
$$
  
\n
$$
M(x) = -720 \cdot \frac{x^2}{2} + 309.625 \cdot x
$$
  
\n
$$
T(x) = g_2 \cdot x + R_A = -720 \cdot x + 309.625
$$
  
\n
$$
x = 0 \begin{cases} T = 309.625 kg \\ M = 0 kg.m \end{cases}; x = 2.40 \begin{cases} T = -1418.375 kg \\ M = -1330.5 kg.m \end{cases}
$$

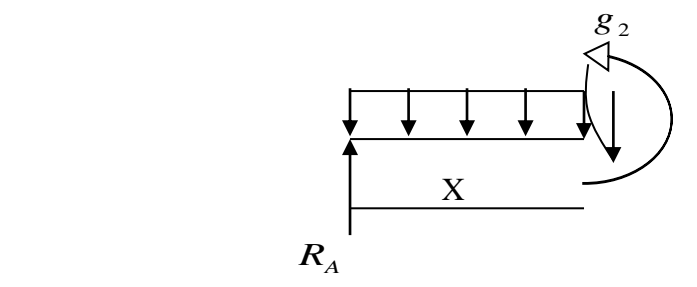

 $M_{max}$  =665,7N.m

MATIRECHAPITRE I

**En appui** : $M_a = 0,4M_{max} = 0,4 \times 665,7 = 266,28$ N.m **En travée :**  $M_t$ =0,75 $M_{max}$  =0,75×665,7=499,27N.m

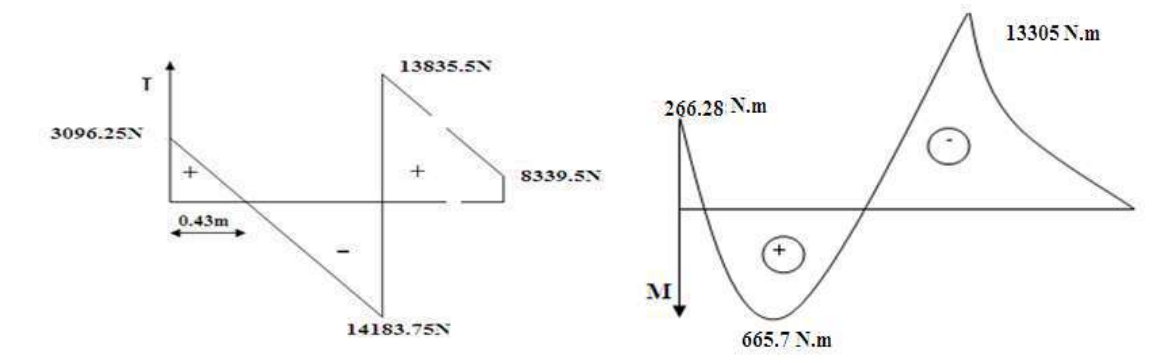

 **Fig III.6: les moments et les efforts tranchant pour g** 

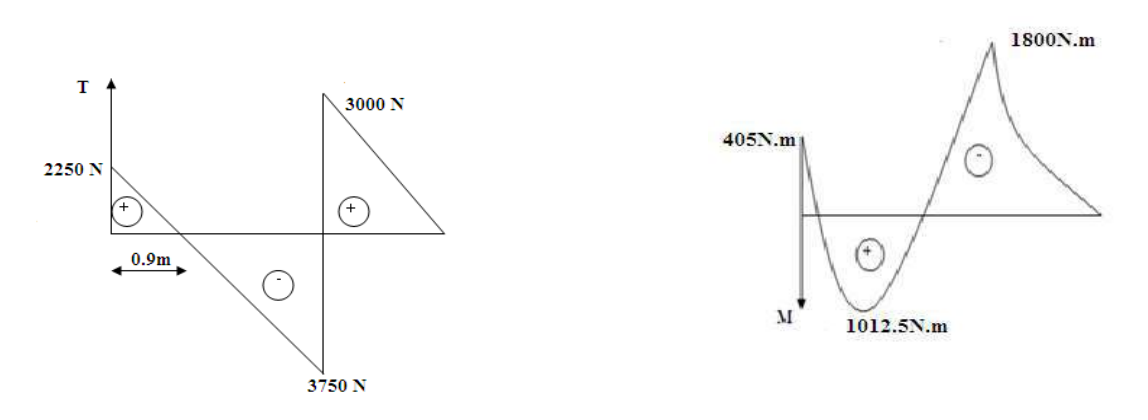

**Fig III.7:les moments et les efforts tranchants pour q**

**Tableau III.1:**Calcul du moment et de l'effort tranchant

|           |             | $(N.m)M_q$ | $(N)T_a$ | $(N.m)M_q$ | $(N) T_q$ |
|-----------|-------------|------------|----------|------------|-----------|
| Paillasse | appui $R_A$ | 266.28     | 3096.25  | 405        | 2250      |
|           | travée      | 665.7      | 14183.75 | 1012.5     | 3750      |
| Palier    | appui $R_B$ | 13305      | 13835.5  | 1800       | 3000      |

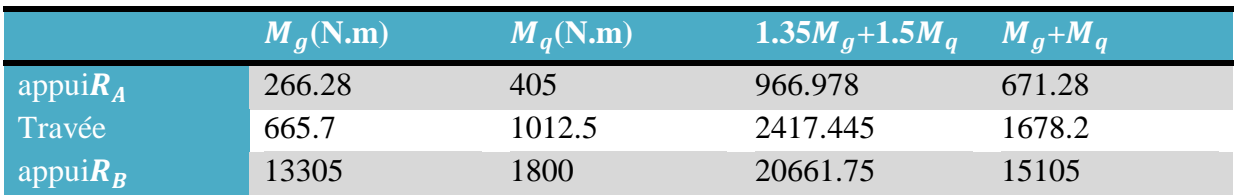

**Tableau III-2:**Evaluation des sollicitations.

#### **III.4.6-Ferraillage**

MATIRECHAPITRE I

f<sub>c28</sub>=25 MPa, f<sub>e</sub>E400; c = 2cm; d = 12cm; b = 100 cm

$$
\mathbf{f}_{\text{bu}} = \frac{0.85 f_{c28}}{\gamma_{b}}, \ \ \mu = \frac{M}{b_{0}d^{2}f_{bu}}, \ \alpha = 1.25 \times \left(1 - \sqrt{(1 - 2\mu)}\right), \ Z = d \times \left(1 - 0.4\alpha\right) ,
$$

$$
A = \frac{M^{\mu}}{Z\sigma_{s}}
$$

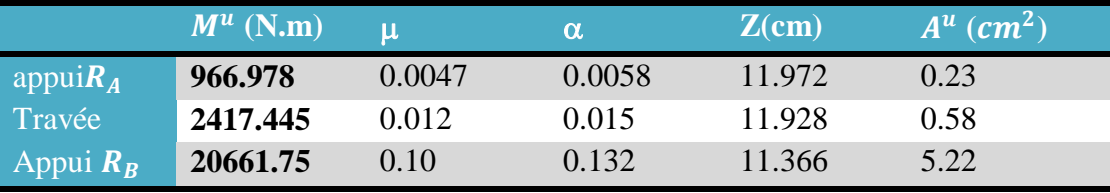

#### **III.4.7Vérification à ELS : D'après le BAEL :**

Tant que la section rectangulaire soumise à la flexion simple et les armatures. vérification de  $\bar{\sigma}_b$  n'est pas nécessaire si la condition suivante est vérifie :

 $\alpha \leq \overline{\alpha}$ 

$$
\overline{\alpha} = \frac{\gamma - 1}{2} + \frac{f_{c28}}{100} \,, \quad \gamma = \frac{M^u}{M^{ser}},
$$

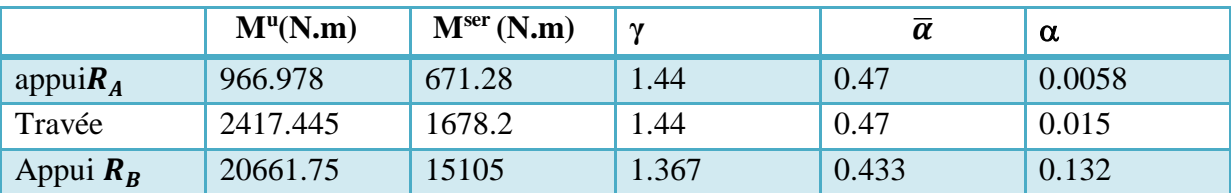

 $A^{u} > A^{ser}$ .......(cv)

#### **III.4.8 Condition de non fragilité :**

$$
A_{min} \ge 0.23b \cdot d \frac{f_{tj}}{f_e} = 0.23(100)(12) \frac{2.1}{400} = 1.449cm^2
$$

$$
A_{min} \ge 1.449cm^2
$$

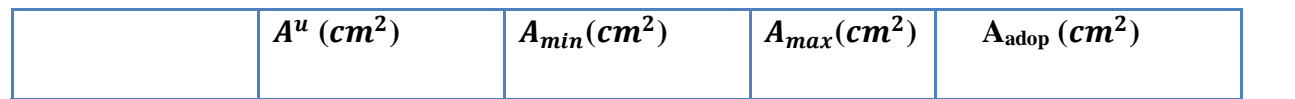

**EXEMPTRE III LES ELEMENTS SECONDAIRES** 

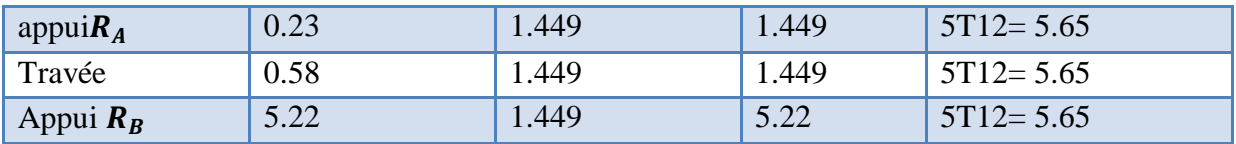

### **III.4.9 Vérification au cisaillement**

## **Sur appui :**

On doit vérifier la condition suivante :  $\tau u \leq \overline{\tau u}$  $= 1.35(13835.5) + 1.5(3000)$ *T* max  $= 1.35Tg + 1.5Tq$ 

$$
T \max = 23177.625
$$
  
\n
$$
\tau^{u} = \frac{T^{u}}{b.d} = \frac{23177.625}{1000.120} = 0.193
$$
  
\n
$$
\bar{\tau}^{u} = \min (0.23 f_{c28}; 4Mpa) = 3.25 Mpa \implies \bar{\tau}^{u} = 3.25 > \tau^{u} = 0.193 Mpa \implies cv
$$

## **III.4.10 Calcul des armatures de répartition :**

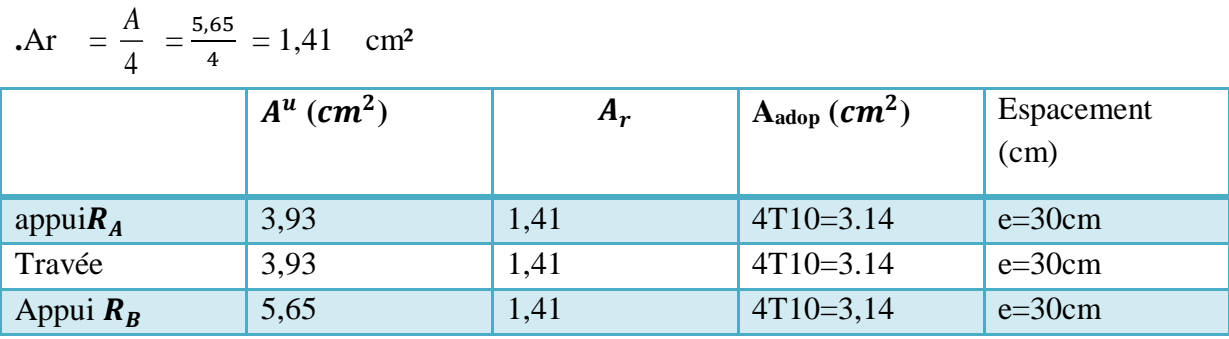

#### **III.4.11 Condition de flèche : (BAEL)**

$$
1) \frac{h}{l} \ge \frac{0.75 M_0^{ser}}{20 M_0^{ser}} \Rightarrow \frac{14}{240} \ge \frac{0.75}{20}
$$

$$
\Rightarrow 0.058 \ge 0.0375 \dots \dots \text{(cv)}
$$

$$
2)\frac{A}{b.d} \le \frac{2}{FeE} \Rightarrow \frac{5,65}{100.12} \le \frac{2}{400}
$$

$$
\Rightarrow 0.004 \le 0.005 \dots \dots \dots \dots \dots
$$
\nLe calcul de la flèche n'est pas nécessaire

#### **III.4.12 Calcul de la poutre palière**

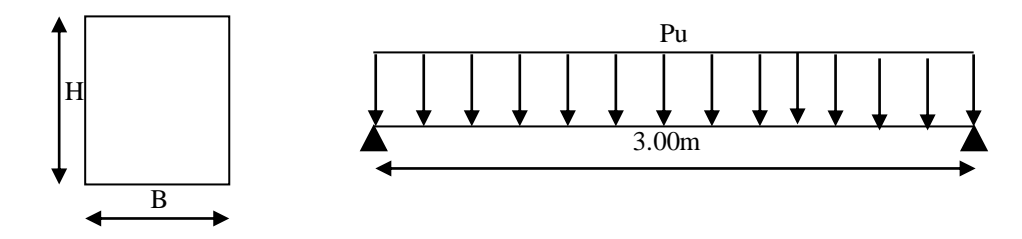

#### **Pré dimensionnement :**

La poutre palière a une section (h x b)

- 15 10  $L \leq h \leq L$ ....................avec L=300cm 300  $\implies$  20cm $\leq$  h $\leq$  30cm
- $\frac{300}{15} \leq h \leq \frac{300}{10}$

#### On prend :  $h = 30$ cm et  $b = 30$ cm

#### **vérification selon RPA99/version 2003 :**

- $b \geq 20$ cm,  $b = 30$ cm (cv).
- h $\geq$ 30cm, h=30cm (cv).

 $h/b=1\leq 4$ , (cv).

**évaluation des charges :**

#### **Tableaux III.3:**Evaluation des charges et surcharges

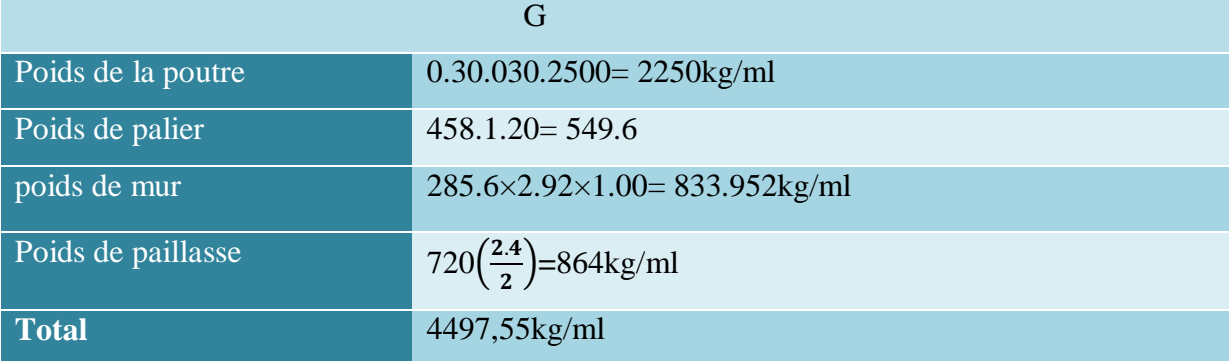

 $Q = 250$ kg/ $m^2$ 

$$
Q=250\left(\frac{2.4}{2}+\frac{2.4}{2}+1.20\right)=600\text{kg/ml}
$$
\n**Combinations des charges :**\n
$$
\begin{cases}\n\text{ELU : } p^u = 1.35G+1.5Q=6971,69\text{kg/ml} \\
\text{ELS : } p^{\text{ser}} = \text{G+Q=5097,55kg/ml}\n\end{cases}
$$

• **les solidifications :**  
\nELU :  
\n
$$
M_a = \frac{p_u L^2}{12} = \frac{6971,69(3.00)^2}{12} = -5228,77kg.m
$$
\n
$$
M_t = \frac{p_u L^2}{24} = \frac{6971,69(3.00)^2}{24} = 2614,38kg..m
$$
\n
$$
T_u = \frac{p_u L}{2} = \frac{6971,69(3.00)}{2} = 10457,53kg
$$
\nELS :

 $M_a = \frac{p_u L^2}{12}$  $\frac{uL^2}{12} = \frac{5097,55(3.00)^2}{12}$  $\frac{13(3.00)}{12}$  = 3823,16kg.m  $M_t = \frac{P_u L^2}{24}$  $\frac{uL^2}{24} = \frac{5097,55(3.00)^2}{24}$  $\frac{24}{24}$  = 1911,58kg.m

 $\div$  Ferraillage: d=0.9h =27, b=30cm

$$
f_{bc} = \frac{0.85 \times f_{c28}}{\theta. \delta_b} = \frac{0.85 \times 25}{1 \times 1.5} = 14.2 MPa
$$
  

$$
\mu = \frac{M^{\nu}}{b.d^2.f_{bc}} \qquad \alpha = 1,25(l - \sqrt{1 - 2\mu}) \quad Z = d \times (1 - 0.4\alpha)
$$
  

$$
A_s = \frac{M^{\nu}}{\beta.d.d.\sigma_s}
$$

**Condition de non fragilité :**

$$
Amin \ge \frac{0.23b_o df_{t28}}{f_e} = 0.23 \times 30 \times 27 \times \frac{2.1}{400} = 0.978 \text{ cm}^2
$$

Amin≥ 0.978 cm²

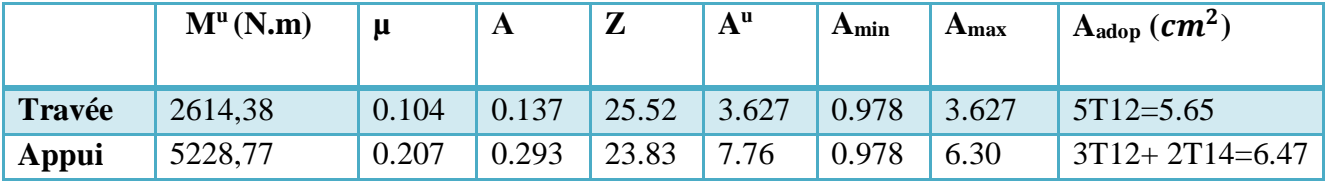

#### **Vérification à ELS : D'après le BAEL :**

Tant que la section rectangulaire soumise à la flexion simple et les armatures. vérification de  $\bar \sigma_b$ n'est pas nécessaire si la condition suivante est vérifie :

$$
\alpha \leq \overline{\alpha}
$$

$$
\overline{\alpha} = \frac{\gamma - 1}{2} + \frac{f_{c28}}{100} \, , \quad \gamma = \frac{M^u}{M^{ser}},
$$

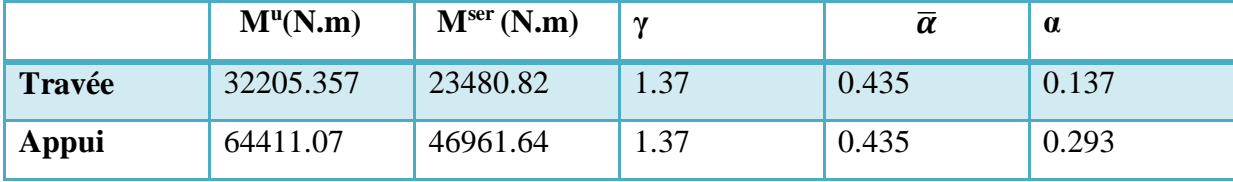

 $A^{u} > A^{ser}$  .......(cv)

#### **Vérification au cisaillement :**

On doit vérifier la condition suivante :  $\tau u \leq \overline{\tau} u$ 

 $T$  max =  $128821.428N$ 

$$
\tau^u = \frac{T^u}{b.d} = \frac{128821.428}{300.270} = 1.59
$$

 $(0.23f_{c28};4Mpa) = 3.25Mpa$  $\overline{\tau}^u = 3.25 > \tau^u = 0.206 Mpa \Rightarrow cv$  $\bar{\tau}^u$  = min  $(0.23f_{c28};4Mpa)$  = 3.25

 $\tau u \leq \overline{\tau u}$  : pas de risque de cisaillement

#### **Les Armatures transversales :**

Les armatures transversales doivent vérifiées :

$$
\phi_t \le \min \{h/35, b_0/10, \phi_t\}
$$
  

$$
\phi_t \le \min \{300/35, 300/10, 12\} = \min \{8.57, 30, 12\}
$$

On prend  $\phi_t = 8$ mm

#### **Calcule de l'espacement :**

 $s_t \leq min(10.0.15cm)$  $s_t \leq min(10.1.4, 15cm) \implies s_t = 10cm$ 

 $s_t \le 15 \neq 15.1.4 = 21$ cm

 $s_t \leq 21$ cm  $\implies s_t = 20$ cm

$$
S = 2h = 2.30 = 60
$$
cm

#### **III-5. Calcul des planchers :**

MATIRECHAPITRE I

**l**a plancher de notre projet est une planchers à "corps creux" On a utilisé la méthode trois moments pour déterminer les sollicitation

#### **On prend comme un exemple de calcul plancher d'etage III.5.1Calcul des charges**

Après l'évaluation des charges on a trouvé

 $G = 5.24$  KN /  $m^2$ 

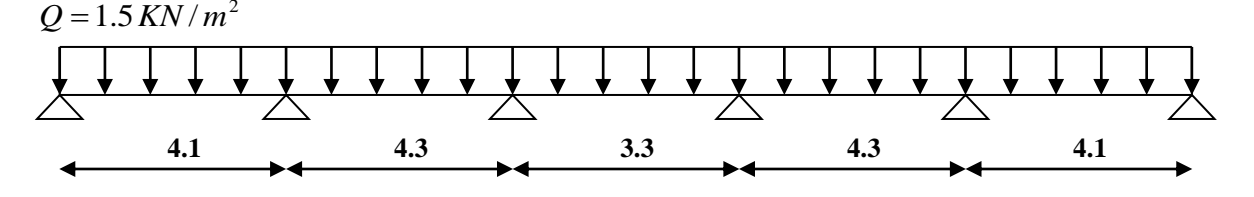

 $q_u = 1.35G + 1.5Q = [1.35(5.24) + 1.5(1.5)] \times 0.65 = 6.06 KN/m$  $q_{\rm\,ser}} = G + Q = [5.24 + 1.5] \times (0.65)$  = 4.38 KN / ml

#### **Calcul des charges à l'E.L.U:**

*q<sup>u</sup>* 6.06*KN* / *<sup>m</sup>*

#### **III.5.2Calcul des moments sur appui:**

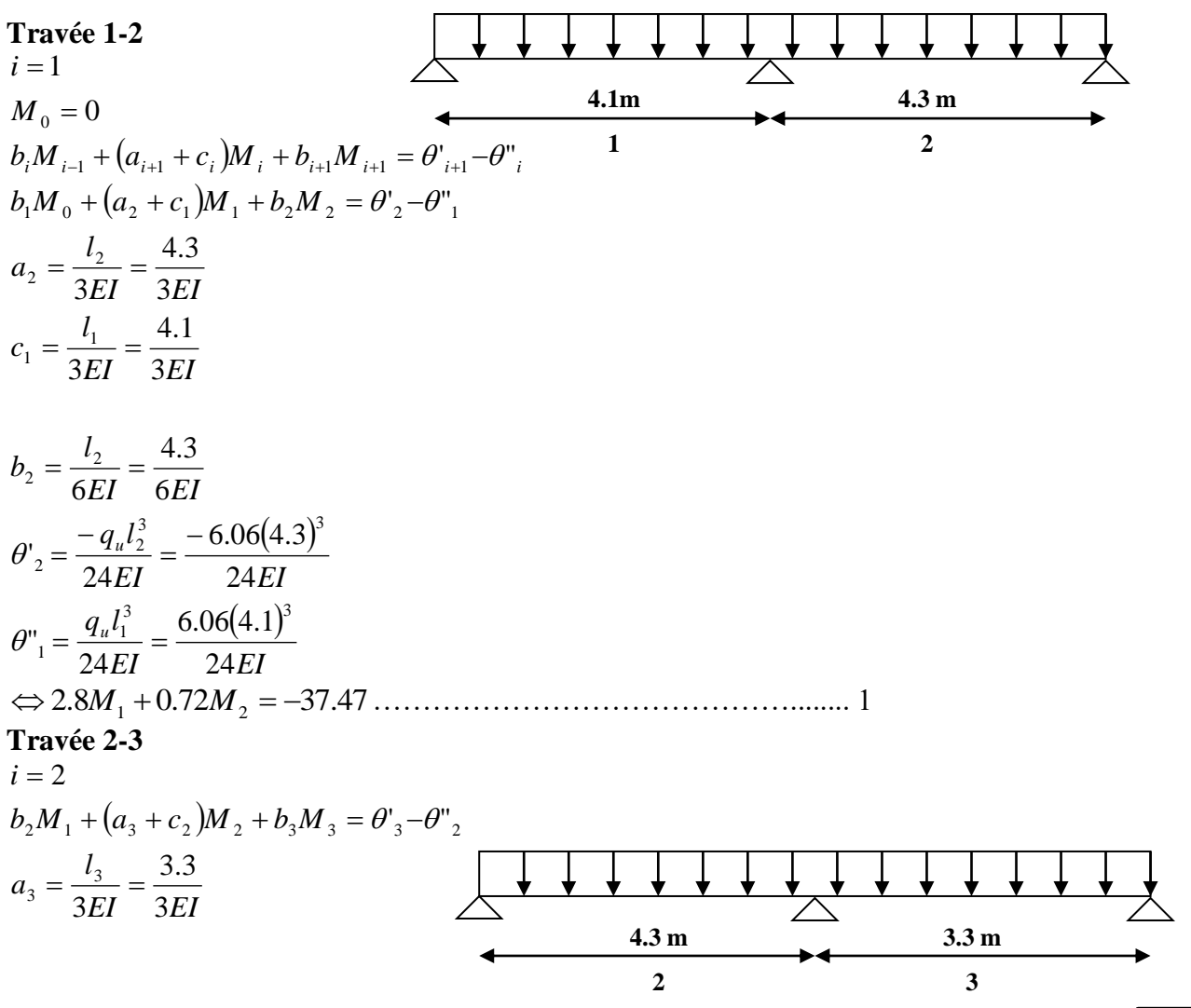

# **EXEMPTRE III LES ELEMENTS SECONDAIRES**

$$
b_2 = \frac{l_2}{6EI} = \frac{4.3}{6EI}
$$
  
\n
$$
b_3 = \frac{l_3}{6EI} = \frac{3.3}{6EI}
$$
  
\n
$$
\theta'_3 = \frac{-q_a l_3^3}{24EI} = \frac{-6.06(3.3)^3}{24EI}
$$
  
\n
$$
\theta''_2 = \frac{q_a l_2^3}{24EI} = \frac{6.06(4.3)^3}{24EI}
$$
  
\n⇒ 0.72M<sub>1</sub> + 2.53M<sub>2</sub> + 0.55M<sub>3</sub> = -22.36............ 2  
\n**Trave 3-4**  
\n $i = 3$   
\n $l = 3$   
\n $b_3M_2 + (a_4 + c_3)M_3 + b_4M_4 = \theta'_4 - \theta''_3$   
\n $b_3 = \frac{3.3}{6EI}$   
\n $b_4 = \frac{4.3}{6EI}$   
\n $b_4 = \frac{4.3}{6EI}$   
\n $\theta'_4 = \frac{-6.06(4.3)^3}{24EI}$   
\n $\theta''_3 = \frac{6.06(3.3)^3}{24EI}$   
\n $\theta''_3 = \frac{6.06(3.3)^3}{24EI}$   
\n $\theta''_3 = \frac{6.06(3.3)^3}{24EI}$   
\n $\theta''_3 = \frac{6.06(3.3)^3}{24EI}$   
\n⇒ 0.55M<sub>2</sub> + 2.53M<sub>3</sub> + 0.72M<sub>4</sub> = -29.14............ 3  
\n $M_0 = M_5 = 0$   
\n $M_1 = M_4$   
\n $M_2 = M_3$   
\nDonc la 1<sup>are</sup> equation  
\n2.8M<sub>1</sub> + 0.72M<sub>2</sub> = -37.47  
\n⇒ M<sub>1</sub> =  $\frac{-37.47 - 0.72M_2}{2.8}$   
\nPour la 2<sup>ame</sup> equation

$$
0.72M_1 + 2.53M_2 + 0.55M_2 = -22.36
$$
  
\n
$$
\Rightarrow 0.72\left(\frac{-37.47 - 0.72M_2}{2.8}\right) + 2.53M_2 + 0.55M_2 = -22.36
$$
  
\n
$$
\Rightarrow -9.63 - 0.18M_2 + 2.53M_2 + 0.55M_2 = -22.36
$$
  
\n
$$
2.9M_2 = -12.73
$$
  
\n
$$
M_2 = 4.38KN.m
$$
  
\n
$$
M_1 = \frac{-37.47 - 0.72(-4.38)}{2.8}
$$
  
\n
$$
M_1 = -12.25 KN.m
$$
  
\nAlors:  
\n
$$
M_1 = M_5 = 0
$$
  
\n
$$
M_2 = M_3 = -4.38 KN/m
$$
  
\n
$$
M_1 = M_4 = -12.25 KN/m
$$

**III.5.3Calcul des réactions des moments max et des efforts tranchants: Pour travée 1:**

 $M_1 = -12.25$  KN.m  $M_{\rm \,0}=0$ 

**Les réactions:**

$$
\Sigma M_{/B} = 0 \Rightarrow R_A l - q_u \times \frac{l^2}{2} + M_1 = 0
$$
  
\n
$$
\Rightarrow R_A = \left[ q_u \frac{l^2}{2} + M_1 \right] \frac{1}{l}
$$
  
\n
$$
\Rightarrow R_A = 50.93 - 12.25 = 9.43KN
$$

 $R_B = 15.41$ KN  $R_{A} = 9.43 K N$  $R_B = q_u l - R_A = 6.06 \times 4.1 - 9.43 = 15.41$  KN

**Les efforts tranchants:**

**Section 1-1** :  $0 \le x \le 4,1$  *m* 

$$
\Sigma M_{/s} = 0
$$
  
\n
$$
\Leftrightarrow R_A x - q_u \frac{x^2}{2} - M_x = 0
$$
  
\n
$$
\Rightarrow M_x = R_A x - q_u \frac{x^2}{2}
$$

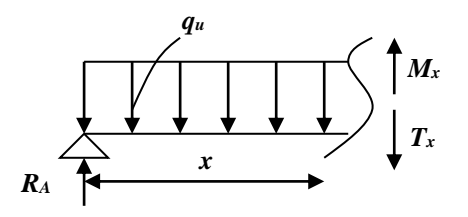

$$
\begin{cases}\nx = 0 \Rightarrow M(0) = 0 \\
x = 4, 1 \Rightarrow M(4,1) = -12.25 \, KN.m\n\end{cases}
$$

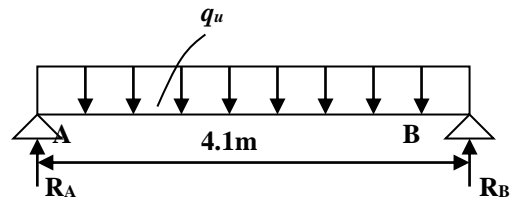

**EXEMPTRE III LES ELEMENTS SECONDAIRES** 

$$
T(x) = M'_{x} = R_{A} - q_{u}x
$$
  
\n
$$
\Rightarrow \begin{cases} x = 0 \Rightarrow T(0) = 9.43 \text{ KN} \\ x = 3.3 \Rightarrow T(3.3) = -15.41 \text{ KN} \end{cases}
$$

#### **Les moments maximaux :**

MATIRECHAPITRE I

$$
M_{\text{max}} \Rightarrow T_x = 0 \Rightarrow x = \frac{9.43}{6.06} = 1.55 \text{ m}
$$
  

$$
M_{\text{max}} = 7.33 \text{ KN} \cdot m
$$

#### **Pour la travée 2:**

 $M_{\rm \,2} = -4.38$  KN.m  $M_{1} = -12.25$  KN.m

#### **Les réactions :**

$$
T(x) = M'_{x} = R_{A} - q_{x}x
$$
  
\n
$$
\Rightarrow \begin{cases} x = 0 \Rightarrow T(0) = 9.43 \text{ KN} \\ x = 3.3 \Rightarrow T(3.3) = -15.41 \text{ KN} \end{cases}
$$
  
\nLes moments maximumaux :  
\n
$$
M_{\text{max}} \Rightarrow T_{x} = 0 \Rightarrow x = \frac{9.43}{6.06} = 1.55 \text{ m}
$$
  
\n
$$
M_{\text{max}} = 7.33 \text{ KN/m}
$$
  
\n
$$
M_{\text{max}} = 7.33 \text{ KN/m}
$$
  
\n
$$
M_{2} = -4.38 \text{ KN/m}
$$
  
\n
$$
M_{2} = -4.38 \text{ KN/m}
$$
  
\n
$$
M_{2} = -4.38 \text{ KN/m}
$$
  
\n
$$
M_{2} = -6.06 \times 4.3 + \frac{12.25}{4.3} + \frac{4.38}{4.3} + \frac{4.3 \text{ m}}{4.3 \text{ m}}
$$
  
\n
$$
R_{B} = \frac{6.06 \times 4.3}{2} + \frac{12.25}{4.3} - \frac{4.38}{4.3} + \frac{12.25}{4.3} - \frac{4.38}{4.3} + \frac{12.25}{4.3} - \frac{4.38}{4.3} + \frac{12.25}{4.3} - \frac{4.38}{4.3} + \frac{12.25}{4.3} - \frac{4.38}{4.3} + \frac{12.25}{4.3} - \frac{4.38}{4.3} + \frac{12.25}{4.3} - \frac{4.38}{4.3} + \frac{12.25}{4.3} - \frac{4.38}{4.3} + \frac{12.25}{4.3} - \frac{4.38}{4.3} + \frac{12.25}{4.3} + \frac{12.25}{4.3} + \frac{12.25}{4.3} + \frac{12.25}{4.3} + \frac{12.25}{4.3} + \frac{12.25}{4.3} + \frac{12.25}{4.3} + \frac{12.25}{4.3} +
$$

#### **Les efforts tranchants:**

**Section 2-2** :  $0 \le x \le 4.3$  *m* 

$$
\Sigma M_{/s} = 0
$$
  
\n
$$
\Rightarrow R_B x - q_u \frac{x^2}{2} + M_1 - M_x = 0
$$
  
\n
$$
\Rightarrow M_x = R_B x - q_u \frac{x^2}{2} - M_1
$$
  
\n
$$
\begin{cases}\nx = 0 \Rightarrow M(0) = -12.25 \text{ KNm} \\
x = 4.3 \Rightarrow M(4.3) = -4.38 \text{ KN}.\n\end{cases}
$$
  
\n
$$
T(x) = M'_{x} = R_B - q_u x
$$
  
\n
$$
\Rightarrow \begin{cases}\nx = 0 \Rightarrow T(0) = 14.85 \text{ KN} \\
x = 4.25 \Rightarrow T(4.25) = -11.208 \text{ KN}\n\end{cases}
$$

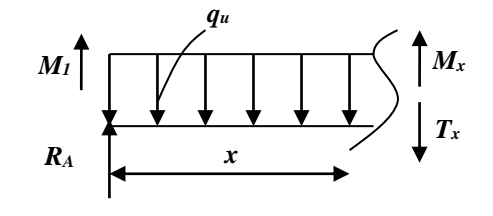

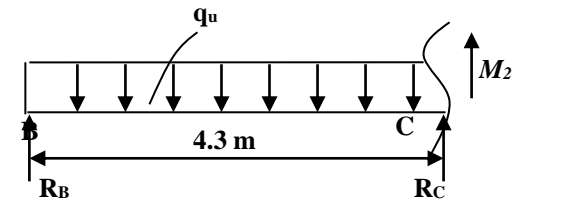

# **EXEMPTRE III LES ELEMENTS SECONDAIRES**

#### **Le moment max:**

MATIRECHAPITRE I

$$
M_{\text{max}} \Rightarrow T_x = 0 \Rightarrow x = \frac{14.85}{6.06} = 2.45 \text{ m}
$$
  

$$
M_{\text{max}} = 5.94 \text{ KN} \cdot m
$$

#### **Pour la travée 3:**

$$
M_2 = -4.38 \, \text{KN} \cdot \text{m}
$$

#### **Les réactions :**

$$
\Sigma M_{/D} = 0
$$
  
\n
$$
R_{c}l - q_{u} \frac{l^{2}}{2} + M_{2} - M_{3} = 0 / M_{2} = M_{3}
$$
  
\n
$$
\Rightarrow R_{c} = \frac{6.06 \times 3.3}{2} = 10 KN
$$
  
\n
$$
R_{D} = R_{C} = 10 KN
$$

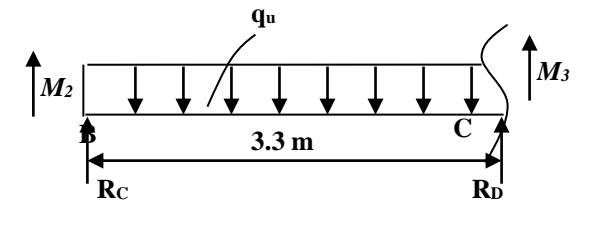

# **Les efforts tranchants:**

**Section 3-3** :  $0 \le x \le 3.3m$ 

$$
\Sigma M_{/s} = 0
$$
  
\n
$$
\Rightarrow R_{c}x - q_{u} \frac{x^{2}}{2} + M_{2} - M_{x} = 0
$$
  
\n
$$
\Rightarrow M_{x} = R_{c}x - q_{u} \frac{x^{2}}{2} + M_{2}
$$
  
\n
$$
\int x = 0 \Rightarrow M(0) = -4.38 \text{ KNm}
$$
  
\n
$$
\int x = 3.3 \Rightarrow M(3.3) = -4.38 \text{ KNm}
$$
  
\n
$$
T(x) = M_{x} = 10 - 606x
$$
  
\n
$$
\Rightarrow \int x = 0 \Rightarrow T(0) = 10 \text{ K/N}
$$
  
\n
$$
\Rightarrow \int x = 3.3 \Rightarrow T(3.3) = -10 \text{ K/N}
$$

#### **Le moment max:**

$$
M_{\text{max}} \Rightarrow T_x = 0 \Rightarrow x = \frac{9.99}{6.06} = 1.65 \, m
$$
  

$$
M_{\text{max}} = 3.85 \, KN.m
$$

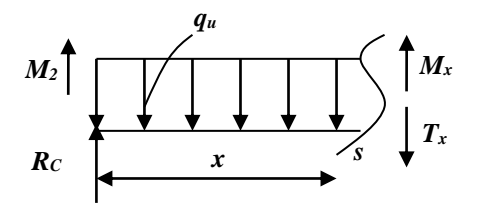

#### **Moment sur appui de Rive:**

MATIRECHAPITRE I

 $M<sub>0</sub> = M<sub>5</sub> = -0.3 \times 12.73 = -3.82 K N.m$ 

**Les diagrammes:**

 **Fig III.9 :Diagrammes des moments à l'E.L.U**

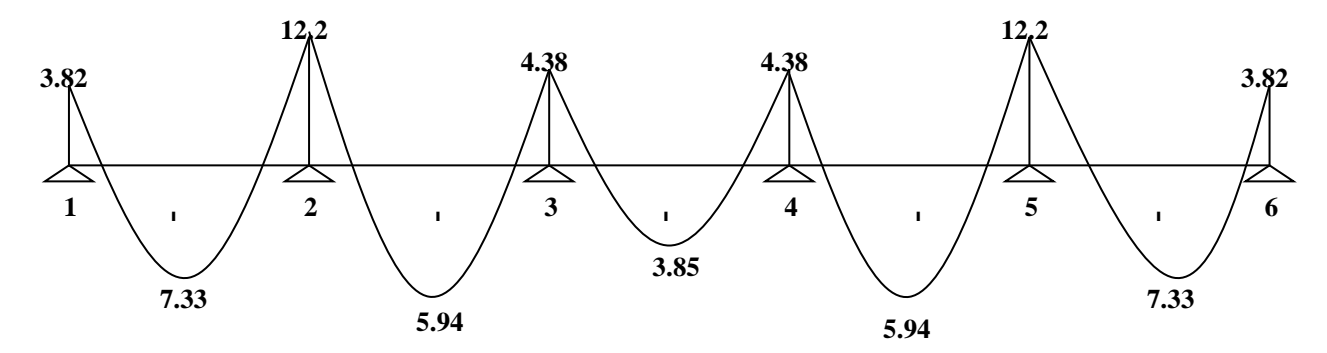

 **Fig III.10 :Diagrammes des efforts tranchants à l'E.L.U**

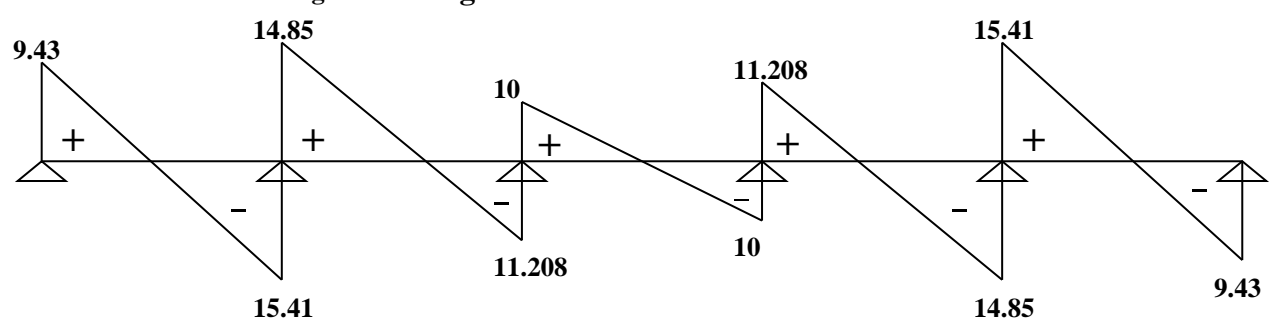

**III.5.4Calcule des charges à l'E.L.S: Type 01:** On applique la méthode de trois moments:  $q_s = 4.38$  KN.m

**Calcul des moments sur appui:**

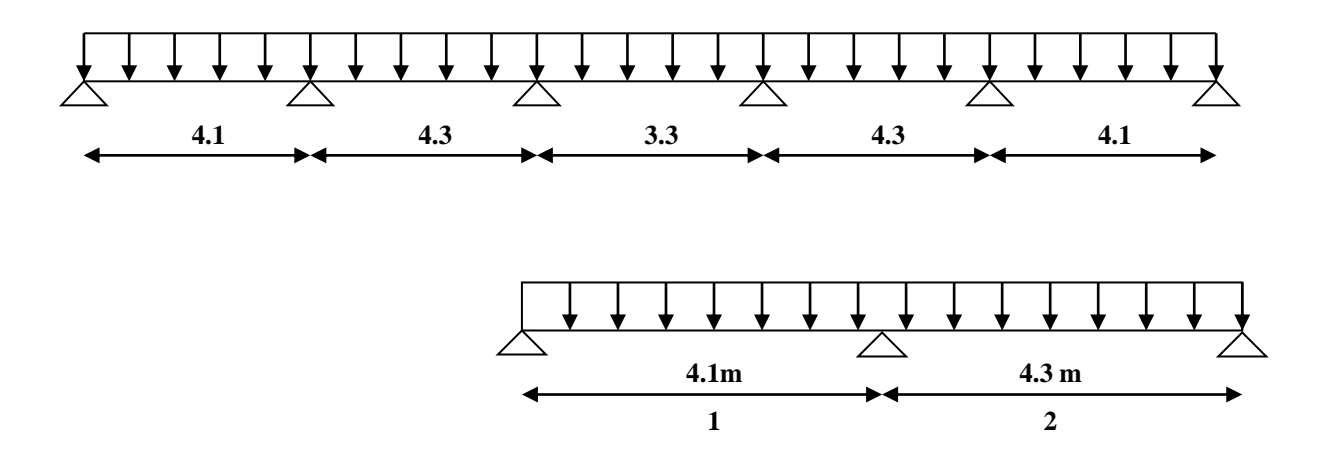

Par la même méthode appliquée on obtient

# **EXEMPTRE III LES ELEMENTS SECONDAIRES**

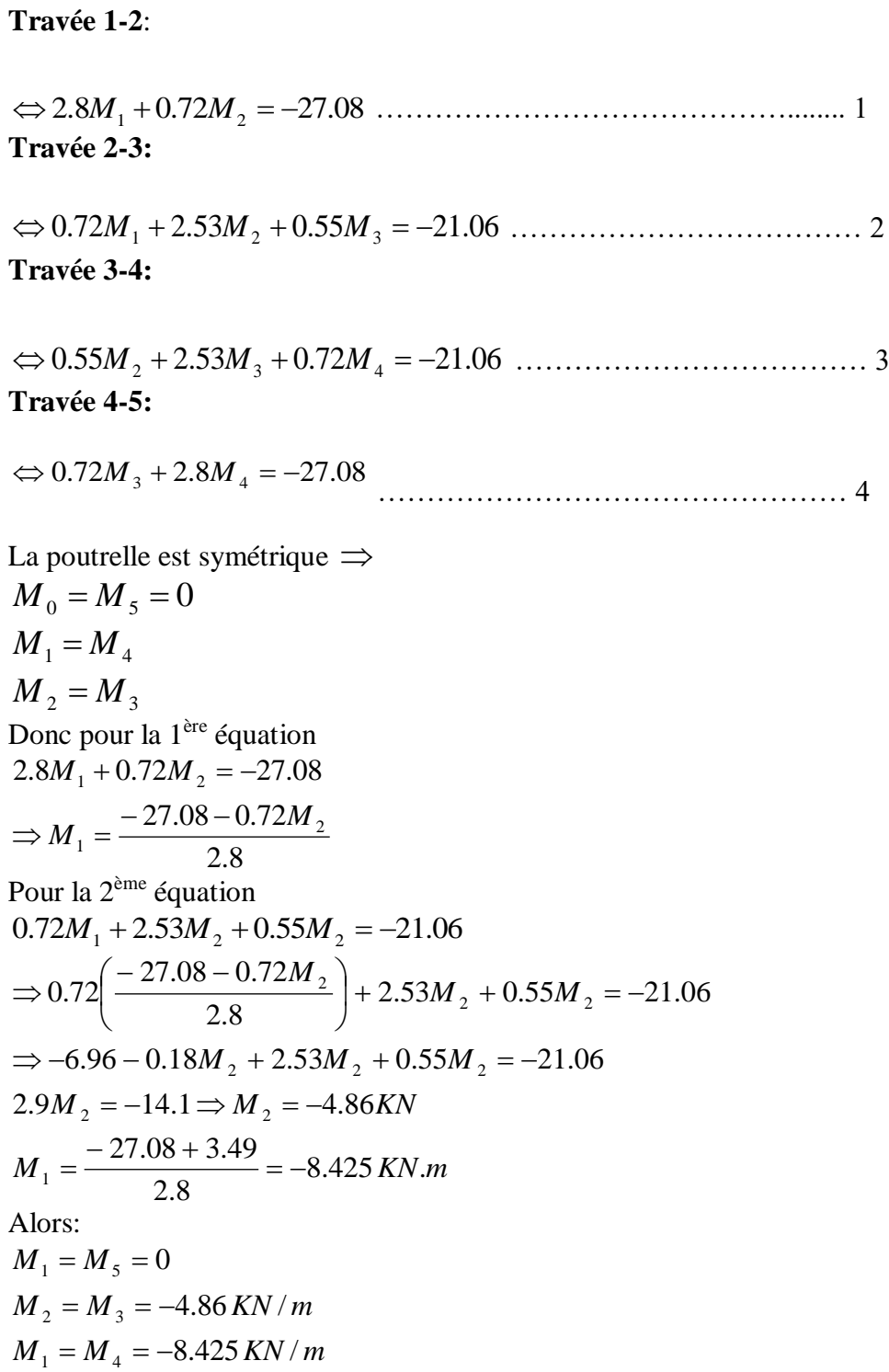

**III.5.5Les sollicitation à l' E.L.S : On résume la résultats par des diagrammes**

#### **Les diagrammes:**

MATIRECHAPITRE I

 **Fig III.11:Diagrammes des moments à l'E.L.S (KN.m)**

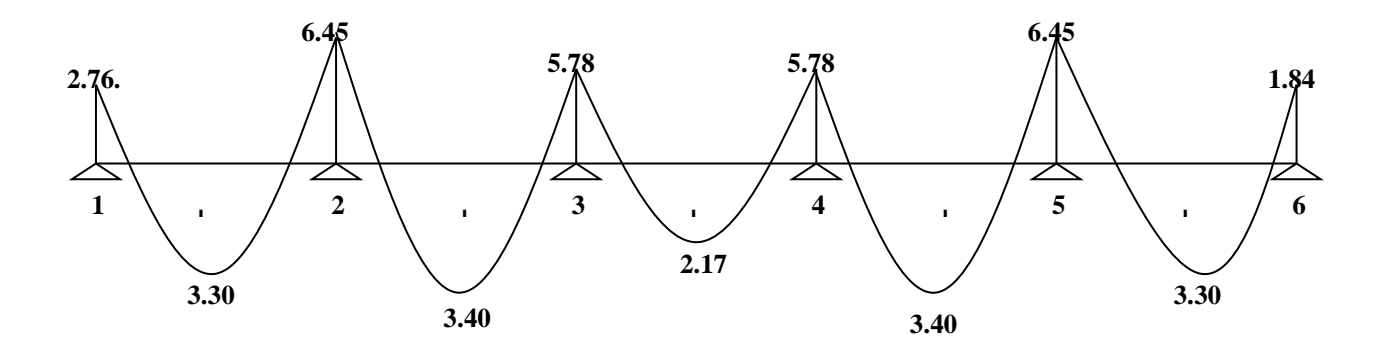

 **Fig III.12 :Diagrammes des efforts tranchants à l'E.L.S (KN )**

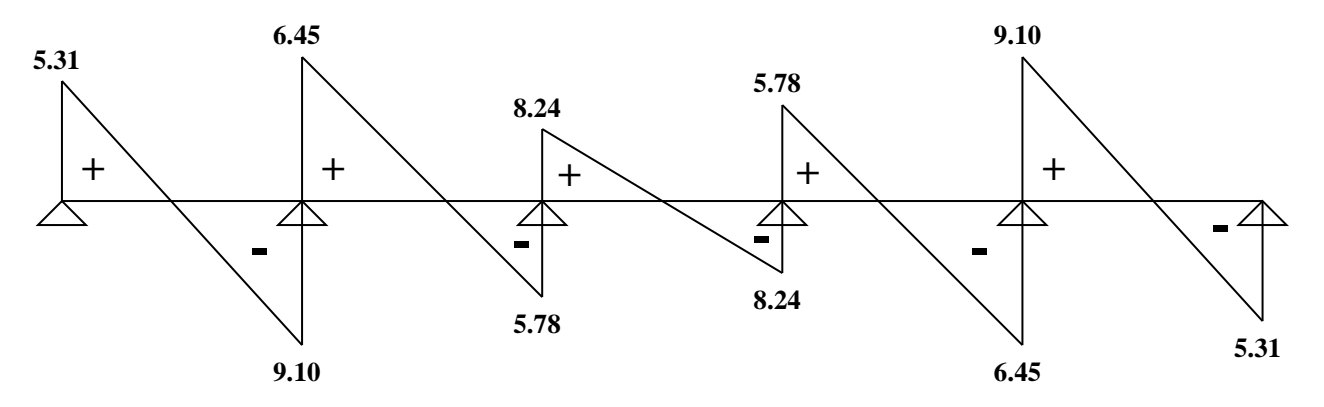

**III.5.6 Détermination des armatures longitudinales**

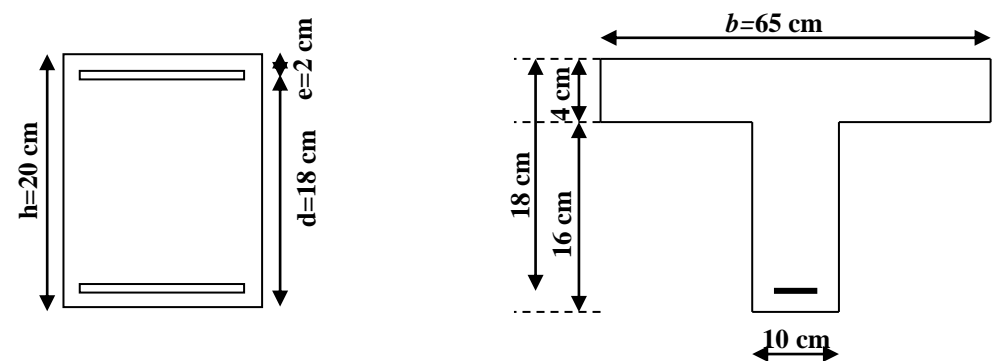

**Contraintes limites: Béton:**

 $f_{t_{t28}} = 2.1 MPa$  $\overline{\sigma}_{bc} = 14.2 MPa$ 

**Aciers :**

$$
\sigma_s = \frac{f_e}{\gamma_s} = \frac{400}{1.15} = 348 MPa
$$

MATIRECHAPITRE I

**Calcul de ferraillage en travée:**  $M_{_u}$  = 4.64 KN .m

**La position de l'axe neutre:**

$$
M_{t} = \sigma_{b} \times h_{0} \times b \left( d - \frac{h_{0}}{2} \right) = 14.2 \times 4 \times 65 \left( 18 - \frac{4}{2} \right) = 59072 \text{ N.m}
$$

$$
M_t = 59072 N.m = 59.07 KN.m > M_u = 4.64 KN.m
$$

Donc l'axe neutre dans la table de compression, la section en "Te" sera calculer comme une section rectangulaire de  $(b \times d)$ 

$$
\mu = \frac{4.64 \times 10^3}{14.2 \times 65 \times 18^2} = 0.015 \times \mu_l = 0.3925 \Rightarrow A'_{s} = 0
$$
  
\nPour  $\mu = 0.015$  le tableau nous donne:  
\n $\alpha = 0.018$   
\n $\beta = 0.992$   
\n $\overline{\sigma}_{s} = 348 MPa$   
\n $A_{s} = \frac{4.64 \times 10^3}{0.992 \times 18 \times 348} = 1.06 cm^2$   
\nCondition de non fragilité:  
\n $A_{smin} \ge 0.23.b.d. \frac{f_{ij}}{f_{e}} = 0.23 \times 65 \times 18 \times \frac{2.1}{400} = 1.41 cm^2$   
\n $A_{s} = 1.06 cm^2 \times A_{smin} = 1.41 cm^2 \Rightarrow A_{s} = A_{smin} = 1.41 cm^2$   
\nOn adopte 2010 = 1.57 cm<sup>2</sup>  
\nCalcul de ferrailage sur appui:  
\n $b_{0} = 10 cm$ ,  $d = 18 cm$ ,  $d' = 2 cm$   
\n $M = 8.99 KN.m$   
\n $\mu = \frac{8.99 \times 10^3}{14.2 \times 10 \times 18^2} = 0.195 \times \mu_l = 0.392 \Rightarrow A_{s} = 0$   
\nPour  $\mu = 0.195$  le tableau nous donne:  
\n $\alpha = 0.023$ ,  $\beta = 0.990$   
\nDonc  $\overline{\sigma}_{s} = 348 MPa$   
\n $A_{s} = \frac{8.99 \times 10^3}{0.990 \times 348 \times 18} = 1.44 cm^2$ 

**Condition de non fragilité:**

2  $4 \t1 \t11$  $A_{s\,{\rm min}}$  = 1.41  $cm^2$   $\prec$   $A_{s}$  = 1.44  $cm$ 2  $\frac{1}{2}$  = 0.23 b.d.  $\frac{3}{2}$  = 0.23 × 65 × 18 ×  $\frac{1}{4}$  = 1.41 400 2.1  $0.23.b.d. \frac{f}{f_e} = 0.23 \times 65 \times 18 \times \frac{24}{400} = 1.41 cm$  $A_{min} \ge 0.23.b.d.\frac{f_{i}}{f_{i}}$ *e tj*  $\sigma_{smin} \ge 0.23 \cdot b.d.\frac{c}{c} = 0.23 \times 65 \times 18 \times \frac{1}{100} =$  $\Rightarrow$  A<sub>s</sub> = 1.44 cm<sup>2</sup> On adopte 2Ø10 = 1.57*cm*<sup>2</sup> **Vérification vis-à-vis à l'E.L.S:** *ser*  $c_j$   $\mathcal{U}_{\mathcal{U}} = \mathcal{U}$   $\mathcal{U}_{\mathcal{U}}$ *M*  $f_{c}$  *M*  $+\frac{J_{cj}}{100}/\gamma=$  $\overline{a}$  $\alpha \leq \frac{\gamma-1}{2} + \frac{J_{cj}}{100}$  /  $\gamma$ 2 100 1 **En travée:** 0.432 100 25 2  $1.36 - 1$  $\alpha = 0.018 \times \frac{1.50 - 1}{0.018 \times 0.000} + \frac{2.5}{0.000} =$ 1.36 3.40  $\gamma = \frac{4.64}{3.48}$  $\alpha$  = 0.018 ............................................................... C.V **Sur appui:** 0.446 100 25 2  $1.39 - 1$  $0.023 \leq \frac{1.39}{2.1} + \frac{23}{1.88} =$ 1.39 6.45 8.99  $\alpha = 0.023$ ;  $M_s = 6.45$  KN.m  $\overline{a}$  $\alpha = 0.023 \leq$  $\gamma = \frac{M_u}{M_a} = \frac{0.99}{6.45} =$ *ser a u M M* ...................................................... C.V

# chapitre IV:

ETUDE SISMIQUE

#### **Etude sismique de la structure :**

#### **IV.1-Introduction :**

 Le séisme correspond à un mouvement du sol, ce mouvement peut entraîner la ruine des constructions et pour cela le RPA99 est venu avec des règles pour nous permettre d'étudier les portiques sous l'effet du séisme.

#### **IV.2- Choix de la méthode de calcul** (RPA99/V2003 Art 4.1) :

L'étude sismique a pour but de calculer les forces sismiques .ce calcul peut être mène par les trois méthodes qui sont : La méthode statique équivalente.- la méthode d'analyse modale spectrale.- la méthode D'analyse dynamique par accélérogrammes.

Le choix de la méthode de calcul dépend des conditions d'application de chacune delle.

D'après le RPA 99/ version 2003 .notre structure est implantée et classée dans la zone sismique ll–A groupe d'usage2.

Nous avons utilise une méthode dynamique (méthode d'analyse modale spectrale) par le logiciel robot structural analysais Professional.

# **IV.2.3- Méthode statique équivalente (RPA99/V2003 Art 4.2) :**

#### **IV.2.3.1- Principe :**

Les forces réelles dynamiques qui se développent dans la construction sont remplacées par un système de forces statiques fictives dont les effets sont considérés équivalents à ceux de l'action sismique.

Le mouvement du sol peut se faire dans une direction quelconque dans le plan horizontal. Les forces sismiques horizontales équivalentes seront considérées appliquées successivement suivant deux directions orthogonales caractéristiques choisies par le projeteur. Dans le cas général, ces deux directions sont les axes principaux du plan horizontal de la structure.

**IV.2.3.2- Conditions d'application de la méthode statique équivalente** (RPA99/V2003 Art 4.1.2)

La méthode statique équivalente peut être utilisée dans les conditions suivantes

(a)- Le bâtiment ou bloc étudié, satisfaisait aux conditions de régularité en plan et en élévation, avec une hauteur au plus égale à 65m en zones (IIa).

- conduction d'élévation :  $R+7 = 3.06 \times 8 = 24.48 < 65$ cm (CV)

-vérification de la régularité :

+ Régularité en élévation  $\longrightarrow$  (CV)

+régularité en plan

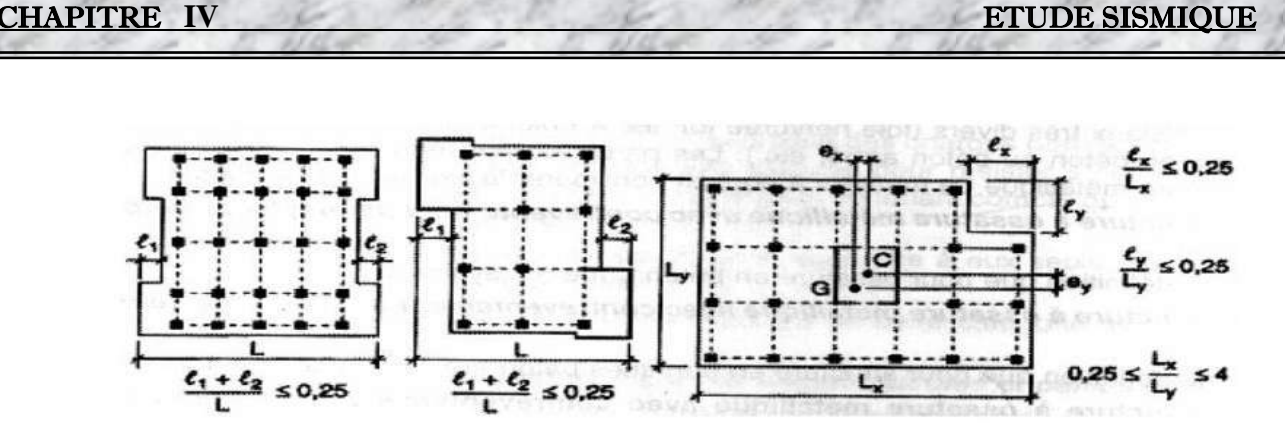

 **Figure IV.1:** Limites des décrochements en plan

#### **IV.2.3.3- Modélisation**

- Le modèle du bâtiment à utiliser dans chacune des deux directions de calcul est plan avec les masses concentrées au centre de gravité des planchers et un seul degré de liberté en translation horizontale par niveau sous réserve que les systèmes de contreventement dans les deux (2) directions puissent être découplés.

- La rigidité latérale des éléments porteurs du système de contreventement est calculée à partir de sections non fissurées pour les structures en béton armé ou en maçonnerie.

- Seul le mode fondamental de vibration de la structure est à considérer dans le calcul de la force sismique totale.

**IV.2.3 -Centre de masse et centre de torsion :** Les centres de torsion et de masse pour chaque niveau de la structure sont donnés dans le tableau suivant**.**

| Cas/Etage |   | <b>Nom</b> | Masse [kq] | G(x,y,z)[m]                  | R(x,y,z)[m]      | $\mathsf{lx}$ [kgm2] | ly [kgm2]  | Iz [kgm2]  | $ex0$ [m] | $ey0$ [m] |
|-----------|---|------------|------------|------------------------------|------------------|----------------------|------------|------------|-----------|-----------|
| 41        |   | Etage 1    | 162330.68  | 9.97 4.41 1.86               | 10.57 4.54 1.55  | 2406336.42           | 7884799.65 | 9579218.00 | 0.60      | 0.13      |
| 41        |   | Etage 2    | 100509.20  | 10.05 4.38 6.07              | 10.57 4.53 5.75  | 1101938.83           | 4534217.32 | 5616561,55 | 0.52      | 0,14      |
| 41        |   | Etage 3    | 100509.20  | 10.05 4.38 9.13              | 10.57 4.53 8.81  | 1101938.83           | 4534217.32 | 5616561.55 | 0.52      | 0,14      |
| 41        |   | Etage 4    | 100509.20  | 10.05 4.38 12.19             | 10.57 4.53 11.87 | 1101938.83           | 4534217.32 | 5616561,55 | 0.52      | 0,14      |
| 41        | 5 | Etage 5    | 100509.20  | 10.05 4.38 15.25             | 10.57 4.53 14.93 | 1101938.83           | 4534217.32 | 5616561.55 | 0.52      | 0,14      |
| 41        | 6 | Etage 6    | 100509.20  | 10.05 4.38 18.31             | 10.57 4.53 17.99 | 1101938.83           | 4534217.32 | 5616561,55 | 0.52      | 0.14      |
| 41        |   | Etage 7    | 100509.20  | 10,05 4,38 21,37             | 10.57 4.53 21.05 | 1101938.66           | 4534216.84 | 5616560.90 | 0.52      | 0,14      |
| 41        | 8 | Etage 8    |            | 132193.00   10.26 4.79 24.48 | 10.05 4.50 24.18 | 1601184.00           | 5914683.34 | 7515867,34 | 0.21      | 0.29      |

**Tableau IV.1:** Valeurs Centre de masse et centre de torsion

#### IV**.2.4- Poids total de la structure :**

Selon le RPA 99 / version 2003 (Art 4.2.3) il faux prendre la totalité des charges permanentes avec une fraction β des charges d'exploitations d'après le tableau 4.5 de RPA 99 / version2003

**W** : poids total de la structure.

 $W = \sum_{i=1}^{n} wi$  avec :  $Wi = WGi + \beta WQi$ 

WGi : poids dû aux charges permanentes et à celle des équipements fixes éventuels, solidaires de la structure.

WQi : charges d'exploitations.

β : coefficient de pondération, fonction de la nature et la durée de la charge d'exploitation et donnée par le tableau 4.5 du RPA 99 / version 2003.

Pour notre type du bâtiment (bâtiment d'habitation) :  $β = 0,20$ 

Pour le calcul des poids des différents nivaux de la structure, les masses sont calculées par le logiciel Auto desk Robot Structural Analysis Professional 2010.

#### W=8934,4386KN

**IV.2.5 - Spectre de réponse de calcul** (RPA99/V2003 Art- 4.3.3)

L'action sismique est représentée par le spectre de calcul suivant :

$$
\frac{S_a}{g} = \begin{cases} 1.25A\left(1 + \frac{T}{T_1}\left(2.5\eta \frac{Q}{R} - 1\right)\right) & 0 \le T \le T_1\\ 2.5\eta(1.25A)\left(\frac{Q}{R}\right) & T_1 \le T \le T_2\\ 2.5\eta(1.25A)\left(\frac{Q}{R}\right)\left(\frac{T_2}{T}\right)^{2/3} & T_2 \le T \le 3.0s\\ 2.5\eta(1.25A)\left(\frac{T_2}{3}\right)^{2/3}\left(\frac{3}{T}\right)^{5/3}\left(\frac{Q}{R}\right) & T > 3.0s \end{cases}
$$

A:coefficient d 'accélération de la zone

D:facteur d'amplification dynamique moyen

R:coefficient de comportement global de la structure dépend du mode de contreventement

W:poids de la structure

Q:facteur de qualité

#### **IV.2.6 - classification de site:**

Selon le RPA99/version 2003 les sites sont classés en quatre catégories en fonction des propriétés mécanique des sols qui les constituent

Selon le rapport géotechnique relatif de notre ouvrage,on est présence d'un sol ferme (catégorieS2)

#### **IV.2.7 - détermination des paramètres du spectre de réponse:**

Coefficient d'accélération A:zone Ila .groupe2.(d'après la classification sismique de wilaya Constantine RPA99/version2003 alors d'après les deux critères précédents on obtient  $A = 0.15$  (tableau 4.1 de RPA99/version 2003)

**IV.2.8 - facteur d'amplification dynamique moyen**, fonction de la catégorie de site, du facteur de correction d'amortissement (n) et de la période fondamentale de la structure (T).

$$
D = \begin{cases} 2.5\eta & 0 \le T \le T_2 \\ 2.5\eta \left(T_2/T\right)^{\frac{2}{3}} & T_2 \le T \le 3.0s \\ 2.5\eta \left(T_2/3.0\right)^{\frac{2}{3}} \left(3.0/T\right)^{\frac{5}{3}} & T \ge 3.0s \end{cases} \implies 2,5.0,935(T_2/T)^{2/3} = 1,77
$$

 $D=2,5.0,935(T<sub>2</sub>/T)<sup>2/3</sup>=1,77$ 

**IV.2.9-facteur de correction d'amortissement η** :

$$
\eta = \sqrt{\frac{7}{(2+\xi)}} \ge 0.7
$$

 **pourcentage d'amortissement critique** : (RPAA99/V2003 tab- 4.2) Portiques en béton Armé à remplissage léger :  $\xi = 6\%$ ,  $\eta = 0.935 \ge 0.7$  (CV)

 **périodes caractéristiques associées à la catégorie de site T1, T2** : (RPA99/V2003 tab- 4.7)

Selon les propriétés mécaniques du sol (sol ferme), le site est de catégorie (**S2**).

**IV.2.10 - coefficient du comportement global de la structure R** : (RPA99/V2003 le tab-4.3)

En fonction du système de contreventement, notre projet est en béton armé contreventé par portiques auto\_stables sans remplissage en maçonnerie rigide , **R = 5**

#### **IV.2.11 - facteur de qualité Q** : (RPA99/V2003 tab- 4.4)

Le facteur de qualité de la structure est fonction de :

- la redondance et de la géométrie des éléments qui la constituent
- la régularité en plan et en élévation
- la qualité du contrôle de la construction

$$
Q = 1 + \sum_{1}^{6} P_q
$$

La valeur de Q est déterminée par la formule :

P<sup>q</sup> est la pénalité à retenir selon que le critère de qualité **q** « est satisfait ou non ». Sa valeur est donnée par (RPA99/V2003 tableau 4.4).

**Tableau IV.2-** facteur de qualité Q

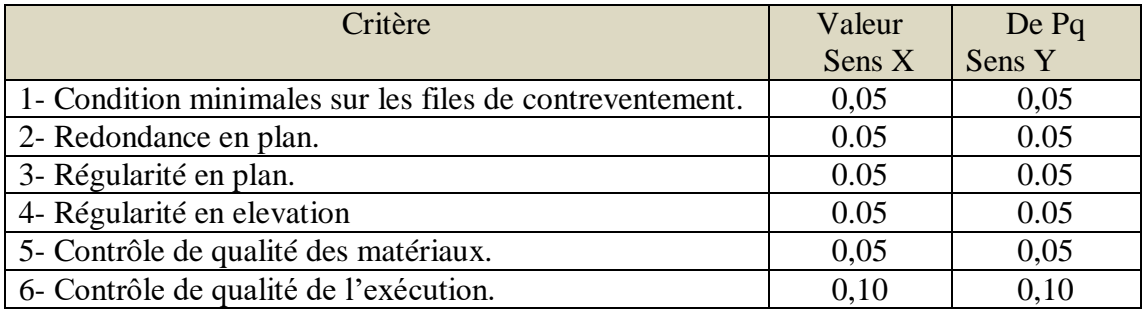

 $Q = 1,20$ 

**IV.2.12 - Estimation de la période fondamentale de la structure** (RPA99/V2003 Art-4.2.4)

La valeur de la période fondamentale (T) de la structure peut être estimée à partir de formules empiriques ou calculée selon la formule par les méthodes suivante :

 $T = C_T h_N^{3/4}$ 

 $h_N$  : hauteur mesurée en mètres à partir de la base de la structure jusqu'au dernier niveau (N).

 $h_N = 3.06x8 = 24.48$  m

 $C_T$  : coefficien, la fonction du système de contreventement, est du type de remplissage  $C_T = 0.07$ 

 $T_{\text{Fond}} = 0.07 \times 24.48^{3/4} = 0.77 \text{ s}$ 

Comme la calcul sismique est fait d'une façon automatique (méthode numérique), l'estimation de la périodes pour chaque mode (i), dans le tableau suivant :

**Le tableau ci-dessous présente les périodes et les factures de participation massique modale :**

**Tableau IV**.**3** : présente les périodes et les factures de participation massique modale

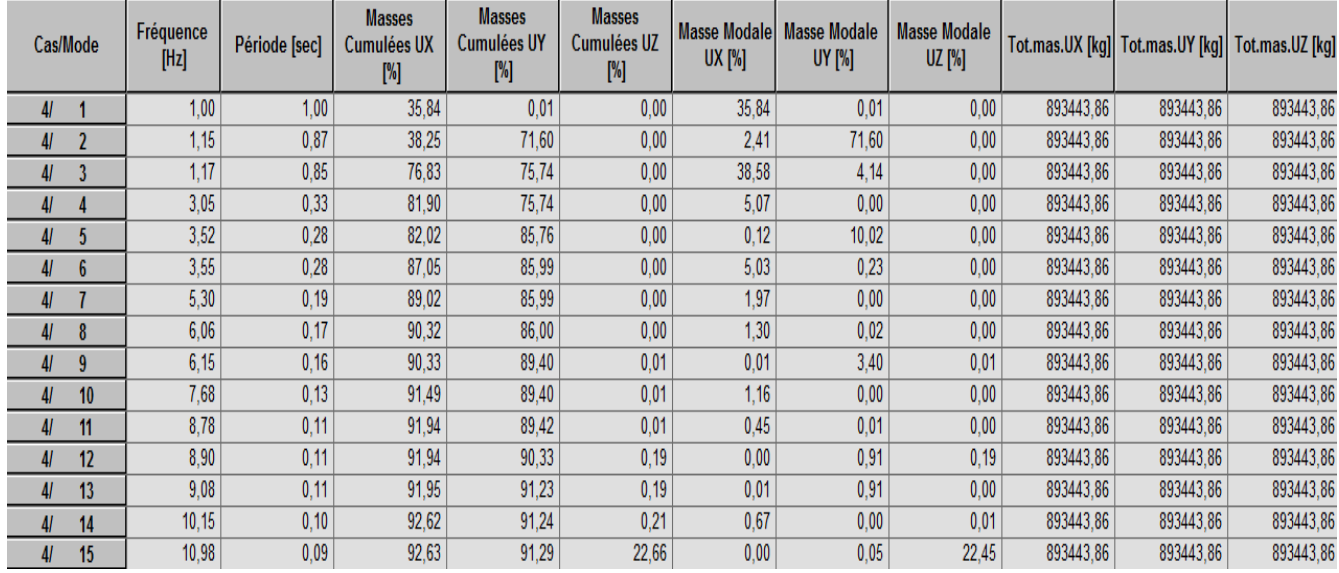

A fin de valider les valeurs obtenues avec celle de la formule empirique ; les règle RPA99 V 2003 exigent de vérifier que: **TMN ≤1,30 TFond**

pour notre cas :

 $T_{MN} = 1,00s \leq 1,30 \times 0,77 = 1,001s$  (CV)

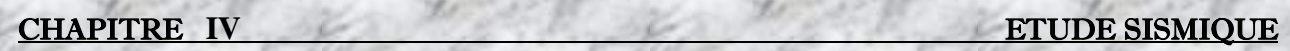

**IV.2.13- Les modes propres :** 

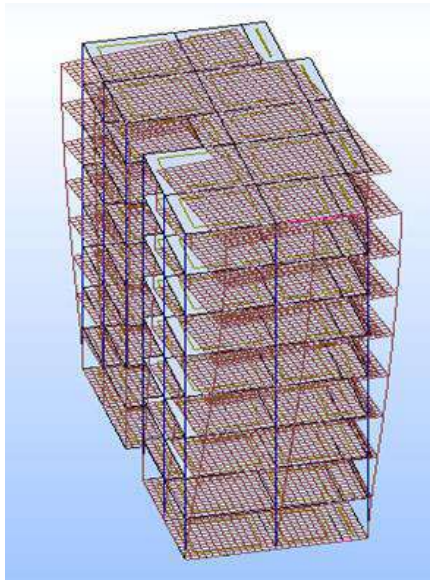

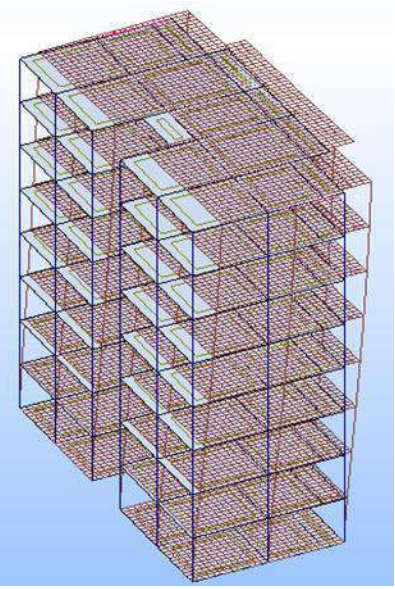

**Figure IV.2 : Mode1 Figure IV. 3 : Mode2**

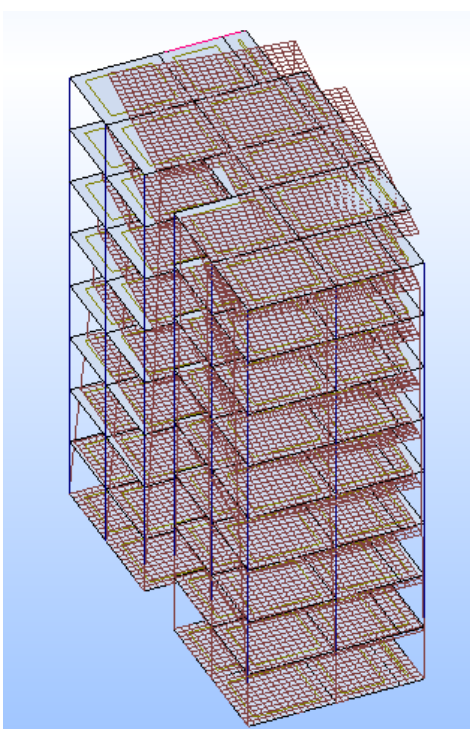

**Figure IV.4 : Mode3 Figure IV.5 : Mode4** 

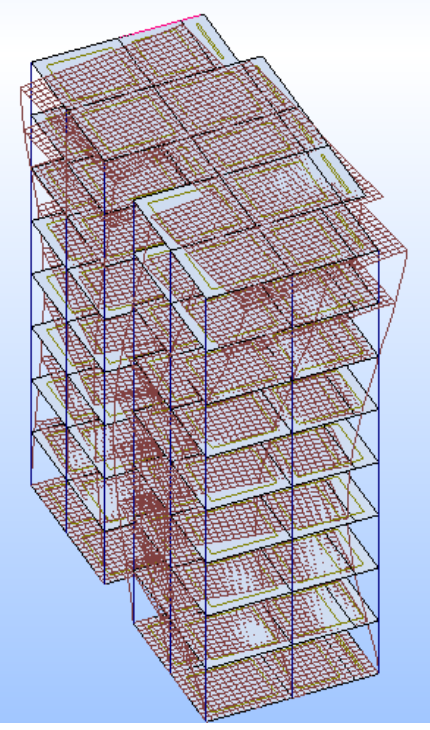

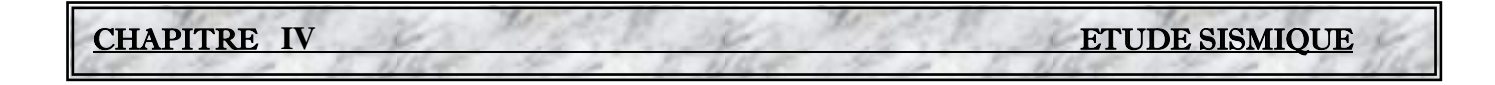

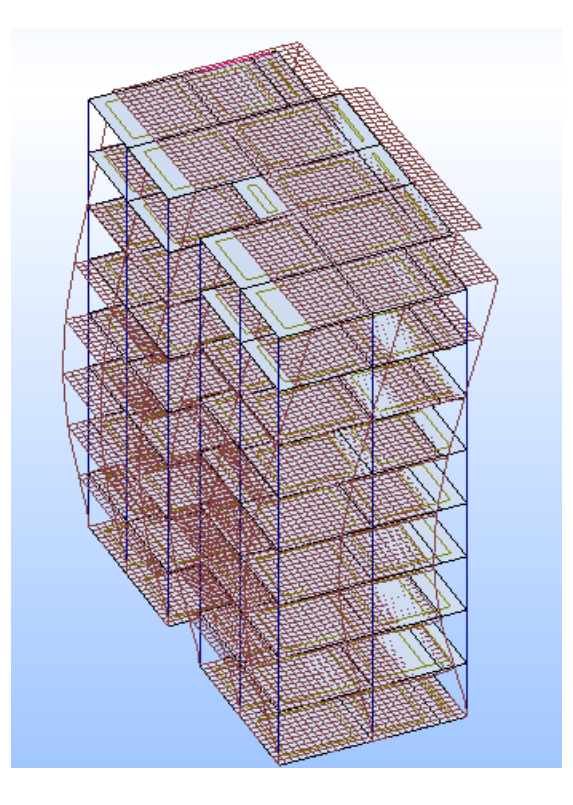

#### **Figure IV.6 : Mode5**

**IV.2.14- Analyse spectrale** :Tous les paramètres pour l'analyse sismique sont maintenant connus. Le spectre de calcul de la composante horizontale de l'action sismique peut être calculé. Il est représenté sur la figure ci-dessous:

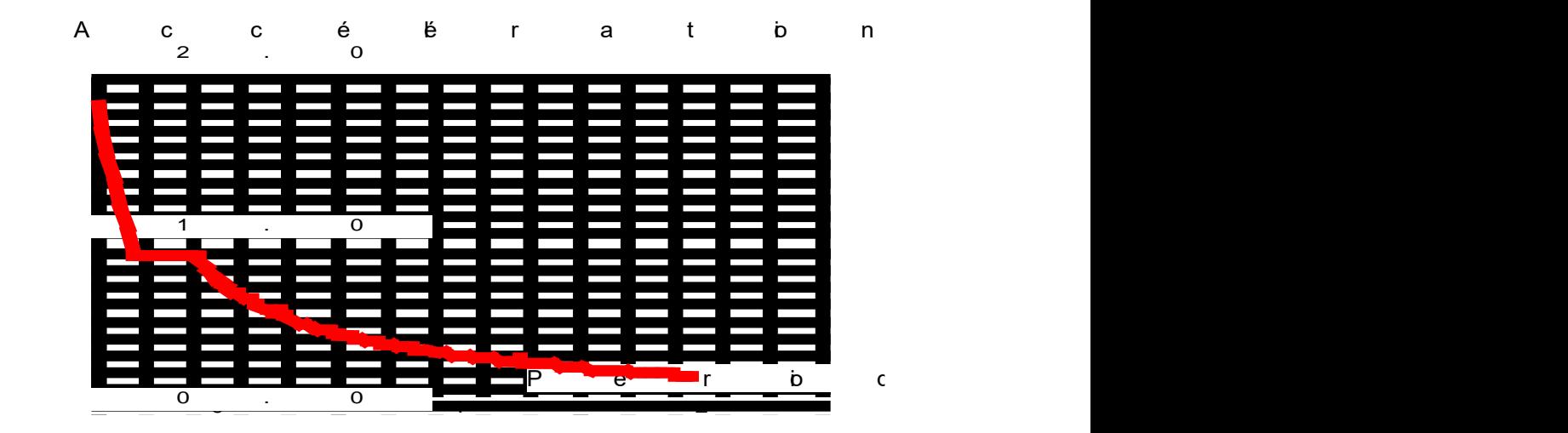

Figure IV.7: courbe présentant le spectre de réponse

#### **IV.2.15- Calcul de la force sismique totale** (RPA99/V2003 Art-4.2.3)

La force sismique totale **V**, appliquée à la base de la structure, doit être calculée successivement dans deux directions horizontales orthogonales selon la formule :

après résultats **robot** :

W = 8934.4386KN

$$
V = \frac{A.D.Q}{R}W
$$
  

$$
V_{statique} = \frac{A.D.Q}{R}.W = \frac{0.15.1.77.1.2}{5}.8934.4386 = 569.30
$$

#### **Résultantes des forces sismiques de calcul :**

**Les réactions à la base:** 

| Noeud/Cas/Mode       | <b>FX [kN]</b> | <b>FY [kN]</b> |
|----------------------|----------------|----------------|
| <b>Cas</b>           | $5 - EX$       |                |
| <b>Mode CQC</b>      |                |                |
| Somme totale         | 346.93         | 192,54         |
| Somme réactions      | 336.98         | 13,04          |
| <b>Somme efforts</b> | 336.97         | 13.04          |
| <b>Vérification</b>  | 673.95         | 26,08          |
| Précision            | 8.13234e-004   | 1.27167e-003   |
|                      |                |                |
| l Cas                | $6 - EY$       |                |
| <b>Mode CQC</b>      |                |                |
| Somme totale         | 22.54          | 405.50         |
| Somme réactions      | 13,04          | 405,32         |
| <b>Somme efforts</b> | 13.04          | 405.32         |
| Vérification         | 26.08          | 810.65         |
| Précision            | 1.69153e-003   | 1.27167e-003   |

**Tableau IV.4 :** Les réactions à la base

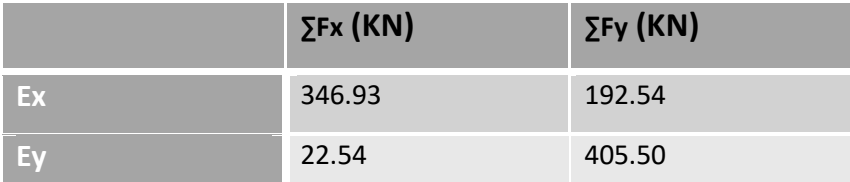

 $V_{Xdynamique} = \sqrt{F_X^2 + F_{KY}^2} = 396.77 \text{ KN}$  $V_{Ydynamique} = \sqrt{F_X^2 + F_Y^2} = 406.12 \text{ KN}$ 

D'après le *RPA99* version 2003 (art 4.3.6) la résultante des forces sismiques à la base **V<sup>t</sup>** obtenue par combinaison des valeurs modales ne doit pas être inférieure à 80% de celle déterminée par l'utilisation de la méthode statique équivalente **V**.

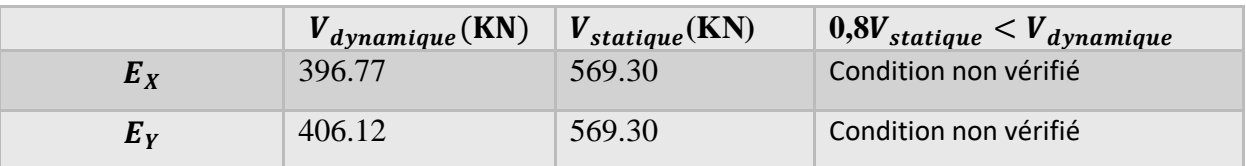

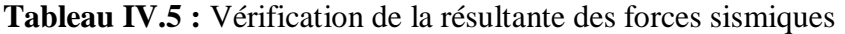

La condition n'est pas vérifie, donc il faudra augmenter tous les paramètres de la réponse (forces, déplacements, moments,...) dans le rapport :  $V_{t}$  $r = \frac{0.8V}{V}$ .

La condition 0.8V/Vt n'est pas vérifiée selon (xx) il faudra augmenter tous la réponse (forces Déplacement, moments ….) Dans le rapport.

#### **Tableau IV.6 :** Rapport 0.8V/Vt

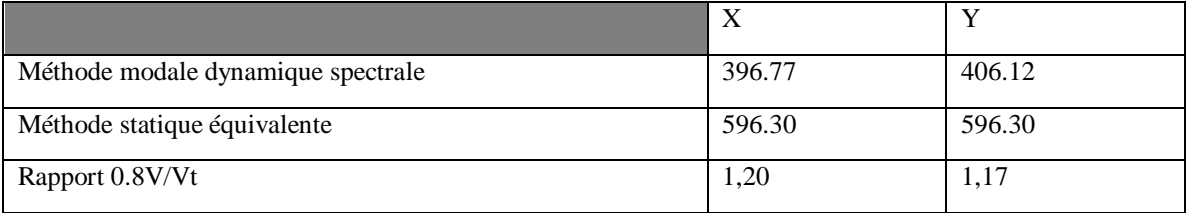

#### **IV.2.16-Vérification de déplacement :**

#### ►**Justification vis-à-vis des déformations :**

Selon **l'RPA 99 / version 2003 (Art 5.10)** : Les déplacements relatifs latéraux d'un étage par rapport aux autres qui lui sont adjacents, ne doivent pas dépasser 1% de la hauteur d'étage (h).

Le déplacement total de chaque niveau :

D'après la modélisation de notre structure dans le logiciel de calcul des structures **Auto desk Robot Structural Analysis Professional 2014** on peut avoir les déplacements dans chaque niveau dans différentes combinaisons.

**Tableau IV.7 :** les résultats des déplacements des étages suivant les différentes combinaison sismiques

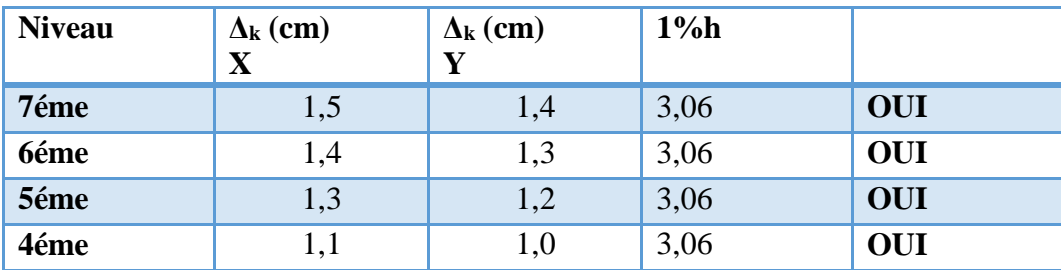

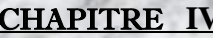

**ETUDE SISMIQUE** 

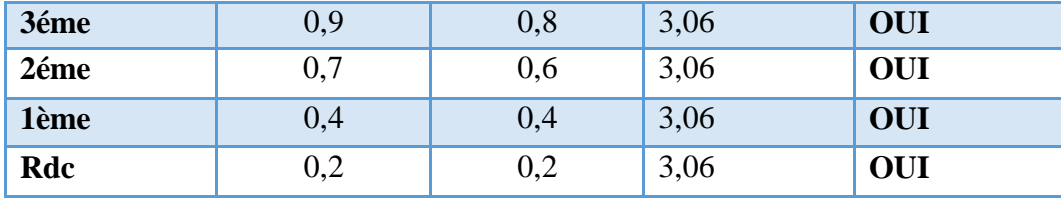

#### **IV.2.17Justification vis-à-vis de l'effet P-Δ:**

Selon **l'RPA 99 / version 2003 (Art 5.9**) Les effets du **2° ordre (ou effet P- Δ**) peuvent être négligés dans le cas des bâtiments si la condition suivante est satisfaite à tous les niveaux :

$$
\Theta = \frac{P_K \times \Delta_K}{V_K \times h_K} \leq 0,10
$$

Avec

K : Poids total de la structure et des charges

d'exploitation associées au dessus du niveau « k ».

 $PK = \sum (W_{GI} + 0, 2W_{QI})$ 

**VK :** Effort tranchant d'étage au niveau "k" :

**Δ** K : Déplacement relatif du niveau « k » par rapport au niveau « k-1 ».

**hK :** Hauteur de l'étage « k ».

**Si 0.10 ≤Δ k ≤ 0.20**, les effets P-Δ peuvent être pris en compte de manière approximative en amplifiant les effets de l'action sismique calculés au moyen d'une analyse élastique du 1er ordre par le facteur  $1/(1 - \Delta k)$ .

**Si Δk > 0.20**, la structure est potentiellement instable et doit être redimensionnée.

#### **Dans le sens x :**

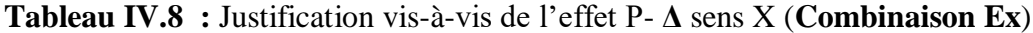

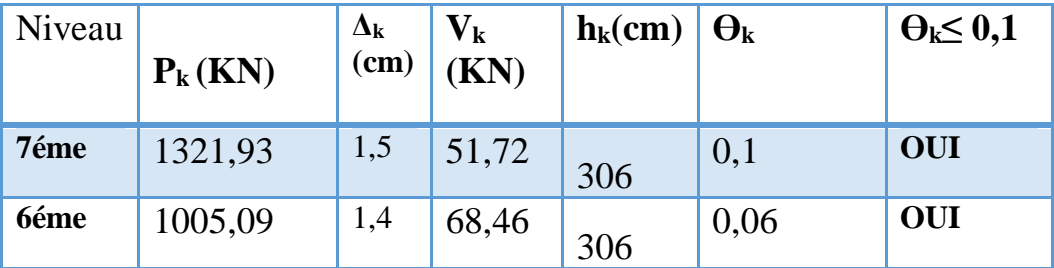

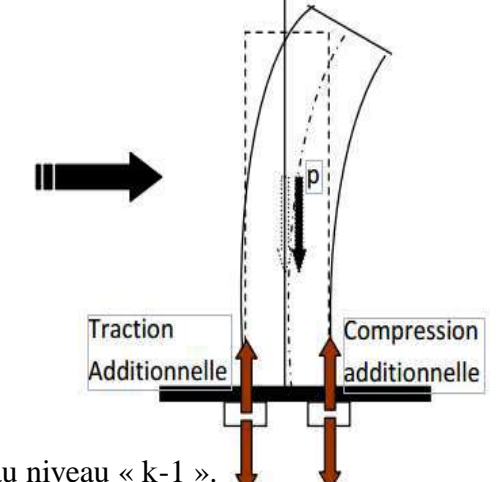

**CHAPITRE IV** ETUDE SISMIQUE

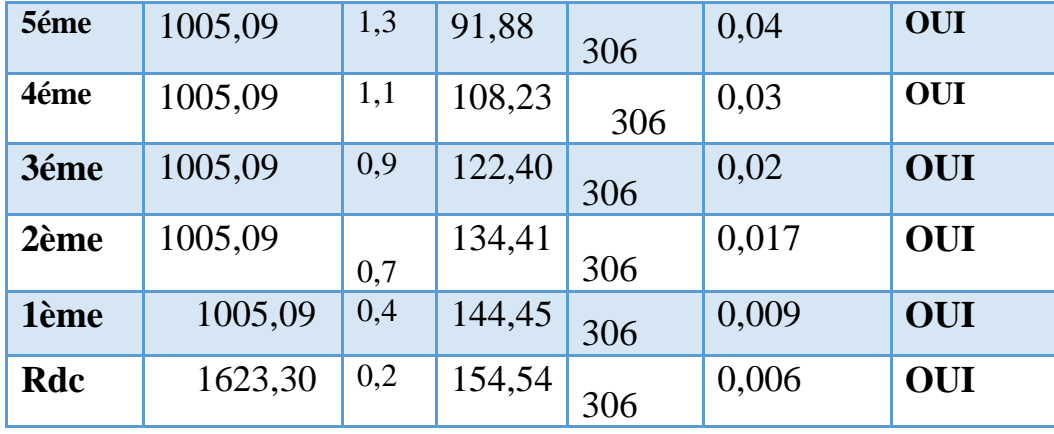

**Dans le sens Y:**

**Tableau IV.9 :** Justification vis-à-vis de l'effet P- **Δ** sens Y (**Combinaison EY**)

| Niveau | $P_{k}(KN)$ | $\Delta_{\bf k}$<br>(cm) | $V_{k}$<br>(KN) | $h_k$ (cm) | $\Theta_{k}$ | $\Theta_k \leq 0,1$ |
|--------|-------------|--------------------------|-----------------|------------|--------------|---------------------|
| 7éme   | 1321,93     | 1,4                      | 118,04          | 306        | 0,05         | <b>OUI</b>          |
| 6éme   | 1005,09     | 1,3                      | 122,88          | 306        | 0,03         | <b>OUI</b>          |
| 5éme   | 1005,09     | 1,2                      | 157,49          | 306        | 0,02         | <b>OUI</b>          |
| 4éme   | 1005,09     | 1,0                      | 182,36          | 306        | 0,018        | <b>OUI</b>          |
| 3éme   | 1005,09     | 0,8                      | 202,32          | 306        | 0,012        | <b>OUI</b>          |
| 2ème   | 1005,09     | 0,6                      | 217,33          | 306        | 0,009        | OUI                 |
| 1ème   | 1005,09     | 0,4                      | 227,36          | 306        | 0,005        | <b>OUI</b>          |
| Rdc    | 1623,30     | 0,2                      | 249,06          | 306        | 0,004        | OUI                 |

Donc Ѳk < 0.10 dans tous les niveaux, donc l'effet P- Δ est négligé

#### **IV.2.18-VERIFICATION AU RENVERSEMENT:**

La vérification au renversement de la structure s'avère nécessaire pour justifier la stabilité d'un ouvrage sollicité par des efforts d'origine sismique. Donc il faut vérifier que:

$$
\frac{M_{stab}}{M_{reuve}} \geq 1.5
$$

# **CHAPITRE IV** ETUDE SISMIQUE

**Avec :**

- Moment de renversement  $M_{\text{rene}} = \sum F_i * Z_i$ .
- Moment stabilisant  $M_{stab} = \sum W_i * b_i$ .
- Fi: la force sismique au niveau **"i".**
- $\bullet$   $Z_i$ : hauteur de niveau i.
- Wi: poids de niveau i.
- bi: bras de levier de niveau **"i".**

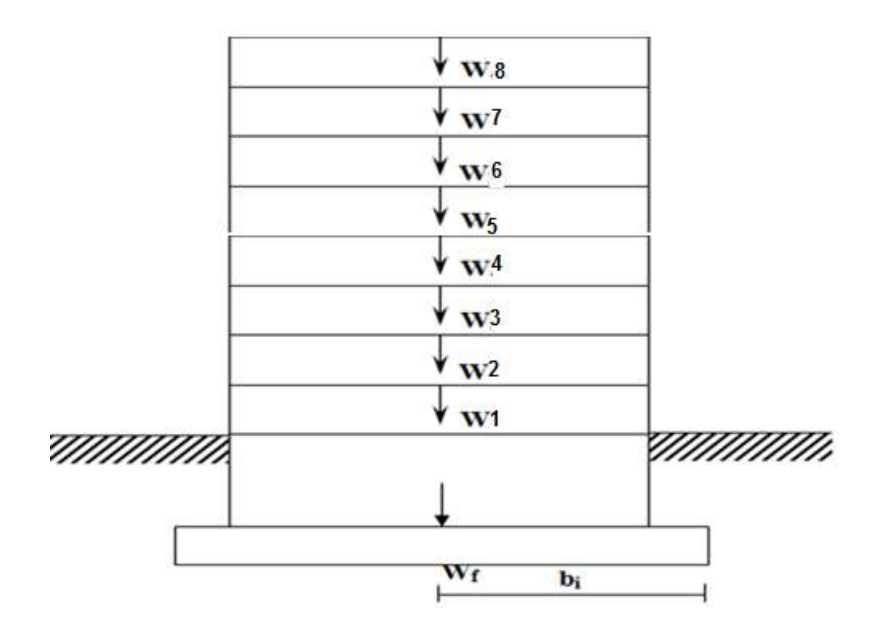

**a) Sens longitudinal X:L=20,10 m**

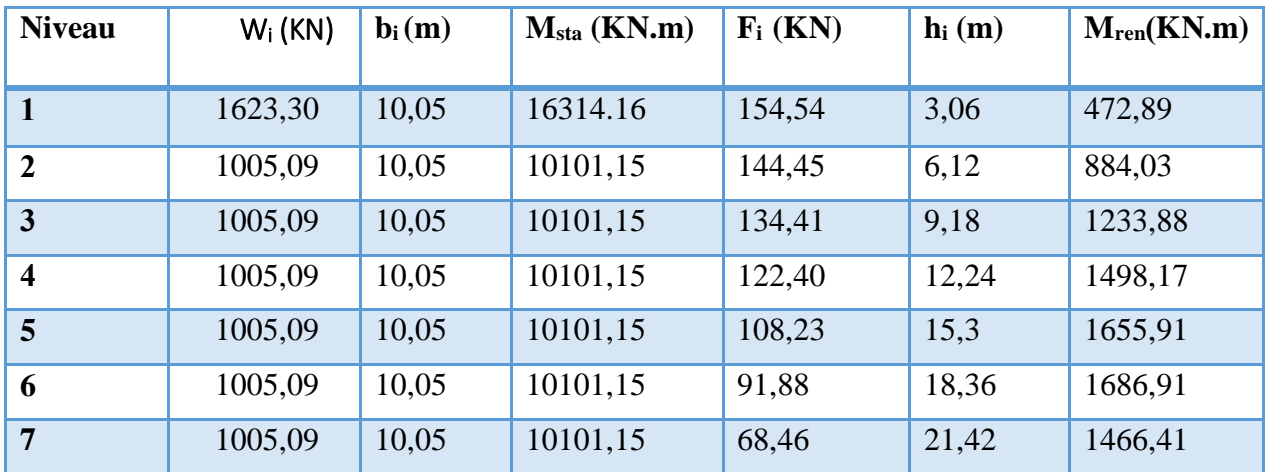

**CHAPITRE IV ETUDE SISMIQUE** 

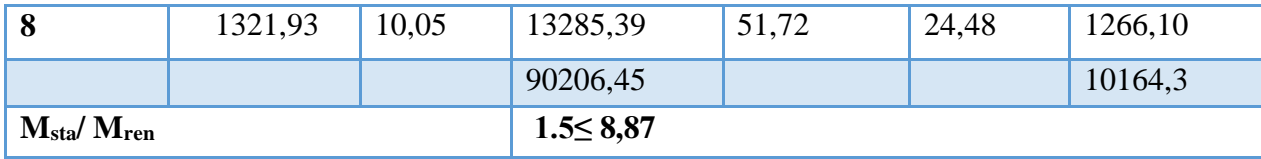

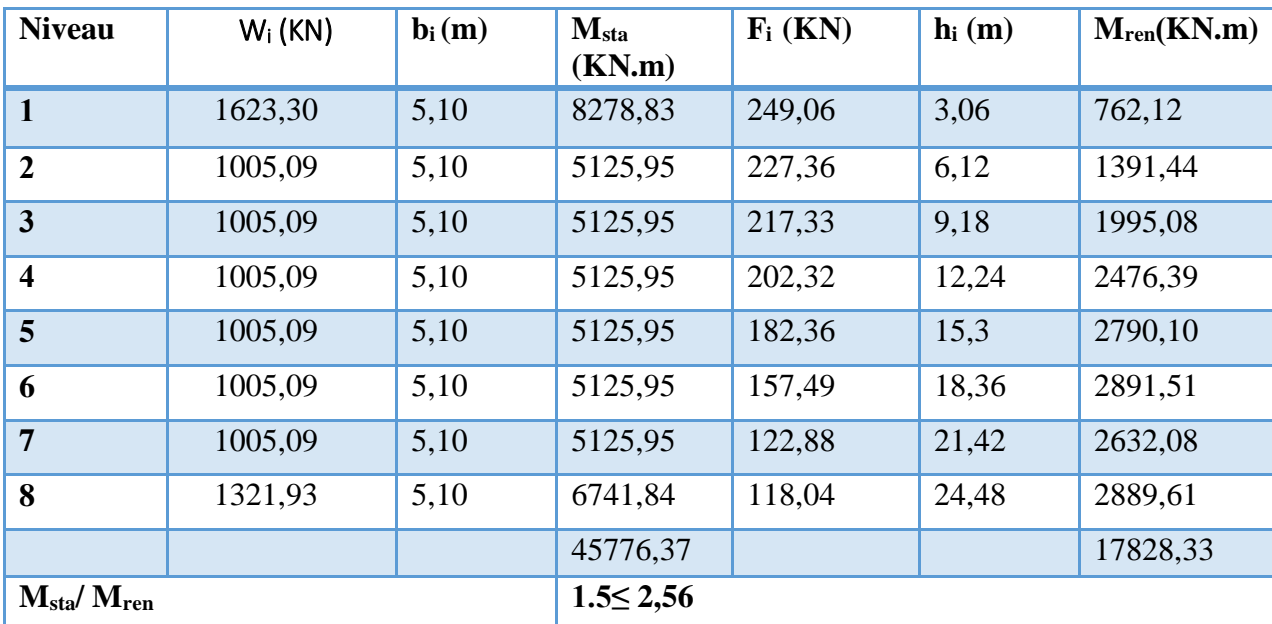

# **b) Sens transversal Y: L=10,20 m**

L'ouvrage est donc stable au renversement dans les deux sens.

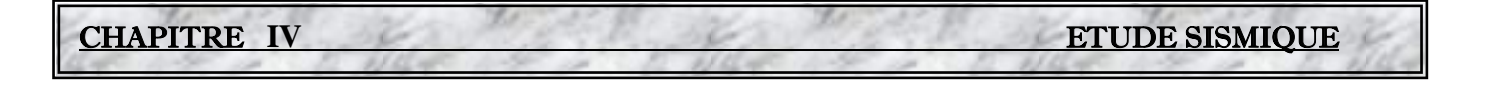

#### **Annexe 1**

Autodesk Robot Structural Analysis Professional2009 Fichier : Structure R+7.rtd

Projet : Structure R+7

# **NOTE DE CALCUL**

**Projet: Structure R+7**
#### tableaux de chargement

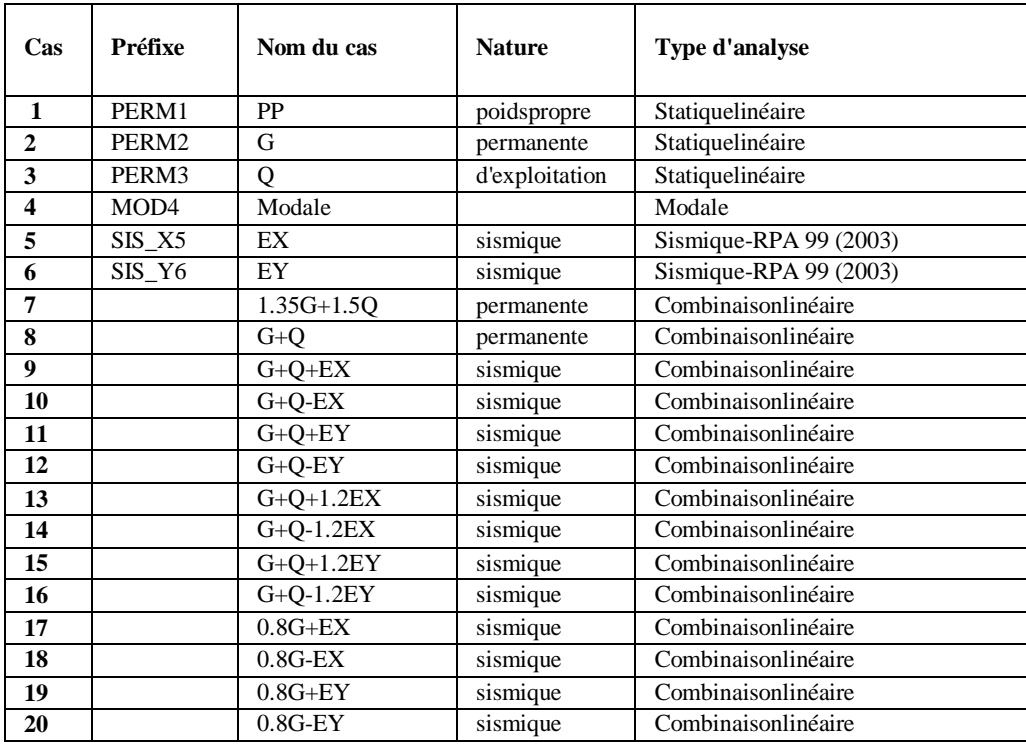

#### tableauxde Combinaisons de cas:2 - Cas: 7A20 : Valeurs: 1

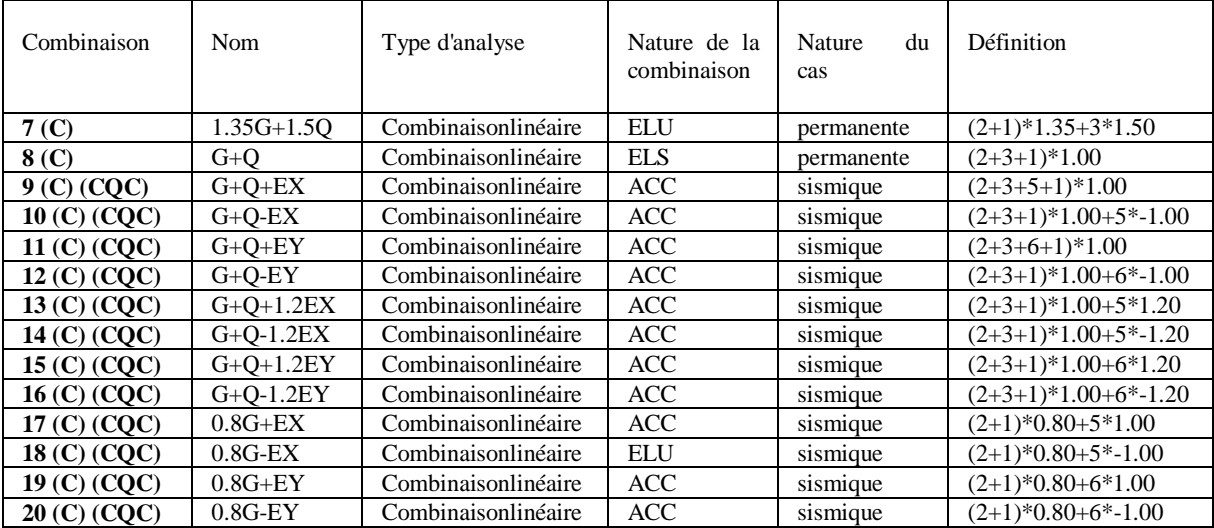

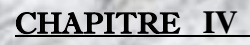

**CHAPITRE IV ETUDE SISMIQUE** 

#### Etages:1: Etages: 1

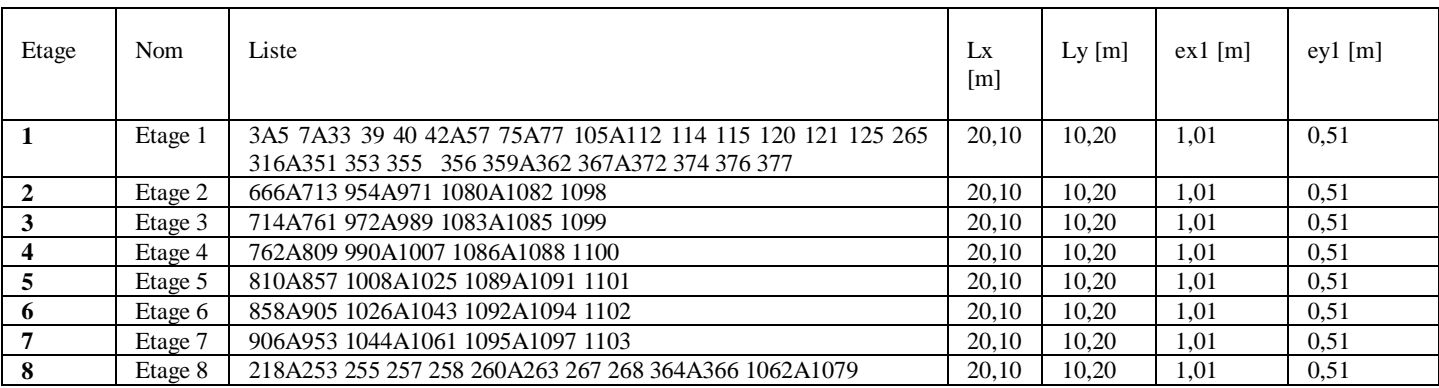

#### Etages:1: Total: 1

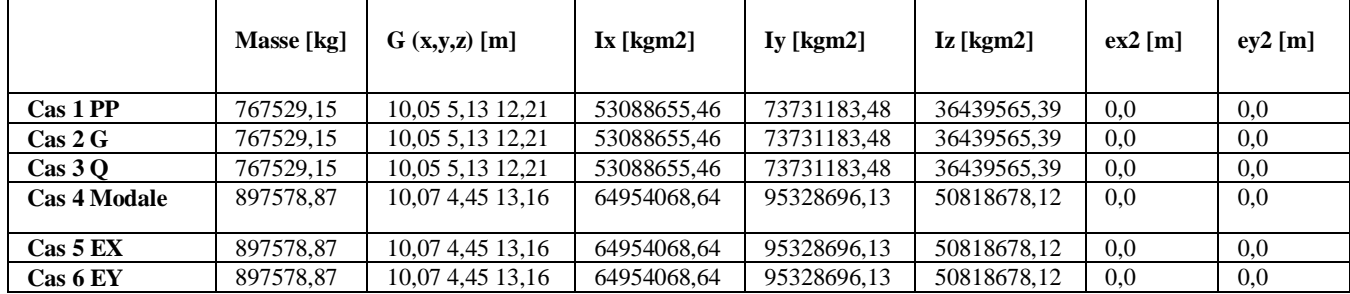

#### Flèches maximales - Cas: 1A3 5A20 : Extrêmes globaux: 1

- Cas: 1A3 5A20

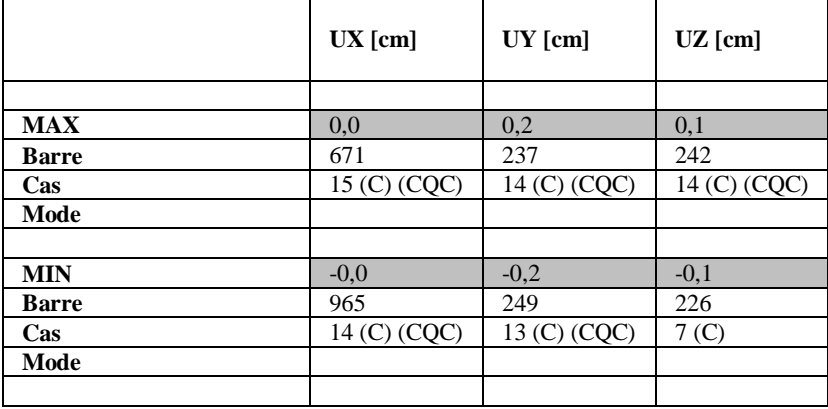

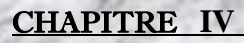

#### Réactions Repère global - Cas: 1A3 5A20 : Extrêmes globaux: 1

Repère global - Cas: 1A3 5A20

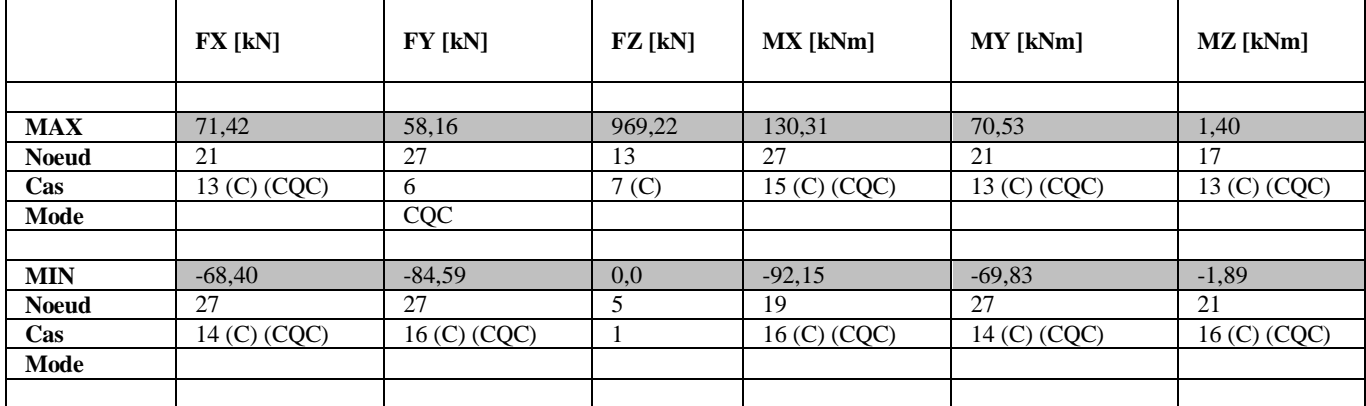

# chapitre V:

## FERRAILLAGE DES ELEMENTS STRUCTURAUX

#### **Ferraillage de portique:**

#### **V.1- Introduction :**

L'ossature du bâtiment est constituée d'éléments verticaux (poteaux), et d'éléments Horizontaux (poutres) L'assemblage des poteaux et des poutres constitue les portiques tout calcul est fait à l'aide du logiciel **robot**

#### **V.2- Combinaisons des charges :**

Les combinaisons des charges à prendre pour les dimensionnements des éléments

Structuraux, notamment, les poteaux et les poutres pour une ossature auto-stable :

#### **Poteaux**

Ce sont des éléments porteurs verticaux en béton armé, ils constituent des points

D'appuis pour transmettre les charges de la superstructure aux fondations, ils sont sollicités en Flexion composée.

Les combinaisons des charges appliques sont :

- Sollicitations du premier genre (situation durable) : 1,35.G + 1,5.Q

 $G + Q$ 

- Sollicitations du deuxième genre (situation accidentelle) :  $0,8.G \square E$ 

 $G + Q \pm 1,2.E$ 

Sachant que;

- La combinaison ( $0,8.G<sub>±</sub> E$ ) donne un effort normal minima l et un moment

Correspondant, elle permet ainsi de déterminer les sections d'acier (contrainte de traction Maximale).

- La combinaison  $(G+Q+1,2,E)$  donne un effort normal maximal et un moment Correspondant, elle permet ainsi de vérifier le coffrage des sections du béton (contrainte de Compression maximale).

#### **Poutres**

Ce sont des éléments horizontaux en béton armé, transmettent les charges aux poteaux, Leur mode de sollicitation est la flexion simple étant donnée qu'elles subissent des efforts Normaux très faibles.

- Les combinaisons des charges appliques sont :

Sollicitations du premier genre (.situation durable) : 1,35.G + 1,5.Q G+Q

- Sollicitations du deuxième genre (situation accidentelle) :  $0,8.G\pm E$ 

#### $G+Q+E$

Sachant que;

- La combinaison  $(0,8.\text{G+E})$  donne un ferraillage inférieur au niveau des appuis.

- La combinaison  $(G+Q+E)$  donne un ferraillage supérieur au niveau des appuis.

#### **Sollicitations maximales adoptées :**

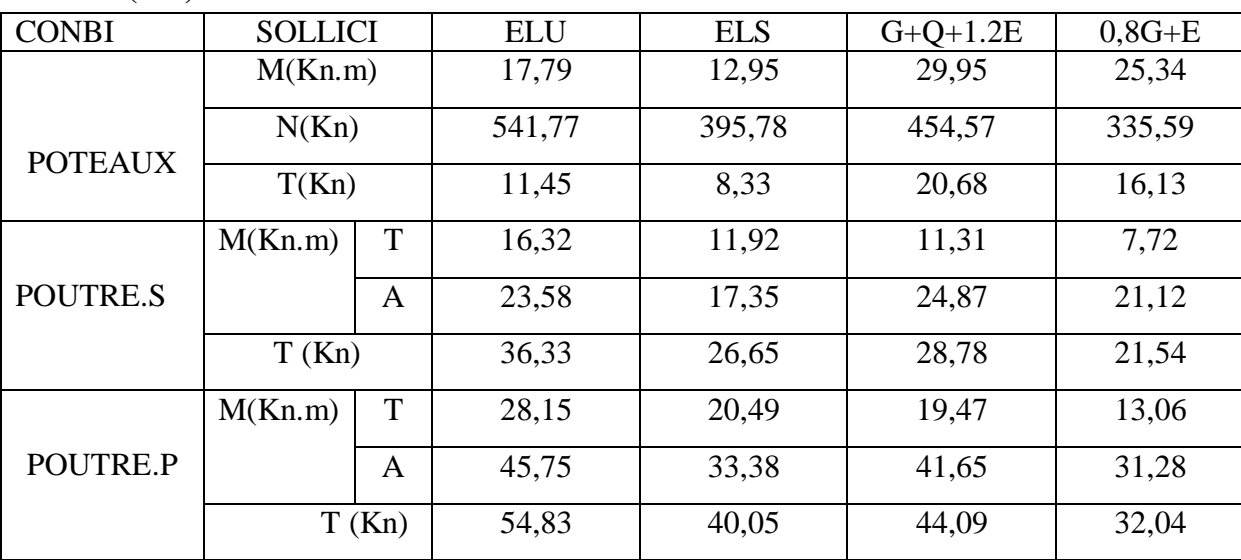

**Tableau(V.1) :** Sollicitations maximales

#### **V.3- Ferraillage Portique : V.3.1- Poutres secondaire :**

**En travée :**

h=35cm;d=33cm ; b=30cm ;C = 2cm

$$
\mu = \frac{Mt}{b.d^2 \cdot \sigma b}, \ A = \frac{Mt}{\beta.d.\sigma s} \qquad , \qquad \alpha = 1,25(1 - \sqrt{1 - 2\mu}) , \beta = 1 - 0, 4\alpha
$$

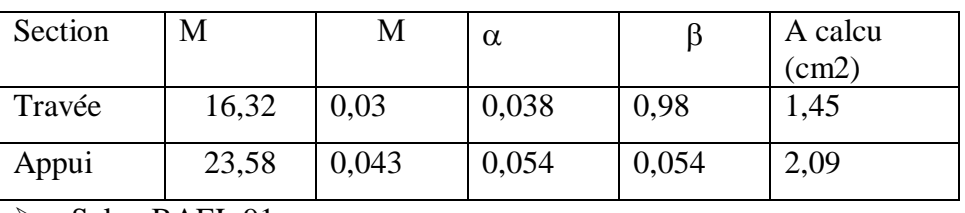

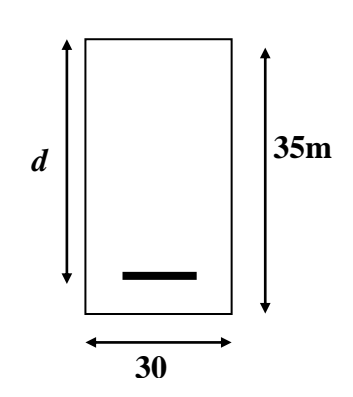

**Figure V.1 :** la section de les **m** poutres

Selon BAEL 91 :

A=A'=max (4cm2, 0.2% B = 2.1 cm2) =  $4cm<sup>2</sup>$ 

 $\triangleright$  Selon R.P.A :

Armatures longitudinales :

Les armatures doivent être à haute adhérence, droites et sans crochet.

#### **Selon le RPA 99 :**

max

 4%.b.h en zone courante  $A=$ 6%.b.h en zone de recouvrement

Amin=0,5%.B =  $5,25$  cm<sup>2</sup>

#### **Condition de non fragilité**

Amin 
$$
\geq
$$
 0,23 b.d.  $\frac{ftj}{fe} = 0,23.30.33 \cdot \frac{2,1}{400} = 1,159 \text{cm}^2$ .

#### **Vérification des contraintes**

- Pour une fissuration peu nuisible, il n'y a aucune vérification à effectuer en ce qui concerne  $s \sigma$  (acier).

- Lorsque les contraintes de la compression du béton et de traction des armatures sont vérifiées ; le calcul des armatures à l'E.L.S n'est pas nécessaire.

#### **En travée**

 $\triangleright$  Position de l'axe neutre  $D = (15.A) / b = 15.1,45 / 30 = 0,725cm$ 

 $E = 2.D.d = 2. (0,725).33 = 74,58 cm<sup>2</sup>$  $Y_1 = -D + \sqrt{D^2 + E} = -1.1 + \sqrt{0.725^2 + 74.58} = 7.68 \text{cm}$ 

Moment d'inertie

 $I = \frac{1}{2}$  $\frac{1}{3}$  b.Y<sub>1</sub><sup>3</sup>+15. A (d -Y<sub>1</sub>)<sup>2</sup>= 18473,81 cm<sup>4</sup>  $K = \frac{M_S}{I} = \frac{11,92.10^3}{18473,81}$  $\frac{11,92.10}{18473,81} = 0,64MPa/cm$ 

 $\triangleright$  Etat limite de compression du béton

 $\sigma_{bc} = K Y_1 = 0.64 \times 7,68 = 4,915 \times \overline{\sigma_{bc}} = 0,6.f_{t28} = 15MPa$ Alors, les armatures calculées à l'E.L.U.R sont convenables.

#### **Sur appui**

 $K = \frac{M_S}{I} = \frac{17,35.10^3}{18473,81}$  $\frac{17,35.10^{3}}{18473,81}$  = 0,93MPa/cm

 $\triangleright$  Etat limite de compression du béton

 $\sigma_{bc}$  Y<sub>1</sub>=0,93×7,68 = 7,14  $\sigma_{bc}$  =0,6.f<sub>t28</sub>=15MPa Alors, les armatures calculées à l'E.L.U.R sont convenables.

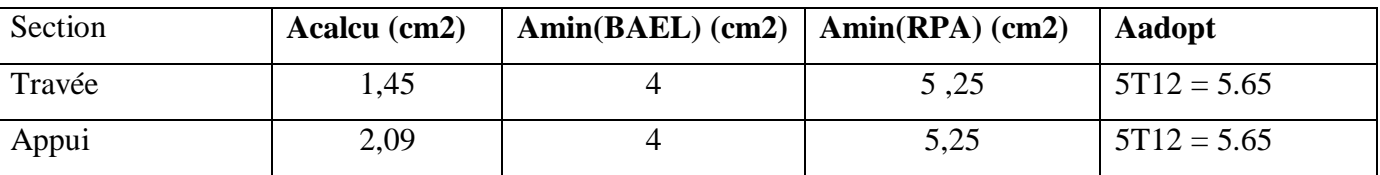

#### **Contrainte tangentielle** (BAEL91)

$$
T_{\text{max}}^u = 36,33kn
$$

$$
\tau_u = \frac{T_{\text{max}}^u}{b.d} = \frac{36330}{300.330} = 0,36Mpa
$$

Fissuration peu préjudiciable  $\tau_{\text{max}} = \min \left\{ \frac{0.1f_{c28}}{n} \right\}$ **;** 5Mpa

 $\tau_{\text{max}} = \frac{0.1 \times 25}{1.15} = 2{,}173 \text{Mpa} \ge 0{,}43 \text{Mpa}$  (condition vérifié)

 **Armatures transversales** (BAEL91 art A.7.2.2) Soit Fe =  $400 \text{ MPaf}_{28} = 2.1 \text{ MPa}$ 

 $A_t$  $\frac{A_t}{b.S_t}$ ,  $\frac{f_{et}}{\gamma_t}$  $\frac{f_{et}}{\gamma_t} = \frac{\tau_{ut} - 0.3 \text{.} \text{K} \cdot f_{t28}}{0.9 \text{(sin}\alpha + \text{cos}\alpha)}$ 0.9(sinα+cosα)

K=1 (coefficient de bétonnage)

 $\alpha = 90^{\circ}$  ( $\alpha$  : L'inclination des aciers transversales)

 $A_t$  $\frac{A_t}{S_t} = \frac{0.43 - 0.3.1.2,1}{0.9(1+0)}$  $\frac{3-0.3.1.2,1}{0.9(1+0)}$  .  $30.\frac{1,15}{235}$  $\frac{1.15}{235}$  = -0.043cm<sup>2</sup>/cm

#### **Pourcentage minimal :**

 $A_t$  $\frac{A_t}{b.s_t}$ ,  $f_{et} > 0.4$ Mpa $\Rightarrow \frac{A_t}{S_t}$  $\frac{A_t}{S_t} > \frac{0,4.30}{235}$  $\frac{19,4.30}{235}$  = 0.051 cm<sup>2</sup>/cm  $A_{\mathsf{t}}$  $\frac{a_{t}}{s_{t}}$  = max(- 0,043 ; 0,051 )=0,051 cm<sup>2</sup>/cm

*St*: L'espacement minimal.

#### **Armatures transversales :**

Diamètre des armatures transversales **:** BAE L 91  $\phi t \le \min$  (h / 35,  $\phi$ L, b0 / 10)  $\phi$ t  $\leq$  min (350/35, 12, 300/10) = 12 mm Alors soit des cadres  $\phi t = 8$  mm de nuance FeE400 D'autre part,  $S_t \leq \min(0.9 \text{ d} = 31.5 \cdot 40 \text{ cm}) \Rightarrow S_t = 20$ At  $\frac{A_t}{B_s}$ = 0.03 cm<sup>2</sup>/cm  $\Rightarrow$  A<sub>t</sub>=0,6cm<sup>2</sup>

#### Finalement, on prend **:**  $At = 3\phi 8 = 1.51$  cm<sup>2</sup> avec un espacement  $St = 20$  cm.

#### **Vérification de la déformation :**(BAEL91)

On peut admettre qu'il n'est pas nécessaire de procéder au calcul de la flèche si les conditions Suivantes sont remplies :

 0.005 0.0105 400 4.2 30.33 4.2 5.65 . 3 0.069 0.0625............( ) 430 30 16 1 2 0.075.............................( ) 10 0.75 0.081 430 35 10. 1 max max 0 *b d FeE A cv L h cv M M L h t ser*

Donc le calcul de la flèche n'est pas nécessaire.

#### **V.3.2- Poutres principal :**

#### **En travée :**

h=40cm; d=38cm; b=30cm;  $C = 2cm$ 

$$
\mu = \frac{Mt}{b.d^2. \phi b}
$$
,  $A = \frac{Mt}{\beta.d. \phi}$ ,  $\alpha = 1.25(1 - \sqrt{1 - 2\mu})$ ,  $\beta = 1 - 0.4\alpha$ 

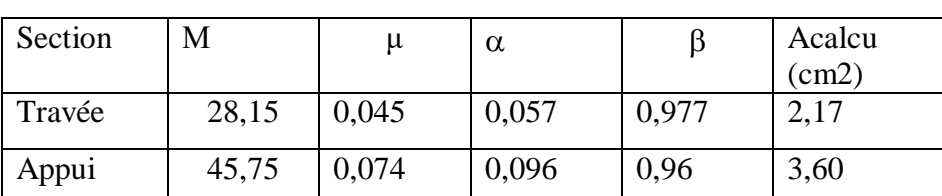

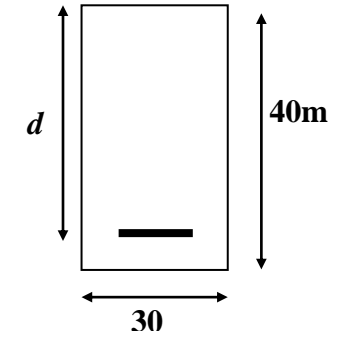

**Figure V.2:** la section de les **m** poutres **m**

#### $\triangleright$  Selon BAEL 91 :

A=A'=max (4cm<sup>2</sup>, 0.2% B = 2.4 cm2) = 4cm<sup>2</sup>

- $\triangleright$  Selon R.P.A :
- Armatures longitudinales :

Les armatures doivent être à haute adhérence, droites et sans crochet.

#### **Selon le RPA 99 :**

max

 4%.b.h en zone courante  $A=$ 6%.b.h en zone de recouvrement

Amin= $0.5\%$ .B = 6cm<sup>2</sup>

**Condition de non fragilité**

Amin  $\geq$  0,23 b.d. *fe*  $\frac{ftj}{fe} = 0,23.30.38.\frac{2,1}{400}$  $\frac{2,1}{100}$  = 1,376cm<sup>2</sup>.

#### **Vérification des contraintes**

- Pour une fissuration peu nuisible, il n'y a aucune vérification à effectuer en ce qui concerne  $\sigma_s$  (acier).

- Lorsque les contraintes de la compression du béton et de traction des armatures sont vérifiées ; le calcul des armatures à l'E.L.S n'est pas nécessaire.

#### **En travée**

 $\triangleright$  Position de l'axe neutre  $D = (15.A) / b = 15.2,17 / 30 = 1,085cm$  $E = 2.D.d = 2. (1,085).38 = 82,46cm<sup>2</sup>$  $Y_1 = -D + \sqrt{D^2 + E} = -1,085 + \sqrt{1,085^2 + 85,46} = 8,06$ cm Moment d'inertie  $I = \frac{1}{2}$  $\frac{1}{3}$  b.Y<sub>1</sub><sup>3</sup>+15. A (d -Y<sub>1</sub>)<sup>2</sup>= 29352,46 cm<sup>4</sup>  $K = \frac{M_S}{I} = \frac{20,49.10^3}{29352,46}$  $\frac{20,49.10}{29352,46} = 0.69MPa/cm$ 

 $\triangleright$  Etat limite de compression du béton

 $\sigma_{bc} = K Y_1 = 0.69 \times 8,06 = 5,65 \times \overline{\sigma_{bc}} = 0,6.f_{t28} = 15MPa$ Alors, les armatures calculées à l'E.L.U.R sont convenables.

#### **Sur appui**

 $K=\frac{M_S}{I}=\frac{33,38.10^3}{29352,46}$  $\frac{253,38.10}{29352,46}$  = 1.13MPa/cm

Etat limite de compression du béton

 $\sigma_{bc}$  = K Y<sub>1</sub>=1.13×8,06= 9.10 < $\overline{\sigma_{bc}}$  =0,6.f<sub>t28</sub>=15MPa Alors, les armatures calculées à l'E.L.U.R sont convenables.

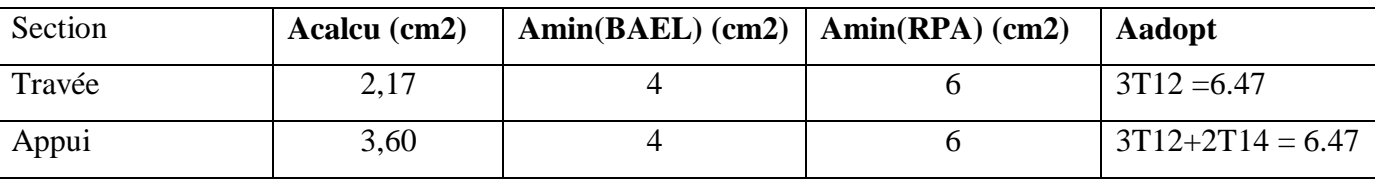

#### **Contrainte tangentielle** (BAEL91)

$$
T_{\text{max}}^u = 54,83kn
$$
  

$$
\tau_u = \frac{T_{\text{max}}^u}{T} = \frac{54830}{288,888} = 0.48Mpa
$$

*b d* . *u* 300.380

Fissuration peu préjudiciable  $\tau_{\text{max}} = \frac{0.1 f_{c28}}{1.5}$ **;** 5Mpa

 $\tau_{\text{max}} = \frac{0.1 \times 25}{1.15} = 2,173 \text{Mpa} \ge 0,48 \text{Mpa}$  (condition vérifié)

 **Armatures transversales** (BAEL91 art A.7.2.2) Soit Fe =  $400 \text{ MPaf}_{28} = 2.1 \text{ MPa}$ 

 $A_t$  $\frac{A_t}{b.S_t}$ ,  $\frac{f_{et}}{\gamma_t}$  $\frac{f_{et}}{\gamma_t} = \frac{\tau_{ut} - 0.3 \text{.} \text{K} \cdot f_{t28}}{0.9 \text{(sin}\alpha + \text{cos}\alpha)}$ 0.9(sinα+cosα)

K=1 (coefficient de bétonnage)  $\alpha = 90^{\circ}$  ( $\alpha$  : L'inclination des aciers transversales)

 $A_t$  $\frac{A_t}{s_t} = \frac{0.48 - 0.3.1.2,1}{0.9(1+0)}$  $\frac{8-0.3.1.2,1}{0.9(1+0)}$  .  $30.\frac{1,15}{235}$  $\frac{1,15}{235}$  = 0,014cm<sup>2</sup>/cm

#### **Pourcentage minimal :**

 $A_t$  $\frac{A_t}{b.s_t}$ ,  $f_{et} > 0.4$ Mpa  $\Rightarrow \frac{A_t}{S_t}$  $\frac{A_t}{S_t} > \frac{0,4.30}{235}$  $\frac{235}{235}$  = 0,051 cm<sup>2</sup>/cm  $A_{t}$  $\frac{A_t}{S_t}$  = max(- 0,014 ; 0.051 )=0,051cm<sup>2</sup>/cm

*St*: L'espacement minimal.

#### **Armatures transversales :**

Diamètre des armatures transversales **:** BAE L 91  $\phi t \le \min$  (h / 35,  $\phi$ L, b0 / 10)  $\phi$ t  $\leq$  min (400/35, 12, 300/10) = 12 mm Alors soit des cadres  $\phi t = 8$  mm de nuance FeE400 D'autre part,

 $S_t \leq \min(0.9 \text{ d} = 38 ; 40 \text{ cm}) \Rightarrow S_t = 20$  $A_{t}$  $\frac{A_t}{B_s}$ = 0.03 cm<sup>2</sup>/cm  $\Rightarrow$  A<sub>t</sub>=0,6cm<sup>2</sup>

Finalement, on prend **:**  $At = 3\phi$ 8 = 1.51 cm<sup>2</sup> avec un espacement St = 20 cm. **Vérification de la déformation :**(BAEL91)

On peut admettre qu'il n'est pas nécessaire de procéder au calcul de la flèche si les conditions Suivantes sont remplies :

$$
1) \frac{h}{L_{\text{max}}} \ge \frac{M^{ser}}{10.M_0^{t}}
$$
  
\n
$$
\frac{40}{450} = 0.088 > \frac{0.75}{10} = 0.075
$$
.................(cv)  
\n
$$
2) \frac{h}{L_{\text{max}}} \ge \frac{1}{16} \Rightarrow \frac{30}{450} = 0.078 > 0.0625
$$
.................(cv)  
\n
$$
3) \frac{A}{b.d} \le \frac{4.2}{FeE} \Rightarrow \frac{6.47}{30.38} \le \frac{4.2}{400}
$$
  
\n
$$
0.005 < 0.0105
$$

Donc le calcul de la flèche n'est pas nécessaire

#### **V.3.3- Poteaux :**

Selon le tableau (V.1) on a

$$
N_{\text{max}} = 541,77kn
$$
  
\n
$$
M_{corr} = 29,95kn.m
$$
  
\n
$$
e = \frac{M}{N} = \frac{29.95 \times 100}{541.77} = 5.52cm
$$

Le centre de pression se trouve à l'intérieur de la section (b.h) et (N) est un effort de compression. La section est partiellement comprimée si la formule suivante est remplie :

N (d -c')  $-M_A \le (0.337 h - 0.81c')$  b h f

On prend:  $c' = c = 3$  cm

 $M_A = M + N(\frac{h}{2})$  $\frac{n}{2}$ - c )=29.95.100 +541.77 (20 – 3) = 12205.09 KN.cm 541.77 (38-3)-12205.09≤ (0,337×40 -0,81×3)×30×40×14.2×10-1  $6756.86 < 64769.04$  ........(cv) Lf = 0,7. Lo=  $0,7.3,06 = 2,142$  m Lf/h=2,142/0.40=5,355

 $\underline{\text{20}e_1}$ ℎ  $=\frac{20\times5.52}{10}$  $\frac{x_{3.32}}{40} = 2.76$ 

Lf/h=5,355< max (15; 20 e1/h)=15………..CV

Donc, le calcul est comme suit:  $M/G = N.$ er= N. (e1 + ea + e2)

Selon les règles BAEL91,

e1 : excentricité due à la résultante des contraintes normales (verticales). ea: excentricité additionnelle traduisant les imperfections géométriques initiales (après exécution).

$$
e_a = \max\left(2cm; \frac{l}{250}\right) \Rightarrow e_a = \max\left(2cm; \frac{3.06}{250}\right) \Rightarrow e_a = 0.02m
$$

$$
e_2 = \frac{3l_f^2(2+\alpha\phi)}{10^4h}
$$

e2 : excentricité de deuxième ordre. .

$$
e_2 = \frac{3l_f^2(2+\alpha\phi)}{10^4.h}
$$

$$
\phi = 2
$$

$$
\lambda = 24.73 < 50
$$
\n
$$
\alpha = \frac{0.85}{1 + 0.2 \left(\frac{\lambda}{35}\right)^2} = \frac{0.85}{1 + 0.2 \left(\frac{24.73}{35}\right)^2} = 0.772
$$
\n
$$
e_2 = \frac{3(2.142)^2 (2 + 0.772.x2)}{10^4 . 0.40} = 1.219 cm
$$
\n
$$
e_t = e_1 + e_2 + e_a = 5.52 + 1.219 + 2 = 8.739 cm
$$
\n
$$
M \text{G} = \text{N}.\text{er} = 541.77 \times 8.739 = 4734.52 \text{ KN}.\text{cm}
$$

 $MA = 4734.52 + (541.77 \times 17) = 13944.61$  KN.cm

$$
\mu = \frac{M_A}{\overline{\sigma}_b \cdot b \cdot d^2} = \frac{139446.1}{14.2.30 \cdot (37)^2} = 0.239
$$
\n
$$
\mu = 0.239 < \mu l = 0.392 \Rightarrow A' = 0
$$
\n
$$
\alpha = 1.25 \Big( 1 - \sqrt{1 - 2\mu} \Big) = 1.25 \Big( 1 - \sqrt{1 - 2.0.239} \Big) = 0.3475
$$
\n
$$
\beta = 1 - 0.4\alpha = 1 - 0.4.0.3475 = 0.861
$$
\n
$$
A_1 = \frac{M_A}{\overline{\sigma}_s \cdot \beta \cdot d} = \frac{139446.1}{348.0.861.37} = 12.57 \text{ cm}^2
$$
\n
$$
A_{cal} = A_1 - \frac{N}{100 \cdot \sigma_s} = 12.57 - \frac{541.77}{100.348} = 1.25 \text{ cm}^2
$$
\n(b) (c)

A(BAEL): 
$$
\max\left\{\frac{bh}{100}; 0,23bd.\frac{f_{tj}}{f_e}\right\}
$$
 = 0,23.30.40 $\frac{2.1}{400}$  = 1.45cm<sup>2</sup>

Amin (RPA) =  $0.8\%$  b h= $0.008 \times 30 \times 40 = 9,6$ cm<sup>2</sup>

#### Donc

**Aadd**=Max { Acalcul;Amin (BAEL); Amin (RPA)}=**4T12+4T14 =10,68cm²**

#### **Vérifications**

#### **Vérification à ELS**

D'après les règles BAEL91, on doit vérifier la contrainte du béton de la section soumise à la compression qui ne doit pas dépasser $\sigma_{bc}$ =15*MPa*, en utilisant la combinaison (G+Q+1.2E)

N =541.77 KN

 $\sigma_{bc} = \frac{N}{100R}$  $\frac{N}{100.B+15.A} = \frac{541.77 \times 1000}{100.120000+15 \times 1000}$  $\frac{541.77 \times 1000}{100.120000 + 15 \times 1068} = 0.045 < 15 MPa...$ 

Donc la section adoptée est retenue et comme la fissuration et peu préjudiciable, il est inutile de vérifier *s* 

#### **Contrainte tangentielle**

$$
T_{\text{max}} = 20.68kn = 20680N
$$
  
\n
$$
\tau_u = \frac{T_{\text{max}}}{b.d} = \frac{20680}{300.370} = 0.18Mpa
$$
  $< \tau = 2.5$  (Fissuration prejudiciable)

#### **Calcul d'espacement**

Selon BAEL91 *- St ≤ min (0,9d ;40 cm) ; soit : St = 20cm;*

#### Selon RPA99, (Zone IIa)

- En zone nodale : St  $\leq$  min ( 10 $\phi_L$  ; 15 cm) = 10cm ;
- En zone courante :  $St \le 15\phi_1$  St = 15cm

#### **Calcul des armatures transversales**

Soit Fe =  $400 \text{ MPa}$ ; ft $_{28} = 2,1 \text{ MPa}$ 

$$
\frac{A_t}{b.A_t} \cdot \frac{f_{et}}{\gamma} = \frac{\tau_u - 0.3. k. f_{t28}}{0.9(sina + cos \alpha)}
$$

Dans le cas de flexion composée avec armatures droites :

$$
k = \frac{1 + 3N_U}{B \cdot f_{128}} = \frac{1 + 3(541.77.10^{-3})}{1200.10^{-4}25} = 0.87
$$

 $\alpha = 90^{\circ}$  ( $\alpha$  : L'inclination des aciers transversales)

$$
\frac{A_t}{S_t} = \frac{0.407 - 0.3.1.24.2.1}{0.9(1 - 0)} \cdot 30 \cdot \frac{1.15}{400} = -0.035 \text{cm}^2/\text{cm}
$$

#### **Pourcentage minimal**

 $A_t$  $\frac{a_t}{s_t}$ =max(-0,035;0,03) = 0,03 cm<sup>2</sup>/cm *St*: L'espacement minimal. La section d'armatures transversales : At = St.  $0.03 = 20.003 = 0.6$ cm - De point de vue RPA99 (Art-7.4.2.2),  $\lambda_{g}$  : Élancement géométrique du poteau.  $MPa \Rightarrow \frac{P}{2} \geq \frac{P}{2}$  = 0.03cm<sup>2</sup> / cm *b A*  $f_{et}$   $\succ$  0,4MPa  $\Rightarrow$   $\frac{A}{S}$  $S_t$  **b**  $S_t$ *t et t*  $\frac{t}{s}$ .  $f > 0,4MPa \Rightarrow \frac{4\pi}{s} > \frac{0,1.50}{s} = 0,03cm^2$ 400  $\therefore f > 0, 4MPa \Rightarrow \frac{A_t}{A} > \frac{0, 4.30}{\cdots}$  $\geq 0.4MPa \Rightarrow \frac{\Delta x}{2} \geq \frac{0.4939}{2} = 0.03cm^2$ 

 $rac{if}{i}$  ou  $\lambda_g = \frac{y}{b}$  $\frac{df}{b} = \frac{2,142}{30} = 0,0714$  $\lambda_g = \frac{y}{b}$ 

Donc, la quantité d'armatures transversales minimale est donnée comme suit

$$
\frac{A_t}{A_t.b} = 0,3\% \implies At = 0,003.15.30 = 1,35
$$

 $max\{A_{\tau BAE}$ ;  $A_{\text{tRPA}}\}$  = max (0,6; 1.35)

At=  $1,35$  cm<sup>2</sup>

**On adopter:**  $A_t = 4HAB = 2.01$  cm

# chapitre VI:

## ETUDE DE L'INFRASTRUCTURE

#### **VII.1 FONDATION : 1.Introduction:**

La fondation c'est un élément de l'infrastructure et pour objet de transmettre au sol les efforts apportés par les éléments de la structure (poteau, voiles, mur ….).

#### **Capacité portante**

L'estimation de la capacité portante du sol sera déterminée à travers les résultats des essais de laboratoire, d'où les constructions seront fondées sur des semelles superficielles. L'appréciation du taux de travail pour ce type de fondation, est donnée par la formule de Terzagui :

$$
q_{adm} = \gamma.D + \frac{1}{3} \left[ \left( 1 - 0, 2\frac{B}{A} \right) \gamma \frac{B}{2} N_{\gamma} + \gamma D \left( N_q - 1 \right) + \left( 1 + 0, 2\frac{B}{A} \right) c N_c \right]
$$

Où,

: Densité du sol

D : Ancrage des semelles

B et A : Dimensions de la semelle

c : Cohésion

 $N_{\gamma}$ ,  $N_{q}$ ,  $N_{c}$ : Facteurs de portance dépendant de  $\phi$ 

#### **Pour une semelle carrée**

$$
q_{adm} = \gamma D + \frac{1}{3} \Big[ \Big( 0, 4\gamma BN_{\gamma} + \gamma D \Big( N_q - 1 \Big) + 1, 2cN_c \Big) \Big]
$$

Avec,

 $\gamma = 1,75$  t/m<sup>3</sup>

 $C_u = 0,18$  bar

 $\phi_u = 25^\circ \Rightarrow N_\gamma = 8,10, N_q = 10,7 \quad N_c = 20,7$ 

D : Ancrage

B : largeur de la semelle (1,5 m) proposée

La contrainte admissible du sol donnée en bars est la suivante :

 $D$  (m)  $q_{adm}$  (bars) 1,00 2,66

#### **2. Pré-dimensionnement**

Condition :

$$
\frac{a}{b} = \frac{A}{B} = \frac{40}{30} = 1.33 \implies A = 1.33B
$$

On suppose une valeur  $\sigma_{sol} = \mathbf{q}_{\text{adm}} = 2,66$  bars

#### **Vérification des dimensions proposées**

$$
\overline{\sigma}_{sol} \ge \frac{N_{ser}}{A.B} \Rightarrow A.B \ge \frac{N_{ser}}{\overline{\sigma}_{sol}}
$$

$$
B \ge \sqrt{\frac{395.78}{26,6 \times 1.33}} = 3.34m
$$

On adopte,  $A = 4,44$  m,  $B = 3,34$  m

$$
d_a \ge \frac{B-b}{4} = 0,76m
$$
, on prend d<sub>a</sub> = 0,76 m

D'où,

 $d_b \le A - a = 4,04m$ 

Donc,  $d_b = d_a + 1$ cm = 77 cm

Avec un enrobage :  $C = 4$  cm  $\Rightarrow$   $h_t = d_b + C = 81$ cm

Si on choisit un type de semelle à glacis, on prend  $h_1 = \frac{h_1}{2}$  $\frac{h_{t}}{2}$  = 40,05cm

#### **3. Stabilité au renversement** Combinaison (0.8G + E)

 $N = 335,59$  KN

M = 25,34KN.m

Selon RPA99, il exige que  $e \leq \frac{B}{4}$  $e \leq \frac{B}{\cdot}$ 

$$
N_{tot} = N + 0.8 (N_{semelle} + N_{sol}) \label{eq:ntot}
$$

Poids du sol

$$
V_{tot} = (h_{t-}h_1)\left[\left(\frac{A+a}{2}, \frac{B-b}{2}\right) + \left(\frac{A-a}{2}, \frac{B+b}{2}\right)\right] = 6,05m^3
$$
  

$$
P_{sol} = \gamma_{sol} \left[V_t + (D-h_t)(AB-ab)\right] = 23,527 \text{KN}
$$
  
Points seemedle

$$
P_{\text{semelle}} = \gamma_b \cdot [(A.B.h_t) - V_t + (D - h_t) a.b] = 15,794 \text{KN}
$$

 $N_{\text{tot}} = N + 0.8(N_{\text{semelle}} + N_{\text{sol}}) = 335,59 + 0,8(15,79 + 23,52) = 367$  KN

Alors, 
$$
\frac{25,34}{335,59} = 0,075m \le \frac{B}{4} = 0,803m \dots C.V
$$

La semelle est stable.

#### 4. **Vérification de la contrainte du sol** (Combinaison : G+Q+1.2E)

- N =454,57KN
- $M = 29,95KN$

 $N_{\text{tot}} = N + N_{\text{semelle}} + N_{\text{sol}} = 454,57+15,794+23,527=493,89 \text{KN}$ *B M*  $29.95$ 

$$
e = \frac{M}{N} = \frac{29.95}{454.57} = 0.065m \le \frac{B}{6} = 0.55m \dots .C.V
$$

Alors, l'effort normal tombe à l'intérieur du noyau central de la semelle.

$$
\sigma_{1} = \frac{N}{AB} \left( 1 + \frac{6e}{B} \right) = \frac{454,57}{14,82} \left( 1 + \frac{6.0,065}{3,34} \right) = 34,25 \, KN / m^{2}
$$
\n
$$
\sigma_{2} = \frac{N}{AB} \left( 1 + \frac{6e}{B} \right) = \frac{454,57}{14,82} \left( 1 - \frac{6.0,065}{3,34} \right) = 34,25 \, KN / m^{2}
$$

Par conséquent, la contrainte du sol est sous forme de trapèze.

#### **5. Contrainte moyenne**

$$
\sigma_{sol} = \sigma_{moy} = \frac{3\sigma_1 + \sigma_2}{4} = \frac{3.34,25 + 34,25}{4} = 34,25 \, \text{KN} / \, \text{m}^2
$$

#### Vérification

 $\sigma_{\text{sol}} \leq 1,5.\sigma_{\text{sol}} \Rightarrow 3,34 \leq 1,5.2,66 = 3,99 \text{bars} \dots \dots \dots \text{ C.V}$ 

6. **Ferraillage** (Combinaison : 1,35G + 1,5Q)

Nu = 541,77KN

$$
M = 17,79KN
$$

En tenant compte du poids propre du sol et de semelle.

 $N_{\text{tot}} = 541,77+1,35(15,794+23,527) = 594,85 \text{KN}$ 

$$
e = \frac{M_u}{N} = \frac{17,79}{541,77} = 0,032 < \frac{B}{24} = 0,139m
$$

En conséquence, la semelle est entièrement comprimée.<br>  $A = \frac{N'(B-b)}{A - \frac{N'(A-a)}{B}}$ 

$$
A_b = \frac{N'(B-b)}{8d_b\sigma_s} \quad , \quad A_a = \frac{N'(A-a)}{8d_a\sigma_s}
$$

D'où, 
$$
N' = N_{utot} \left( 1 + \frac{3e}{B} \right) = 594.85 \left( 1 + \frac{3.0,032}{3.34} \right) = 611,94 KN
$$

$$
A_b = \frac{611,94(334 - 30)}{8.77.34,25} = 8,81cm^2
$$

$$
A_a = \frac{611,94(444 - 40)}{8.76.34,25} = 11,87cm^2
$$

Comme la fissuration est préjudiciable, on va donc majorer la section d'armatures par 10% , selon les règles BAEL91.

$$
A_b = 8{,}81.1{,}10 = 9{,}691 \text{cm}^2
$$

$$
A_a=11,\!87.1,\!10=13,\!05\ cm^2
$$

On adopte comme ferraillage final :

 $A_A = 14H A 12 = 15.82 \text{ cm}^2 \quad \text{(e=25cm)}$ 

**A<sup>B</sup> = 15HA12 = 16.95 cm² (e=30cm)**

#### **7. Longueur des barres et leur mode d'ancrage**

Pour déterminer la longueur des barres et leur mode d'ancrage, on calcule la longueur de scellement :

$$
l_s = \frac{\phi}{4} \cdot \frac{f_e}{0.6 \cdot \psi_s^2 \cdot f_{ij}} = \frac{\phi f_e}{4 \cdot \tau_{su}}
$$
  
\n
$$
\psi_s = 1.6 \quad \dots \text{Barres HA}
$$
  
\n
$$
\phi = 12 \text{mm}
$$
  
\n
$$
l_s = \frac{1.2}{4} \cdot \frac{400}{0.6.16^2 \cdot 2.1} = 37,20 \text{cm}
$$
  
\n
$$
\frac{B}{8} \le l_s \le \frac{B}{4} \Rightarrow \frac{334}{8} \le l_s \le \frac{334}{4} \Rightarrow 41,75 \le l_s \le 83,5 \text{cm} \quad \dots \text{C.V}
$$

Finalement, les barres doivent être prolongées jusqu'aux extrémités de la semelle mais peuvent ne pas comporter des crochets.

#### **VI.2. Longrine**

#### **1.Introduction**

Les longrines sont des poutres de chaînage reposants sur le sol, elles situées juste au dessus des semelles. Elles servent à solidariser les points d'appuis entre les poteaux de même bloc, tendant à s'opposer au déplacement relatif de ces points d'appuis dans le plan horizontal. Elles transforment l'effort normal provenant par les charges et surcharges en un effort de traction.

#### **2.Pré-dimensionnement**

Pour un sol de fondation de catégorie (S2) , les dimensions minimales de la section transversal des longrines sont (25x30) cm selon R.P.A 99/V2003(Art10.1.1).

On adopte : (b x h) = (30 x 35) cm<sup>2</sup>

#### **3.Sollicitations**

Les longrines doivent être calculées pour résister à la traction sous l'action d'une force « F » égale à :

$$
F = \frac{N}{\alpha} \ge 20 \text{ KN}
$$

N : Effort normal à la base du poteau le plus sollicité.

 $\alpha$ : Coefficient de site en fonction de la zone sismique.

Dans notre cas :  $\alpha$  =15 (Zone II ; Site S<sub>2</sub>) R.P.A 99/V2003 (Art10.1.1 tableau 10.1)

#### **4.Ferraillage**

#### **Les armatures longitudinales sont données par :**

Etat limite ultime

$$
A_u \geq \frac{F}{\sigma_s}
$$

On  $a: N_u = 541, 77$  KN (Descente des charges).

$$
A \text{lors}: A_u \ge \frac{541,77}{15.34,25} = 1,05 \, cm^2
$$

Donc :  $A = 1.05$ cm2

Condition de non fragilité

$$
A \ge \frac{B.f_{ij}}{f_e} = \frac{30.35.2,1}{400} = 5,513 \, \text{cm}^2
$$

Etat limite de service

La fissuration est considérée comme préjudiciable :

FONDATION

CHAPITRE VI ETUDE DE L'INFRASTRUCTURE

$$
\overline{\sigma_s} = \inf \left\{ \frac{2}{3} f_e 110 \sqrt{\eta . f_{ij}} \right\} \approx 202 \text{ MPa}
$$

Avec,  $N_{\text{ser}} = 64,514$  t

$$
A_{ser} \ge \frac{395,78}{15.34,25} = 0,77 \, \text{cm}^2
$$

Section minimale donnée par le R.P.A 99

 $A_r \ge 0,6\%$ .  $B = 0,006.35.30 = 6,30$  cm<sup>2</sup>

On adopte  $A = max\{A_{\mu}, A_{\mu}, A_{\nu}\} = 6,30 \text{ cm}^2$ 

6T12=6.78cm<sup>2</sup>

#### **Armatures transversales**

 $\frac{12}{2} = 4$  $\phi_t \ge \frac{\phi_t}{3} = \frac{12}{3} = 4mm$ 

On adopte :  $\phi_t = 6$ At=4Ø6=1.13cm<sup>2</sup>

#### **Espacement**

 $S_t \le \min\{20 cm; 15\phi_t\} = \{20 cm; 18\};$ On adopte :  $S_t = 15$  cm.

**Remaque :** le ferraillage des longrines est représenté à l'annexe du ferraillage des éléments de la structure.

### *Conclusion*

L'étude est faite pour un bâtiment destiné à l'usage d'habitation composé d'un ( RDC + 7 étages), qui a été contreventé par des portiques auto-stables (poteaux-poutres) .

L'étude de ce projet nous a permis d'approfondir nos connaissances en matière de calcul des structures , en utilisant les méthodes de calcul courantes et aussi d'introduire des nouvelles méthodes numériques qui se basent sur la méthode des éléments finis , et cela par l'exploitation du logiciel Robot qui représente est un moyen très fiable et rapide .

, et cela par l'utilisation de logiciel AutoCad pour le dessin des plans de coffrages et ferraillage , qui de minimise le temps de réalisation et la possibilité de rectification rapide des fautes .

#### **Résumé**

Ce projet présent une étude détaillée d'un bâtiment a usage d'habitation constitué d'un Rez de chaussée plus (07) étages contreventé par des portiques auto-stables dans une région classée en zone sismique IIa selon le RPA99. En utilisant les nouveaux règlements de calcul et de vérification du béton armé (RPA99V2003 et B.A.E.L91 modifié99), pour l'étude et le ferraillage des éléments résistants de la structure (les poteaux, les poutres et les fondations.)

**Mots clés:** Bâtiment d'habitation, béton arme, portique auto-stable, zone sismique IIa, RPA99(V2003), BAEL91

#### **ملخص:**

مشروعنا عبارة عن دراسة بناية سكنية ذات جهاز صد متكونة من اطارات مستقرة ذاتيا من الخرسانة المسلحة، و البناية متواجدة بمنطقة زلزالية II-a حسب RPA99 ، ولتسليح العناصر الأساسية للبناية (أعمدة، روافد و أساسات) إستعملنا قواعد الحساب التالية 99RPA و 91BAEL

**الكلمات المفتاحية:**

بناية سكنية، خرسانة مسلحة، اطارات مستقرة ذاتيا، منطقة زلزالية a-II، 99RPA 91،BAEL

#### **Abstract:**

This project present a detailed study of a building has use of dwelling made up of  $(R+07)$ stages braced by self-stabilizing gantries in an area classified in seismic zone IIa according to RPA99. We use the settlement of calculation and checking of the reinforced concrete (RPA99V2003 and B.A.E.L91), for the study and the reinforcement of the resistant elements of the structure (posts, beams and foundations.)

**Key words:** apartment building, reinforced concrete, self-stabilizing gantry, seismic zone IIa, RPA99(V2003), BAEL91

## BIBLIOGRAPHIE

#### **Règlements :**

- 1. BAEL99 : Béton armé aux états limites
- 2. CBA93 : Règle de conception et de calcul des structures en béton armé
- 3. DTR B.C. 2
- .2 : Charge permanentes et charge d'exploitation
- 4. RPA99/Version2003 : Règles parasismiques Algériennes

#### **Cours :**

- 5. Béton armé
- 6. Dynamique des structures
- 7. Résistance des matériaux

#### **Logiciels et programmes :**

- AUTO CAD 2014
- EXCEL 2007
- Logiciel d'analyse des structures **ROBOT** version 2009
- WORD 2007

**FERRAILLAGE LONGRINES** 

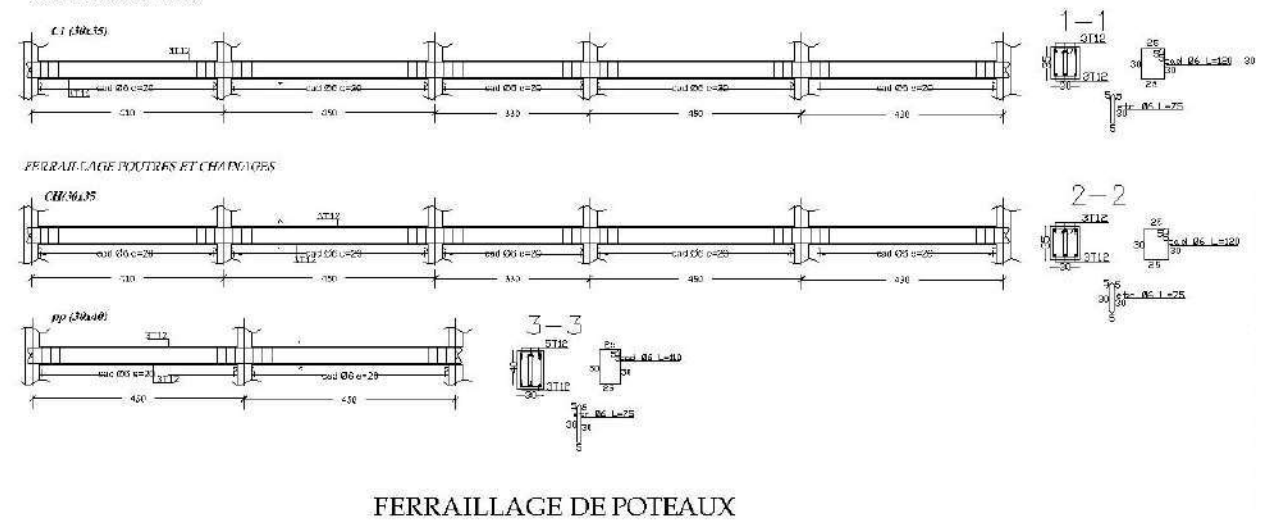

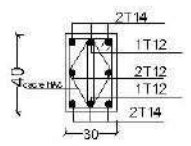

#### DETAIL D'ESCALIER

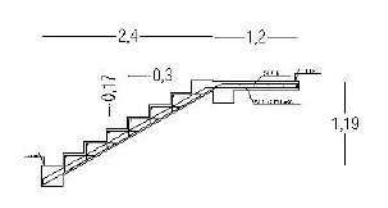

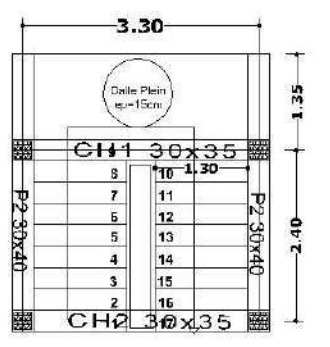

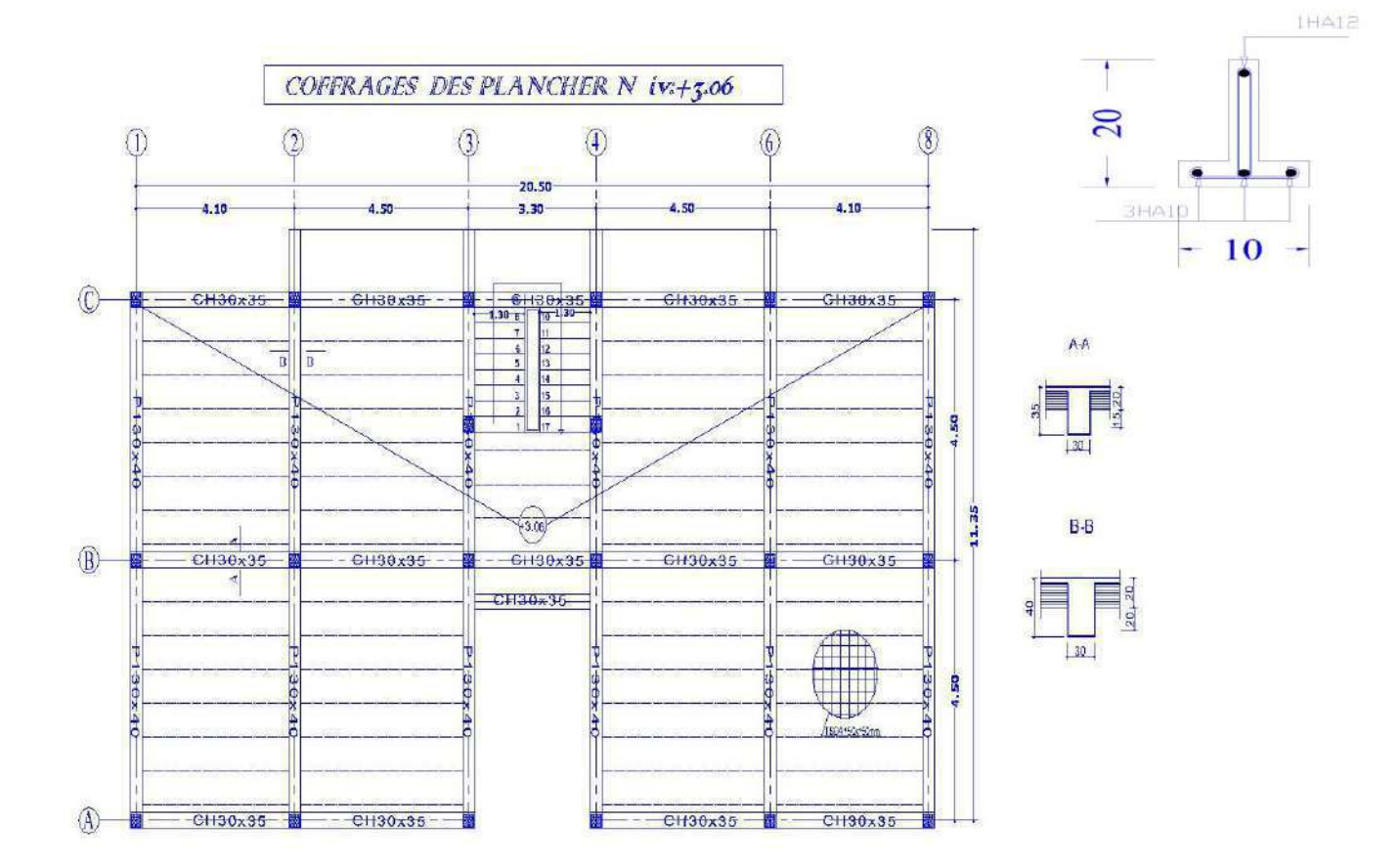

### **POSITION POTEAUX**

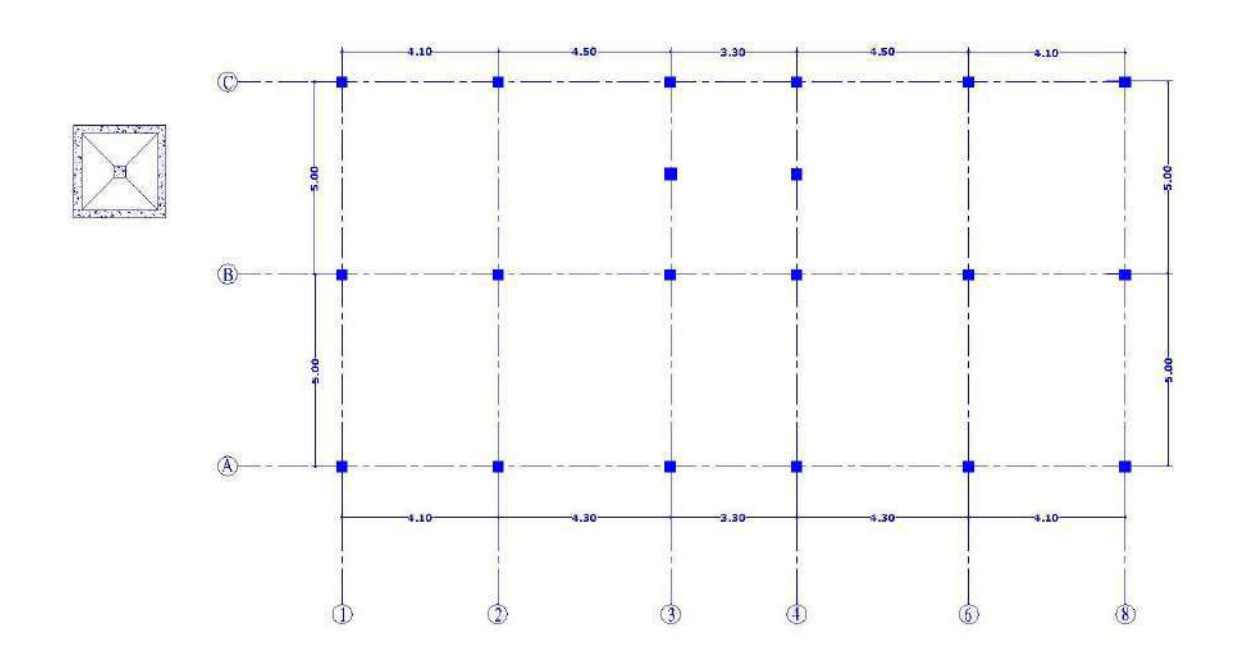

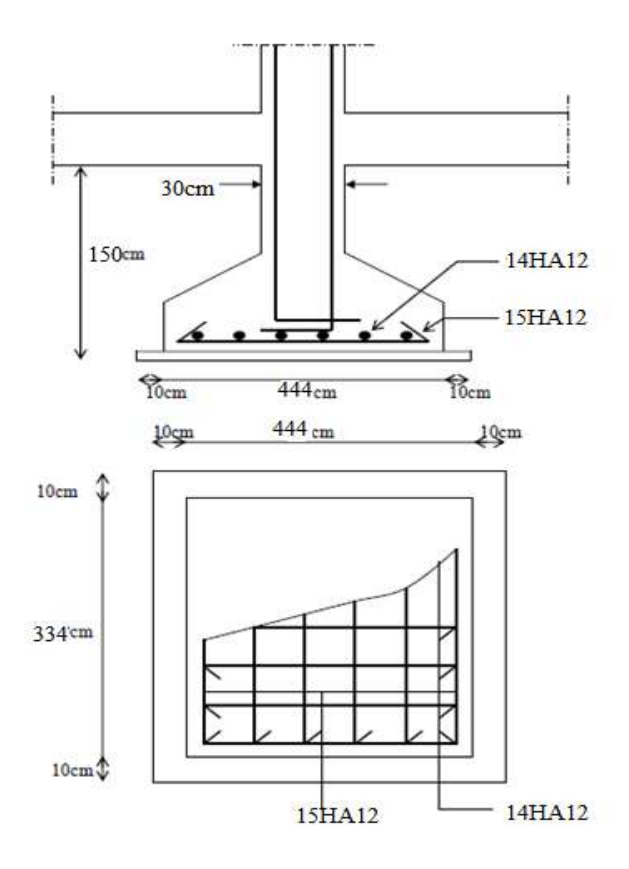

**Ferraillage de fondation**